# SPORTELLO\_PA

Servizio di animazione e accompagnamento per il miglioramento delle performance nella gestione della spesa sui fondi europei e regionali delle pubbliche amministrazioni

*CUP G73J15000320002 – CIG 9295659C77*

**Modulo B.1 – Seminario 2**

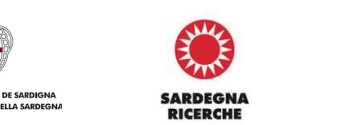

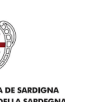

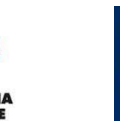

**Modulo I - L'iter procedurale completo, dalla programmazione alla gestione e certificazione/rendicontazione delle spese nell'ambito dei Finanziamenti Europei: approfondimenti specialistici sul POR FESR Sardegna 2021/2027 e PNRR -** *(Cod. B.1)*

*Dr. Giuseppe Settanni*

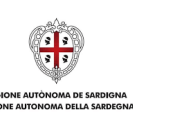

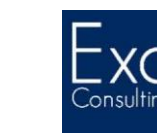

### **Modulo 1 - Seminario 2**

- L'attuazione delle operazioni destinatarie dell'assistenza finanziaria pubblica: soggetti, adempimenti e responsabilità:
	- Il censimento delle operazioni: la disciplina del CUP;
	- Il Monitoraggio e i relativi indicatori;
	- Le regole sull'ammissibilità della spesa: Fondi SIE vs. PNRR *(cenni e rinvio)*
	- Gli obblighi di pubblicità ed informazione*;*
	- La chiusura delle operazioni.

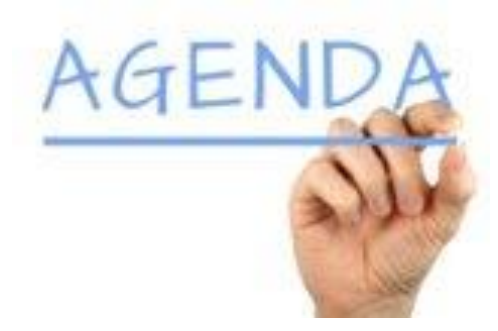

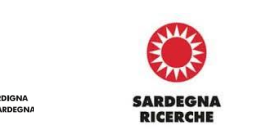

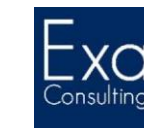

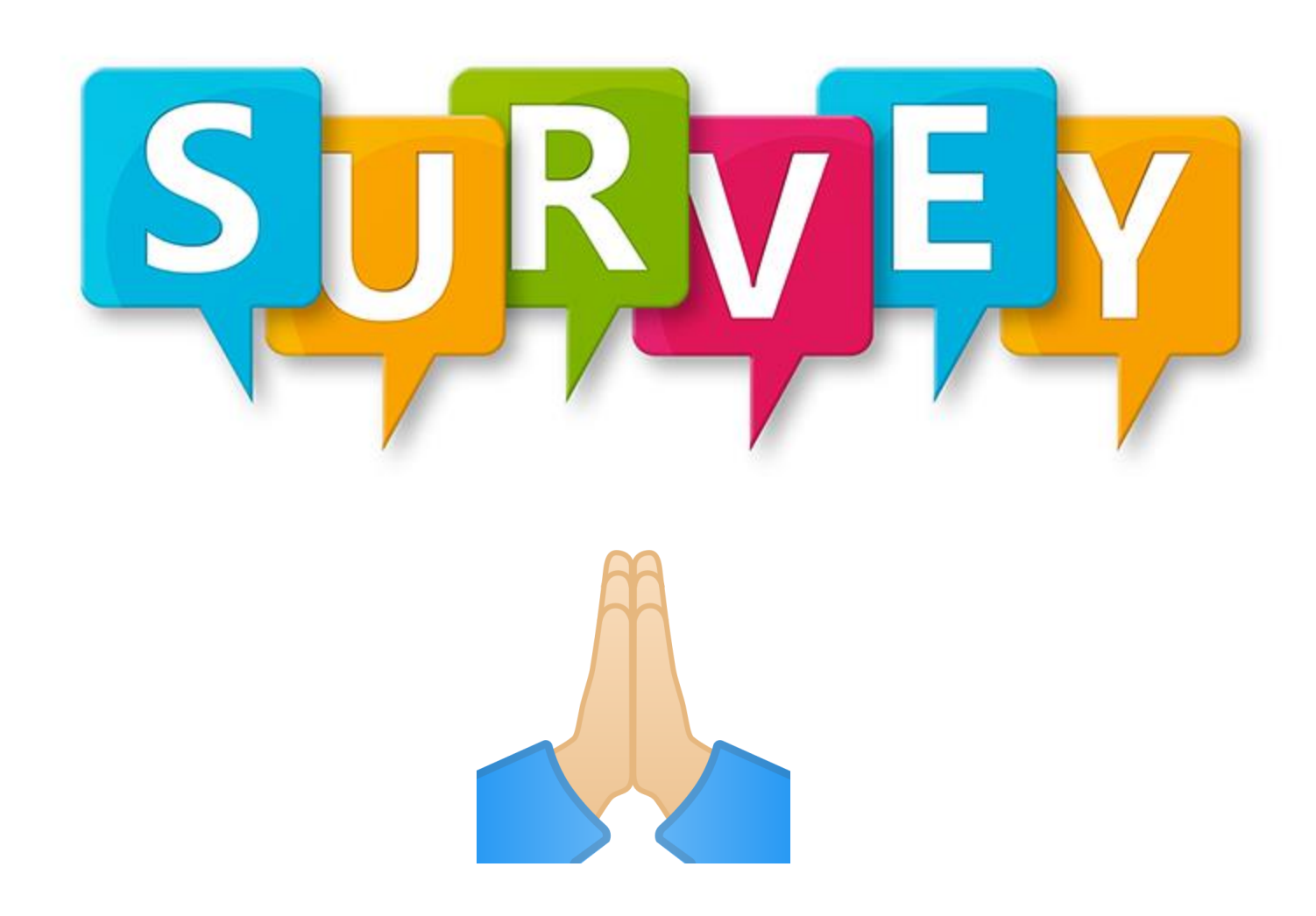

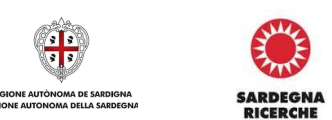

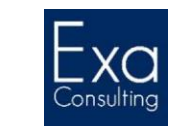

**IONE AUTONOMA DELLA SARDEGNA** 

### **Il ciclo di vita di un'operazione**

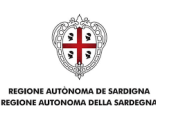

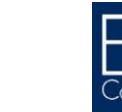

EN HA

**SARDEGNA<br>RICERCHE** 

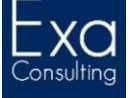

### **Dalle strategie agli interventi sui territori**

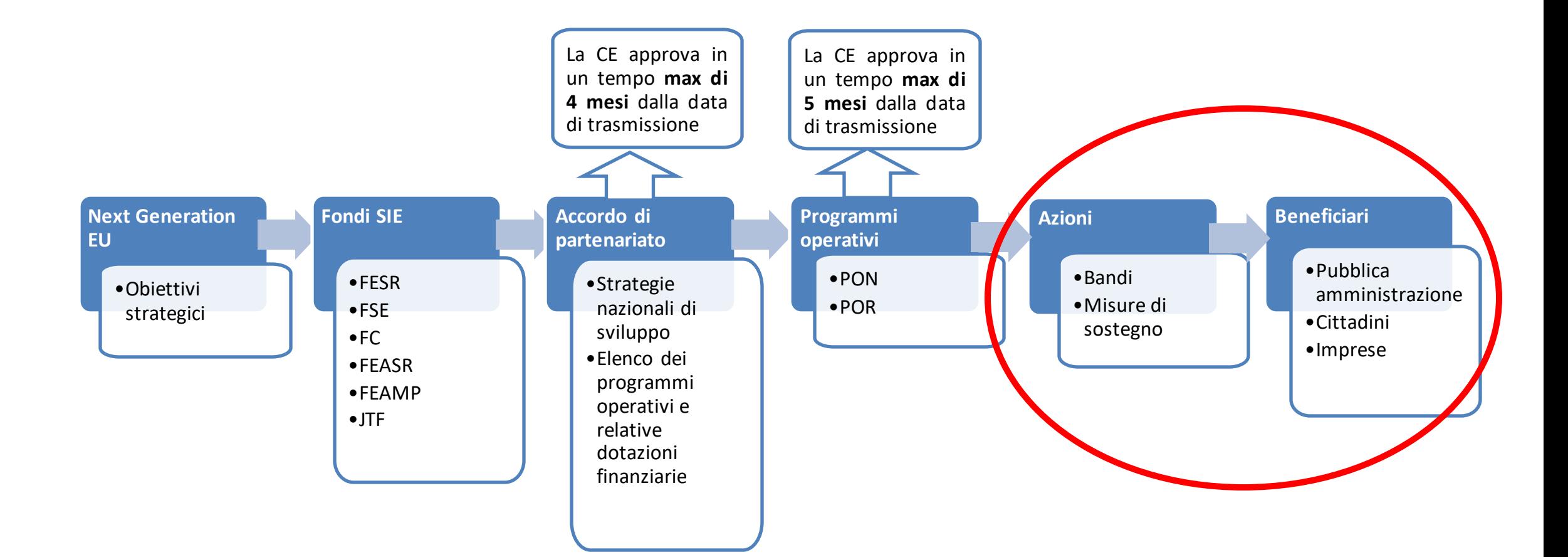

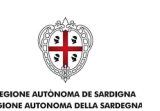

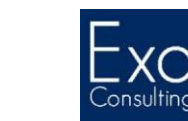

**SARDEGNA** 

**RICERCHE** 

# **Le fasi tipiche del ciclo di vita di un'operazione:** *la Selezione*

### **SELEZIONE:**

- **1. Attivazione procedure di selezione delle operazioni** con designazione RUP;
- **2. Verifica requisit**i di capacità amministrativa, finanziaria ed operativa;
- **3. Verifica regolarità** posizione contributiva, fiscale e antimafia *(per beneficiari privati ove ricorrano gli estremi della normativa applicabile);*
- 4. Attribuzione del **CUP** *(+COR nel caso di aiuti di stato)***;**
- **5. Ammissione a finanziamento;**
- **6. Censimento Sistema informativo** (creazione fascicolo elettronico) e a monitoraggio;
- **7. Inserimento beneficiario all'interno dell'elenco** dei beneficiari.

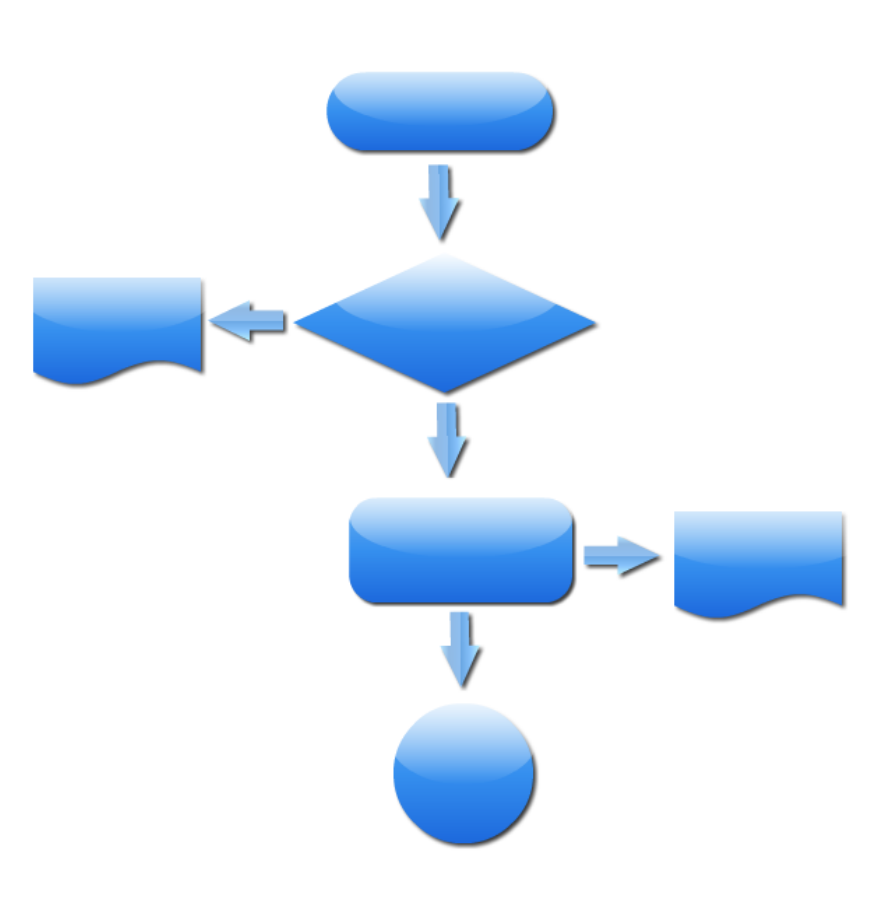

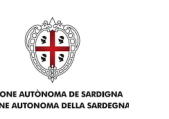

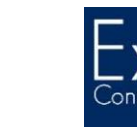

 $\delta$ **SARDFGN** 

# **Le fasi tipiche del ciclo di vita di un'operazione:** *l'Attuazione*

### **ATTUAZIONE:**

- 8. Avvio attuazione;
- 9. Rispetto **obblighi di pubblicità**/**informazione** posti in capo al beneficiario;
- **10. Certificato pagamento/regolare esecuzione** RUP *(solo investimenti pubblici);*
- 11. Rendicontazione e presentazione **richiesta di rimborso** beneficiario;
- 12. Verifica **regolarità posizione contributiva**, fiscale, antimafia *(per beneficiari privati ove ricorrano gli estremi della normativa applicabile);*
- **13. Esecuzione rimborso**:
	- o Determina di liquidazione
	- o Mandato
	- o Esecuzione pagamento
	- o Acquisizione quietanza;
- **14. Completamento dell'operazione**:
	- o Comunicazione ultimazione operazione
	- o Collaudo/Regolare esecuzione
- **15. Pagamento del Saldo** (ripeti punti da 10 a 13)
- **16. Chiusura finale dell'operazione**

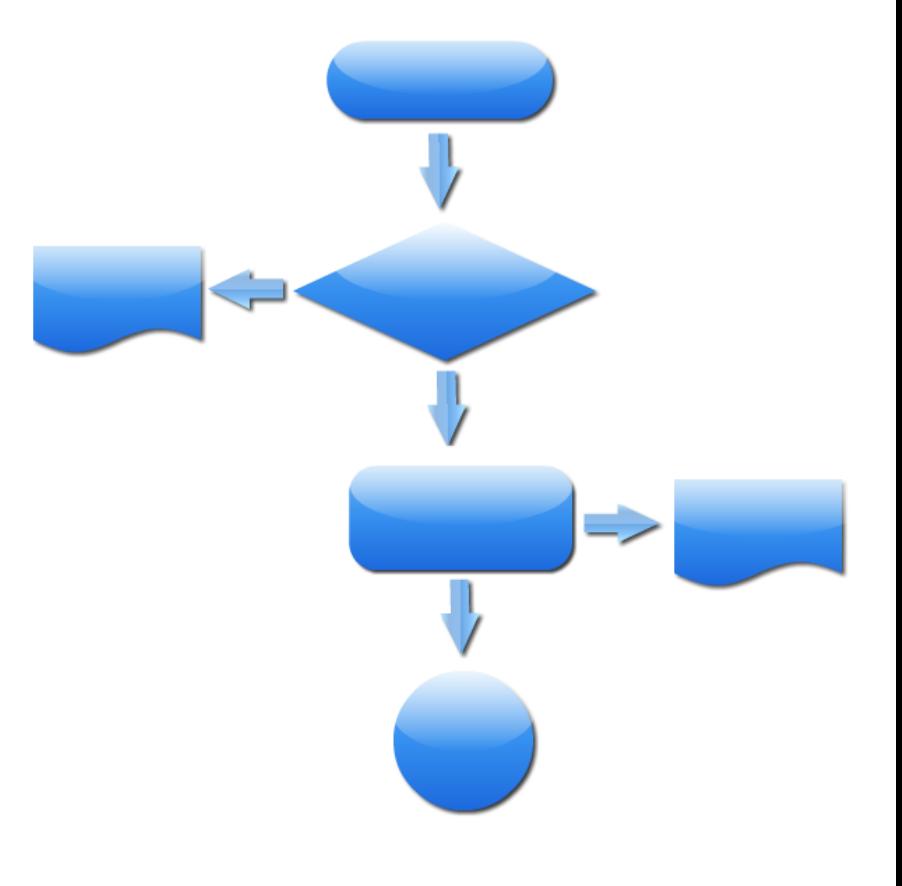

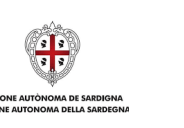

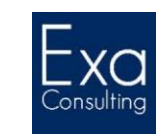

# **Le fasi tipiche del ciclo di vita di un'operazione** *Monitoraggio, Controllo e Certificazione*

### **MONITORAGGIO, CONTROLLO E CERTIFICAZIONE:**

- **16. Monitoraggio avanzamento** fisico procedurale e finanziario *(bimestrale);*
- **17. Controllo di I livello amministrativo** o documentale *(100% della spesa);*
- **18. Controllo di I livello in loco** *(a campione);*
- **19. Controlli di II livello** *(a campione);*
- 20. Predisposizione **attestazione di spesa** AdG/OI;
- 21. Esecuzione **verifiche Autorità di Certificazione;**
- 22. Predisposizione **domanda di pagamento;**
- 23. Esecuzione **verifiche CE e rimborso.**

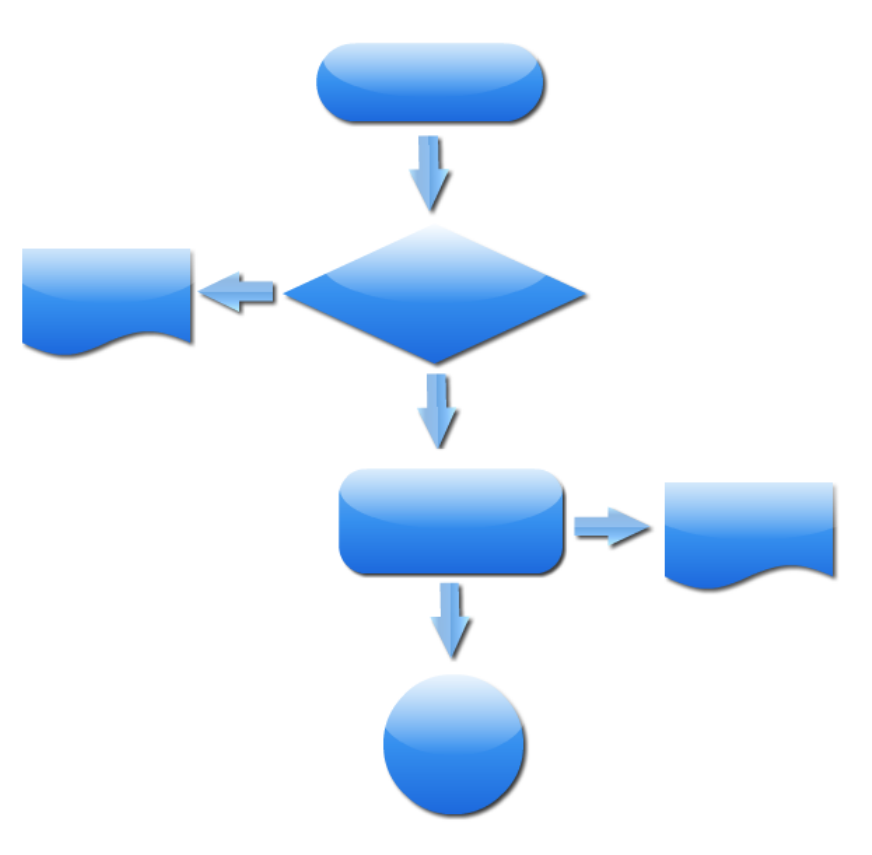

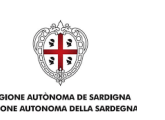

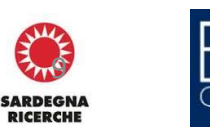

 $\mathbf{\Theta}$ 

**La gestione delle operazioni destinatarie dell'assistenza finanziaria pubblica:**  *soggetti, adempimenti e responsabilità*

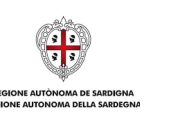

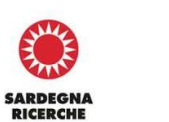

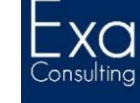

### **La** *Governance* **dei processi di attuazione degli strumenti operativi:**  *le autorità, gli organismi ed i relativi ruoli*

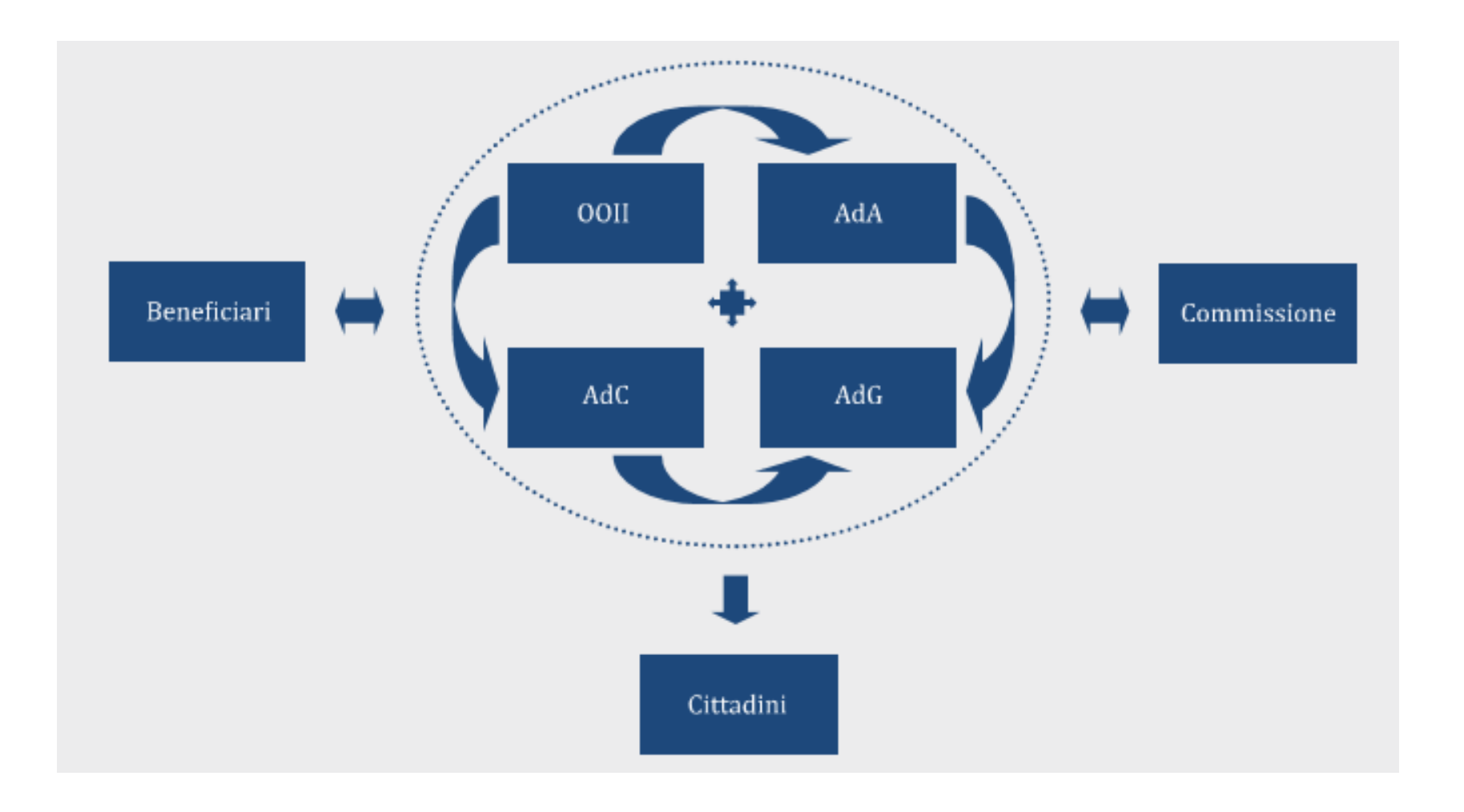

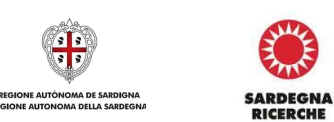

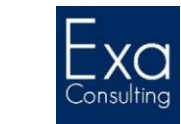

### **Gli organi di gestione e controllo dei Fondi SIE**

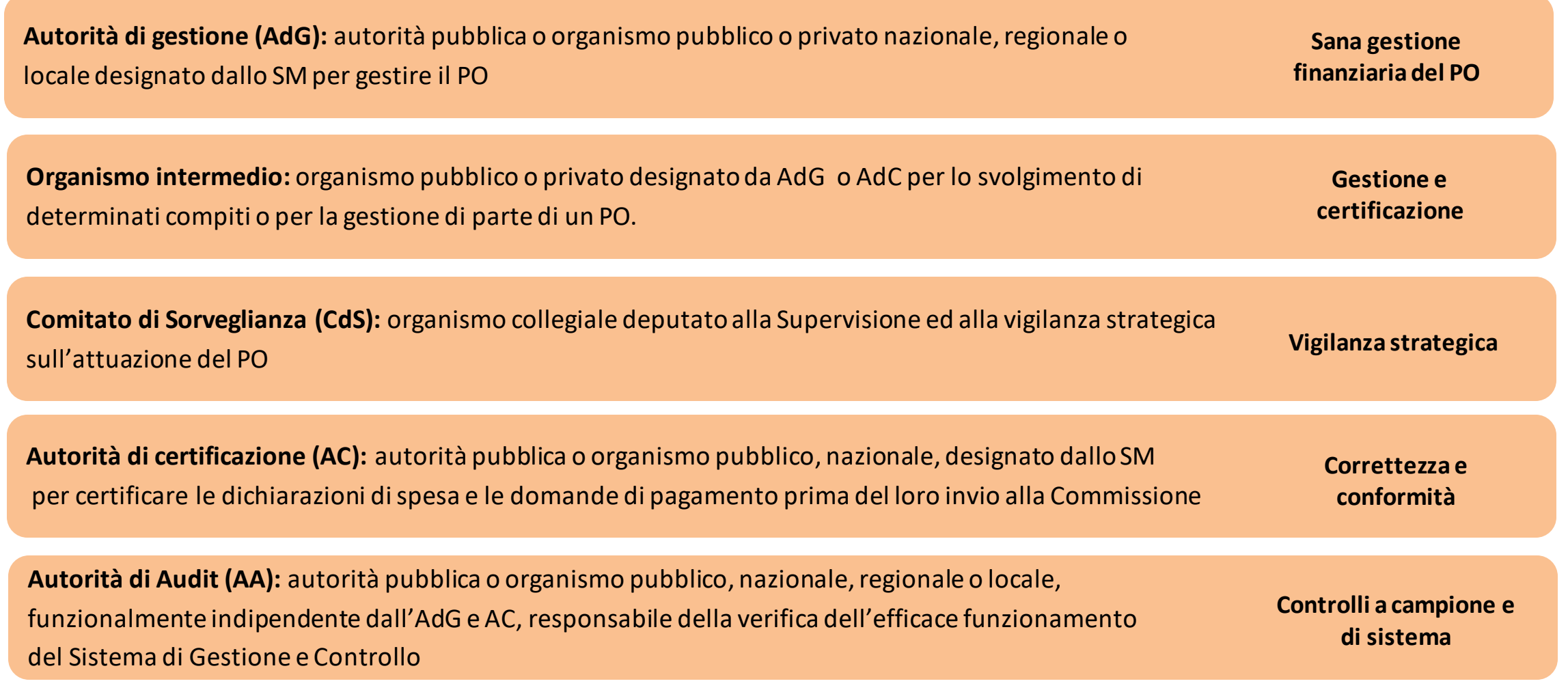

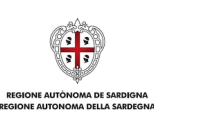

**SARDEGNA<br>RICERCHE** 

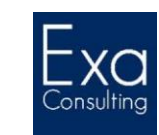

### **L'Autorità di Gestione**

- Per ciascun PO (o anche per più PO) ogni Stato membro designa un'autorità pubblica o un organismo pubblico nazionale, regionale o locale o un organismo privato quale**Autorità di Gestione** (AdG).
- L'AdG può designare gli Organismi Intermedi e delegare loro le sue funzioni o parte di esse;
- La designazione dell'AdG avviene sulla base di un'apposita procedura di audit indipendente, tesa a valutare la conformità dell'autorità sulla base dispecifici criteri.

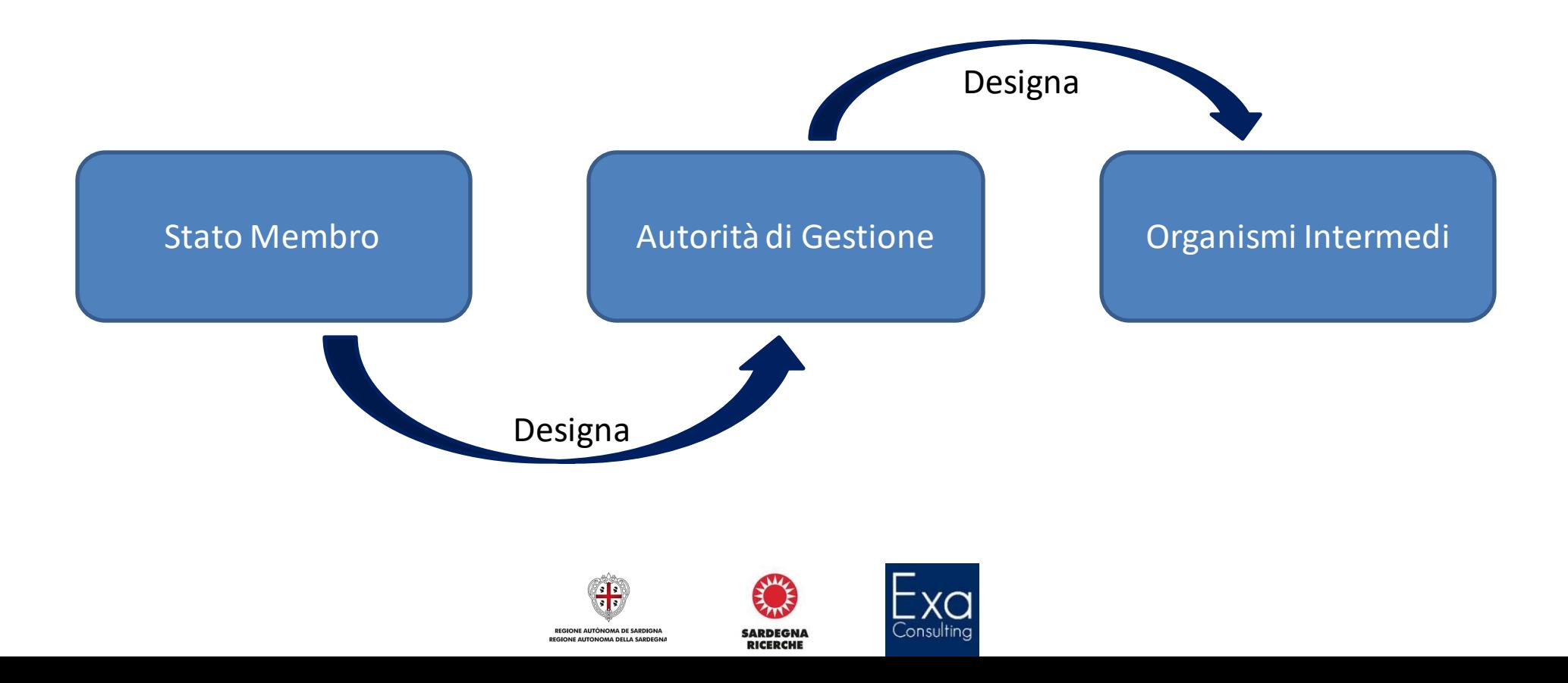

- **Verifica** che i cofinanziamenti siano stati forniti, che l'operazione sia conforme al diritto applicabile, al programma e alle condizioni per il sostegno dell'operazione, e nello specifico verifica:
	- che l'importo delle spese dichiarate dai beneficiari **sia stato erogato** e che i beneficiari tengano una **contabilità separata** o utilizzino codici contabili appropriati per tutte le transazioni relative all'operazione;
	- che siano state **rispettate le condizioni per il rimborso** della spesa al beneficiario;
- **Garantisce** che ciascun beneficiario riceva l'importo dovuto integralmente ed **entro 80 giorni** dalla data della presentazione della domanda di pagamento da parte del beneficiario;
- Pone in atto **procedure antifrode** efficaci, previene e rettifica le irregolarità;
- Conferma che **le spese** registrate nei conti **siano legittime e regolari**;
- Redige la **dichiarazione di gestione**.

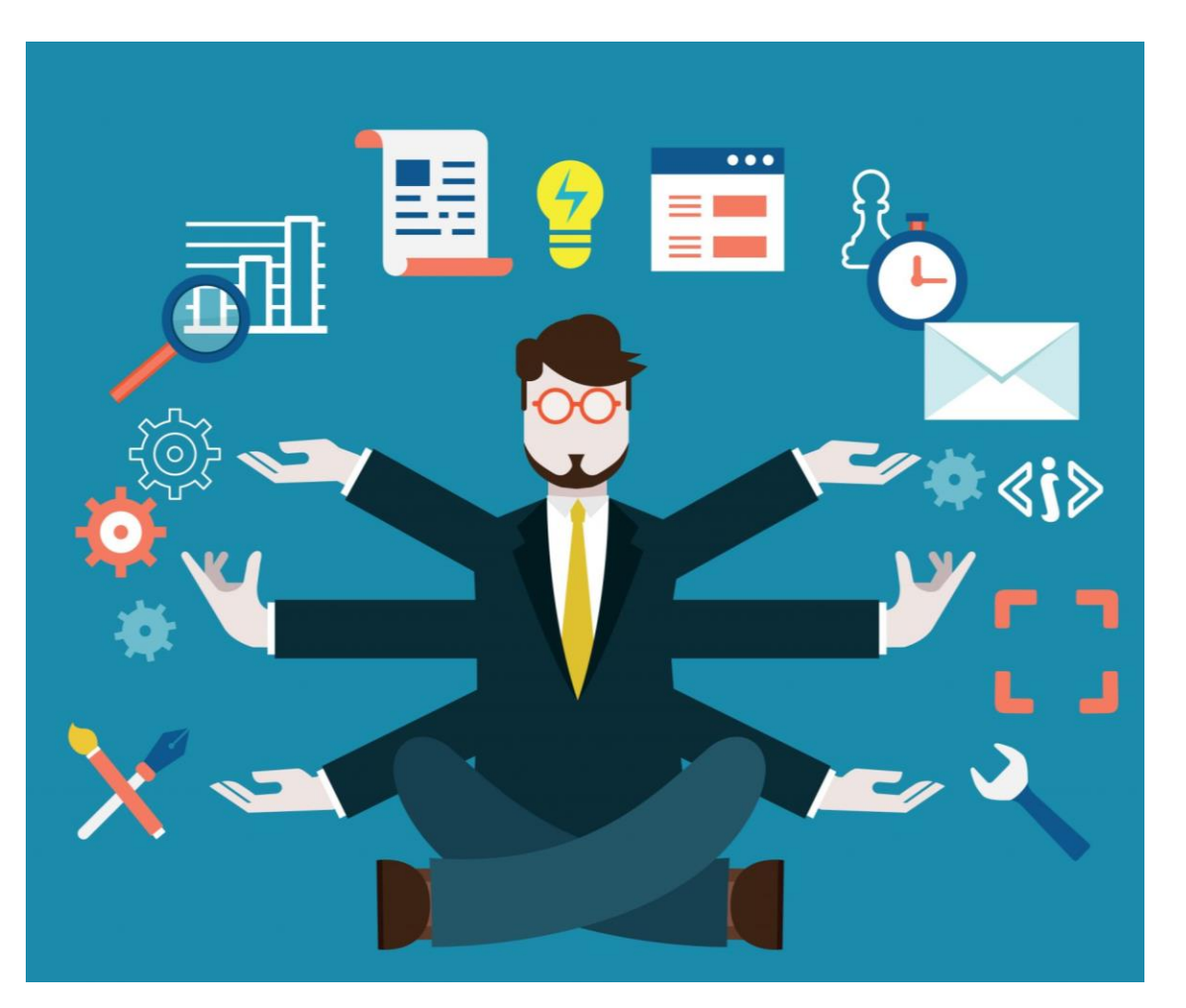

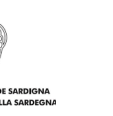

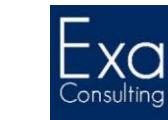

### **Gli Organismi Intermedi:** *funzioni connesse alla gestione del programma*

- L'autorità di gestione può individuare uno o più organismi intermedi che svolgano determinati compiti sotto la sua **responsabilità**.
- I compiti delegati agli Organismi Intermedi devono essere puntualmente indicati in appositi accordi scritti che definiscano l'ampiezza dei compiti che gli vengono attribuiti. Tale attribuzione di funzioni può avvenire mediante un accordo tra l'organismo intermedio e lo Stato membro o l'Autorità di Gestione.
- Gli Organismi intermedi possono essere enti pubblici o privati, fondamentale è che garantiscano la propria solvibilità e competenza nelsettore interessato,nonché la propria capacità di gestione amministrativa e finanziaria.
- La delega delle funzioni dell'AdG può essere può essere:

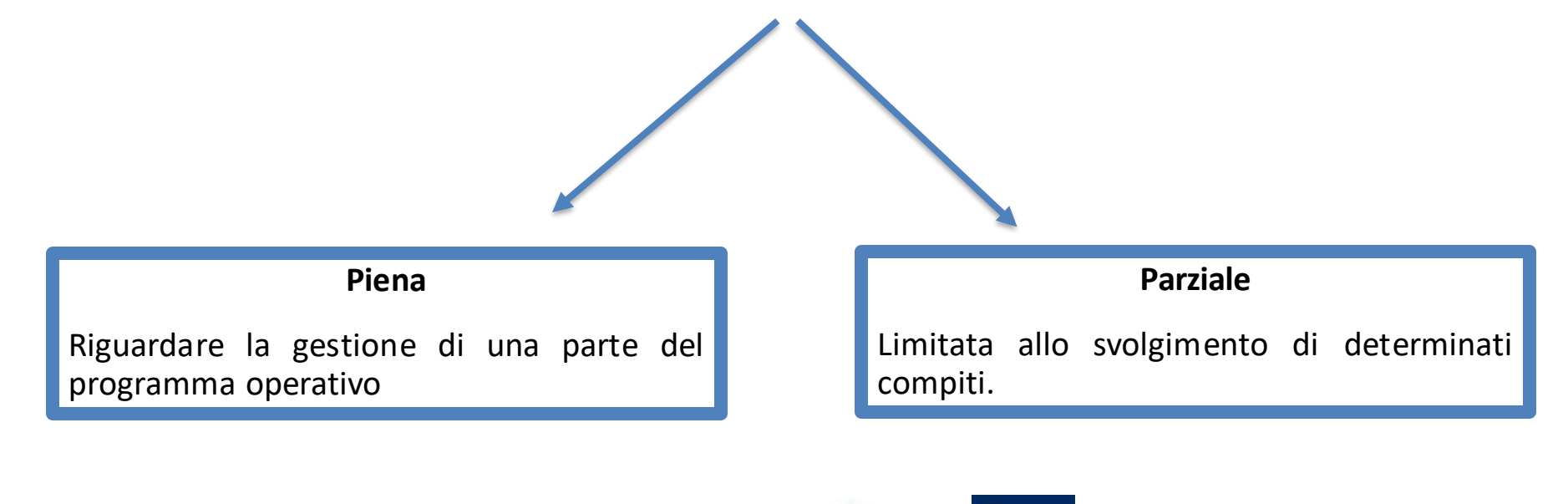

### **L'Autorità di Certificazione**

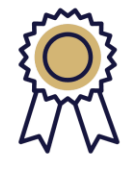

- L'Autorità di Certificazione è l'organismo deputato a **certificare la regolarità della spesa sostenuta** in attuazione delle operazioni destinatarie dell'assistenzafinanziariadi un PO, ai fini del successivo rimborso da parte della Commissione europea.
- Con la riforma introdotta dal Regolamento 1060/2021 il suo ruolo si è molto ridotto. **È la stessa Autorità di Gestione o l'Organismo Intermedio che possono svolgere i compiti ad esso precedentemente affidati.**
- I compiti che spettanoall'AdC sono:
	- elaborare e trasmettere alla Commissione le **domande di pagamento** e certificare che provengono da sistemi di contabilità affidabili,sono basate su documenti giustificativi verificabili e sono state oggetto di verifiche da parte dell'AdG;
	- **certificare la completezza, esattezza e veridicità dei conti** e che le spese in essi iscritte sono conformi al diritto applicabile, nonché ai criteri del PO;
	- garantire l'esistenza di un **sistema affidabile di registrazione e conservazione informatizzata dei dati contabili** per ciascuna operazione;
	- garantire di aver ricevuto, ai fini della presentazione delle domande di pagamento, **informazioni adeguate da parte dell'autorità di gestione** in merito alle attivitàdi verifica da questa espletate;
	- tener conto, ai fini della preparazione delle domande di pagamento, dei**risultati delle attività di audit**;
	- **tenere una contabilità degli importi** recuperabili e degli importi ritirati a seguito della soppressione totale o parziale del contributo ad un'operazione.

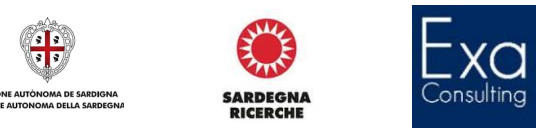

### **L'Autorità di Audit**

- L'autorità di audit (AdA) garantisce sul **corretto funzionamento del sistema di gestione e controllo del PO**, mediante l'esecuzione di apposite attività di verifica condotte o sul funzionamento generale del SiGeCo *(c.d. «audit di sistema»)* o mediante l'accertamento della regolarità della spesa sostenuta in attuazione di un campione di operazioni selezionate tra quelle destinatarie dell'assistenza finanziaria del PO *(c.d. «audit delle operazioni»)*
- L'autoritàdi auditredige e presenta alla Commissione:
	- **un parere di audit** relativamente a:
		- completezza, la veridicità e l'accuratezzadei conti;
		- legittimità e regolarità delle spese incluse nei conti presentati alla Commissione;
		- funzionamento efficace del sistema di gestione e controllo;
	- **una relazione annuale** di controllo riguardante gli errori e le carenze riscontrati neisistemi, le azioni correttive proposte e attuate.
- La Commissione e le autorità di audit si riuniscono periodicamente e, salvo diverso accordo, almeno una volta all'anno per esaminare la strategia di audit, la relazione annuale di controllo e il parere di audit, per coordinare i loro piani e metodi di audit, nonché per scambiarsi opinioni su questionirelative al miglioramento deisistemi di gestione e controllo.

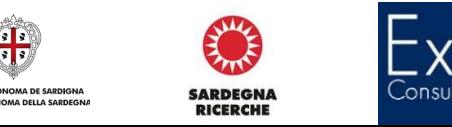

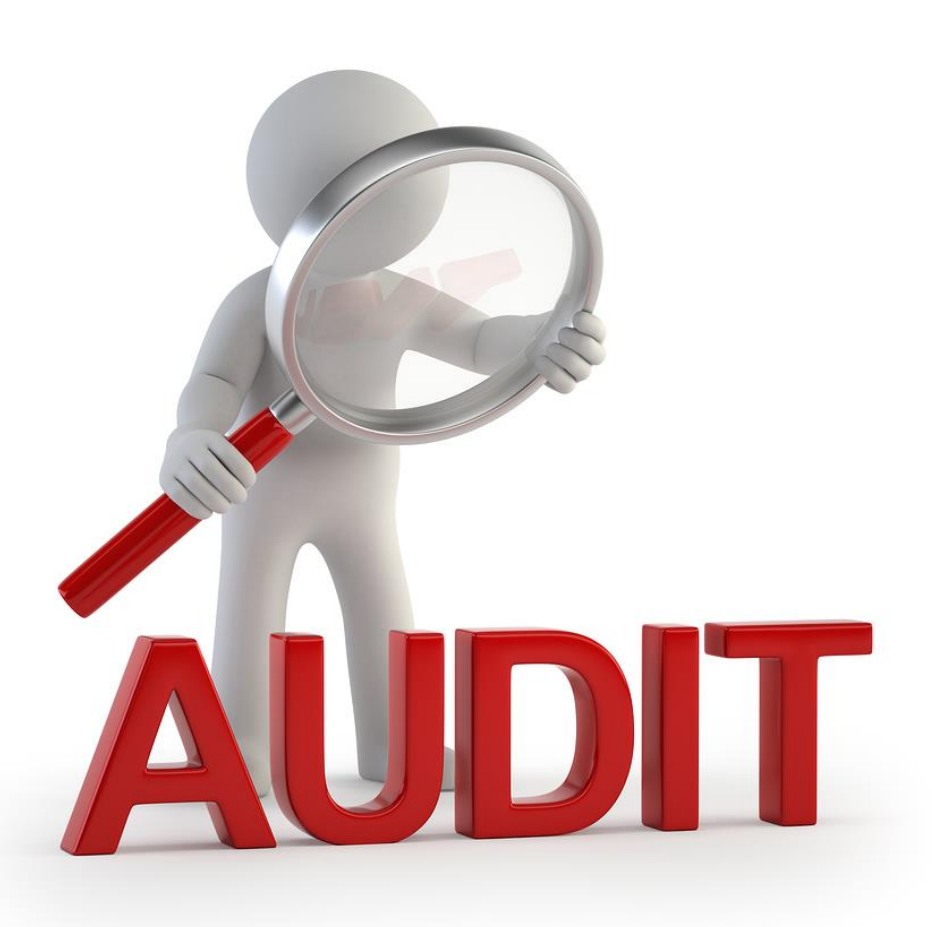

### **Il Comitato di Sorveglianza:** *funzioni connesse alla gestione del programma*

- Il Comitato di Sorveglianza è l'organismo deputato **alla vigilanza ed alla supervisione strategica** del processo di attuazione di un programma operativo.
- La sua composizione e modalità di funzionamento sono definite all'interno di un apposito **regolamento interno** approvato nella prima seduta.
- Ha, tra i suoi compiti principali, **la valutazione sullo stato di avanzamento del programma** e l'esame delle azioni atte a raggiungerne gli obiettivi.
- Si riunisce **almeno una volta l'anno** e la sua composizione è definita dall'amministrazione titolare del programma, assicurando una rappresentanza equilibrata, oltre che dei soggetti direttamente interessati dall'attuazione della strategia del programma, anche di rappresentanze delle parti economiche, sociali e del terzo settore portatrici di interessi qualificati e/o diffusi alle scale territoriali pertinenti.
- La Commissione europea partecipa al Comitato di Sorveglianza a **titolo consultivo**.

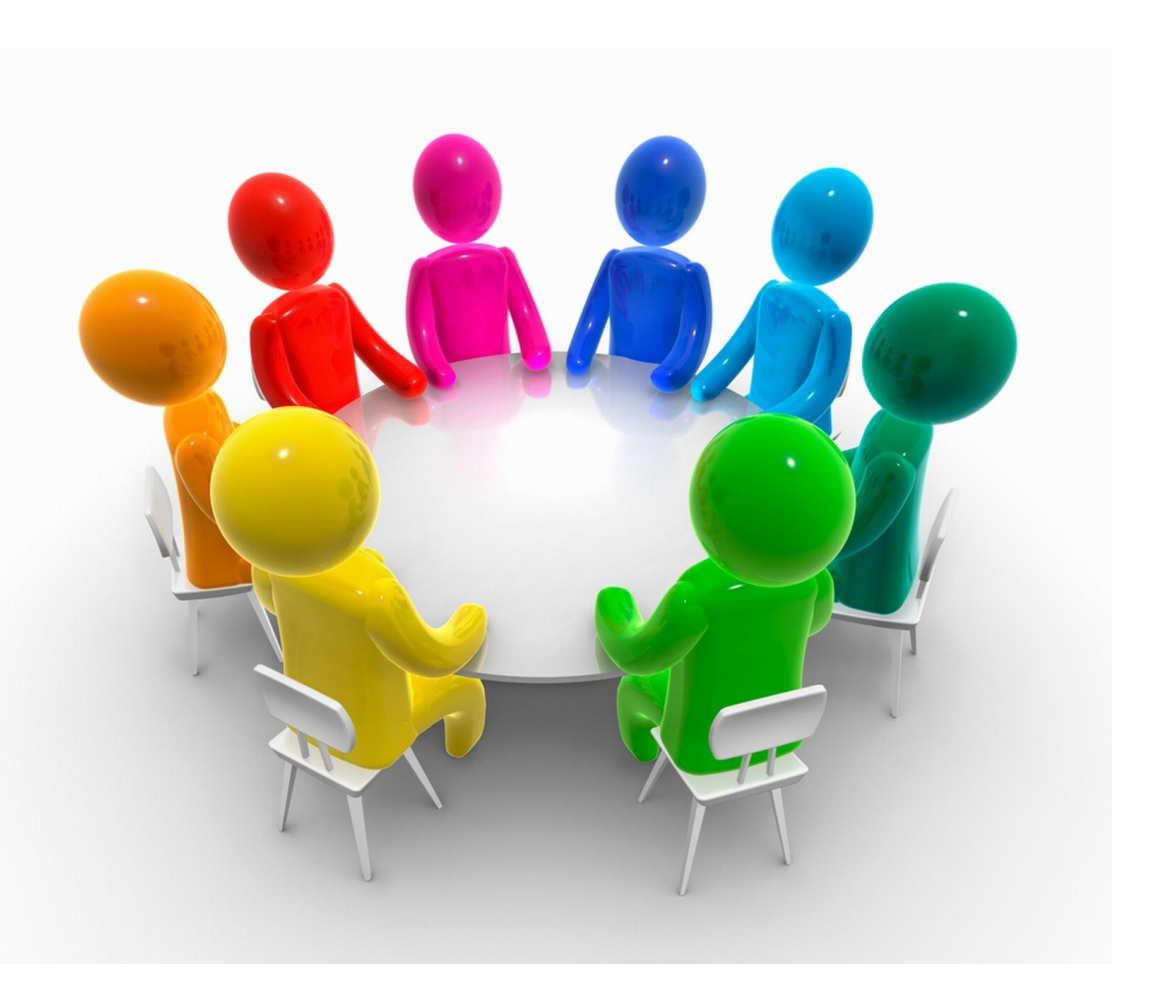

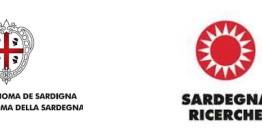

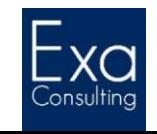

### **Il Soggetto beneficiario**

- Assume su di sé la **responsabilità dell'attuazione dell'operazione** e del corretto utilizzo del budget di progetto;
- Risponde del **corretto espletamento delle procedure** di attuazione delle singole attività e/o interventi di cui si compone l'operazione, nel rispetto delle vigenti disposizioni in materia di:
	- Appalti e contratti pubblici
	- Aiuti di Stato
	- Urbanistica e tutela del territorio
	- Tutela dei lavoratori
	- Tutela dei dati sensibili
	- Prevenzione delle frodi e delle corruttele
	- Antimafia
- Risponde dell'espletamento di tutti gli adempimenti **obbligatori in materia di pubblicità ed informazione** connessi con la realizzazione dell'operazione destinataria dell'assistenza finanziaria pubblica del PO;
- Assicura il costante e tempestivo **aggiornamento dei dati di monitoraggio** sull'avanzamento fisico, finanziario e procedurale delle procedure di attuazione dell'operazione.

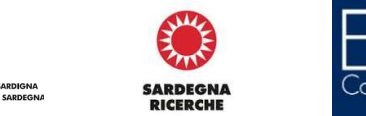

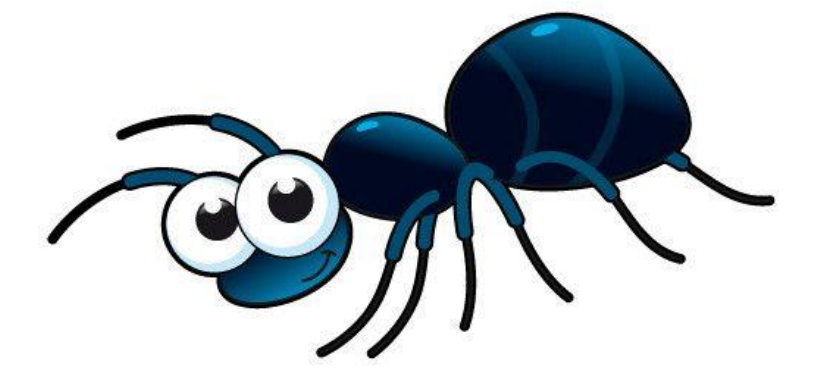

- Risponde della **corretta e tempestiva consuntivazione dei costi** pertinenti sostenuti in attuazione dell'operazione;
- Facilita l'esecuzione delle attività di verifica disposte dalle autorità ed organismi competenti all'**accertamento della regolarità e della correttezza delle spese** sostenute *(c.d. «auto-controllo»)*;
- Risponde dell'efficace e tempestiva **immissione dell'operazione in condizioni di normale funzionamento**;
- **Agevolare l'espletamento delle attività di verifica** da parte degli organismi e delle autorità competenti;
- Promuovere la **capitalizzazione dei risultati** conseguiti (ove pertinente);
- Risponde della **gestione del funzionamento dell'operazione per almeno 5 anni** (3 nel caso di aiuti alle PMI) dalla data del relativo completamento.

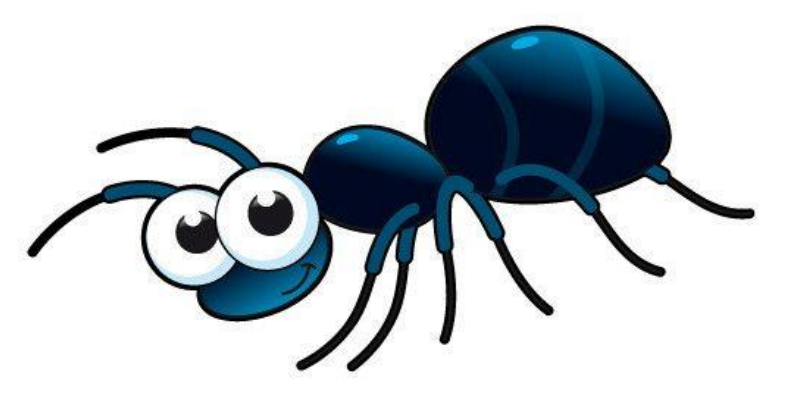

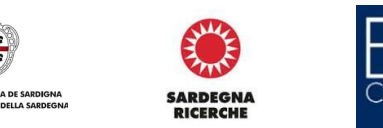

# **Il monitoraggio degli investimenti pubblici**

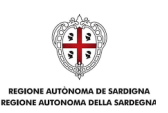

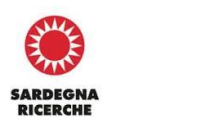

SHILL

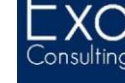

# **Il Monitoraggio degli investimenti pubblici**

- Il **Monitoraggio degli Investimenti Pubblici** (MIP) è un sistema di monitoraggio che fornisce al CIPESS, alle Amministrazioni e ai soggetti interessati informazioni tempestive e affidabili sull'evoluzione dei singoli progetti d'investimento pubblico.
- Istituito con la **legge 144/1999**, il MIP si distingue dagli altri sistemi di monitoraggio operanti sul territorio nazionale perché caratterizzato da specifiche finalità:
	- rendere individuabili e riconoscibili i singoli progetti d'investimento pubblico grazie all'uso del **CUP (Codice Unico di Progetto)**, che è il codice dell'unità di rilevazione – il progetto d'investimento pubblico, appunto comune ai vari sistemi di monitoraggio;
	- rendere disponibili le informazioni in modo automatico, trasparente e tempestivo a tutti i sistemi informatici interessati;
	- razionalizzare la raccolta dei dati necessari per il monitoraggio dei suddetti progetti, facendo in modo che non sia necessaria l'immissione degli stessi dati più volte.
- Il **CUP** è l'**unità di base** sulla quale si fonda il funzionamento del Sistema di Monitoraggio degli Investimenti Pubblici (MIP).

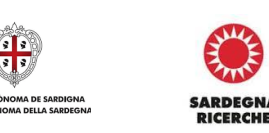

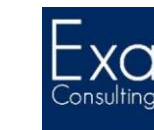

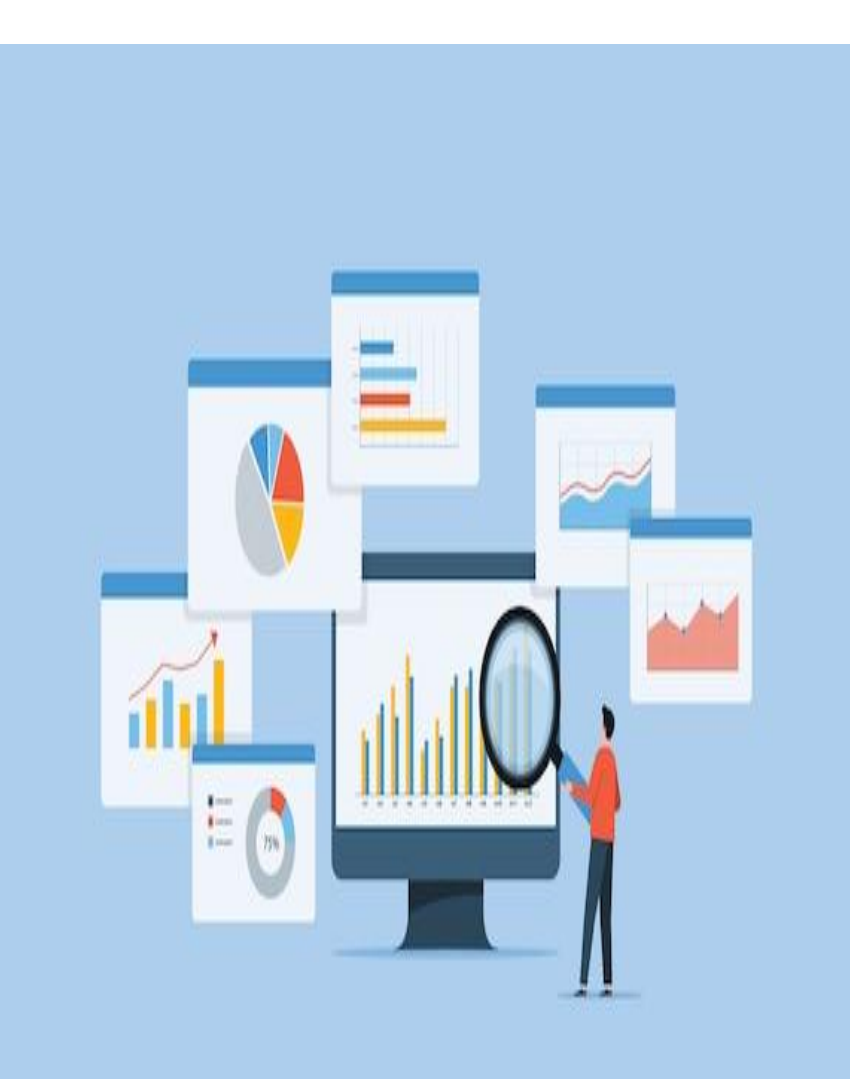

### **Il CUP**

- La creazione del **Codice Unico di Progetto (CUP)** costituisce un **adempimento amministrativo obbligatorio** per tutti i **progetti d'investimento pubblico** finanziaticon risorse pubbliche o private ed è il codice che lo identifica.
- Il CUP è anche uno dei principali strumenti adottati per garantire la trasparenza e la tracciabilità dei flussi finanziari, per prevenire eventuali infiltrazioni criminali e, in particolare, per il Monitoraggio Finanziario delle Grandi Opere (MGO).
- Il CUP è costituito da una **stringa alfanumerica di 15 caratteri**, che accompagna ciascun progetto di investimento pubblico a partire dall'atto amministrativo che stabilisce la realizzazione del progetto. Esso deve essere riportato su tutti i documenti amministrativi e contabili cui esso corrisponde.

### G17H0 30001 30001

- La gestione del Sistema CUP è attribuita alla **Presidenza del Consiglio dei Ministri - Dipartimento per la programmazione e il coordinamento della politica economica (DIPE)**.
- La responsabilità della richiesta del CUP è attribuita all'Amministrazione o all'Ente responsabile del progetto, cui compete l'attuazione e si effettua tramite il **Sistema CUP**.

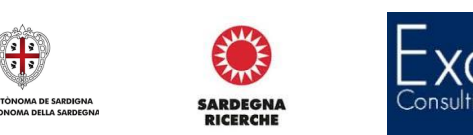

### **Cosa si intende per investimento pubblico**

• Le delibere del CIPE n. 143 del 27 dicembre 2002, la n. 45 del 5 maggio 2011 e la n. 63 del 26 novembre 2020, chiariscono cosa si intende per investimento pubblico:

un progetto di investimento pubblico è costituito da un complesso di azioni o di strumenti di sostegno collegati fra loro da quattro elementi:

- 1. presenza di un decisore pubblico
- 2. presenza anche parziale, diretta o indiretta di risorse pubbliche, o realizzazione basata anche sull'uso di strutture pubbliche
- 3. le azioni o gli strumenti da realizzare e/o attivare hanno un comune obiettivo di sviluppo economico e sociale
- 4. le finalità perseguite devono essere raggiunte entro un tempo specificato
- Per risorse pubbliche si intendono *"… risorse provenienti da bilanci di enti pubblici (amministrazioni centrali, regionali, locali, altri enti pubblici) o di società partecipate, direttamente o indirettamente, da capitale pubblico …"* (delibera CIPE n. 143/2002).
- In base a quanto disposto dalla delibera CIPE n. 34/2009, il CUP deve essere richiesto anche per lavori pubblici realizzati con **operazioni di finanza di progetto pura**, **ovvero non assistita da capitale pubblico**.

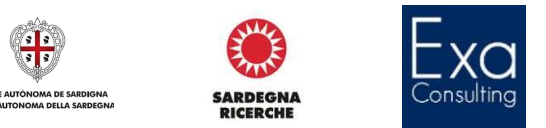

### **Cosa si intende per investimento pubblico:** *le principali fattispecie applicative*

Rientrano nella definizione di investimento pubblico:

- La realizzazione di **opere pubbliche** (**interventi infrastrutturali**). Non sono soggetti all'obbligo di attribuzione del CUP gli interventi di manutenzione ordinaria per i quali la richiesta è facoltativa;
- **Investimenti imprenditoriali** attuati mediante concessione di incentivi (**aiuti di Stato**);
- La realizzazione di interventi e/o iniziative realizzate da privati o da soggetti pubblici mediante **concessione di contributi**;
- L'**acquisto di beni che migliorino sostanzialmente la dotazione degli strumenti a disposizione dell'ente**. Non sono soggetti all'obbligo di attribuzione del CUP gli interventi di mera sostituzione di beni e/o l'acquisto di beni di consumo;
- L'**acquisto di servizi da parte di terzi** o la **realizzazione di servizi** da parte dell'ente procedente con conseguente impegno a sostenere i costi connessi con le attività realizzate;
- Gli **aumenti di capitale sociale** mediante acquisto di quote o azioni di un soggetto terzo;
- La realizzazione di **interventi di somma urgenza** legati al verificarsi di eventi straordinari ed imprevedibili.

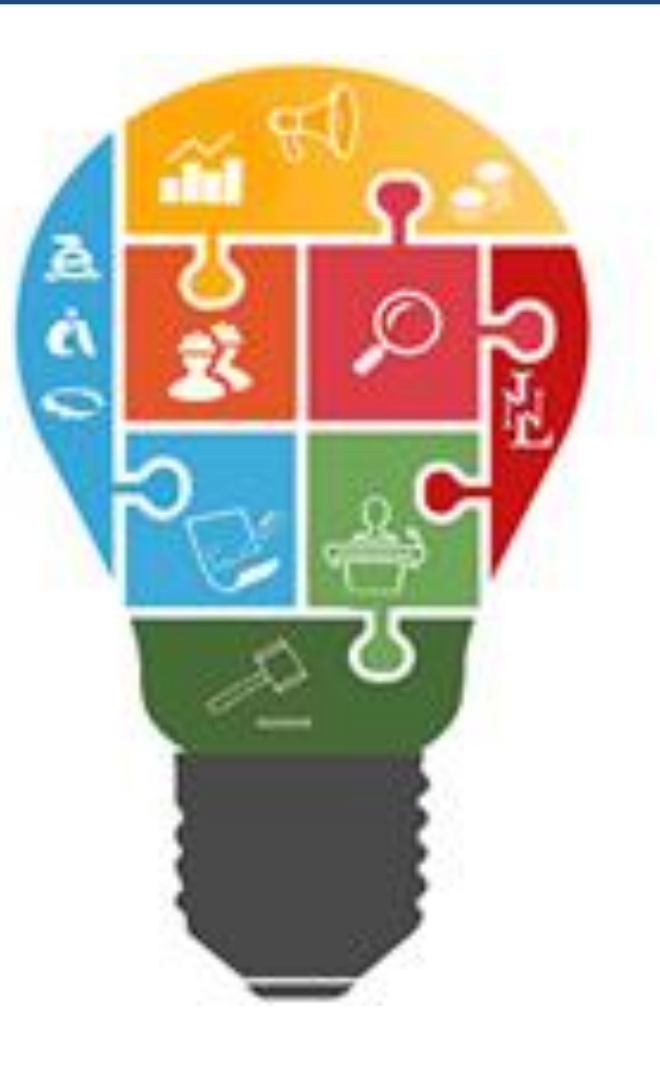

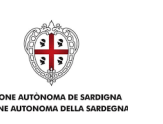

SARDEGNA

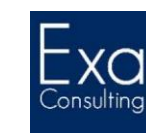

# quando

- Per i **lavori pubblici**, entro il momento dell'emissione dei provvedimenti amministrativi che determinano il finanziamento pubblico ad essi associato o ne autorizzano l'esecuzione.
- Per gli **aiuti e le altre forme di intervento**, entro il momento dell'approvazione dei provvedimenti di attribuzione del vantaggio economico, concessione del sostegno finanziario pubblico o comunque della decisione di accordare il finanziamento dell'intervento.
- Il CUP deve essere richiesto a prescindere dall'importo dell'intervento (**non ci sono soglie minime**).

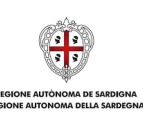

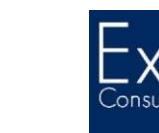

### **Chi deve richiedere il CUP**

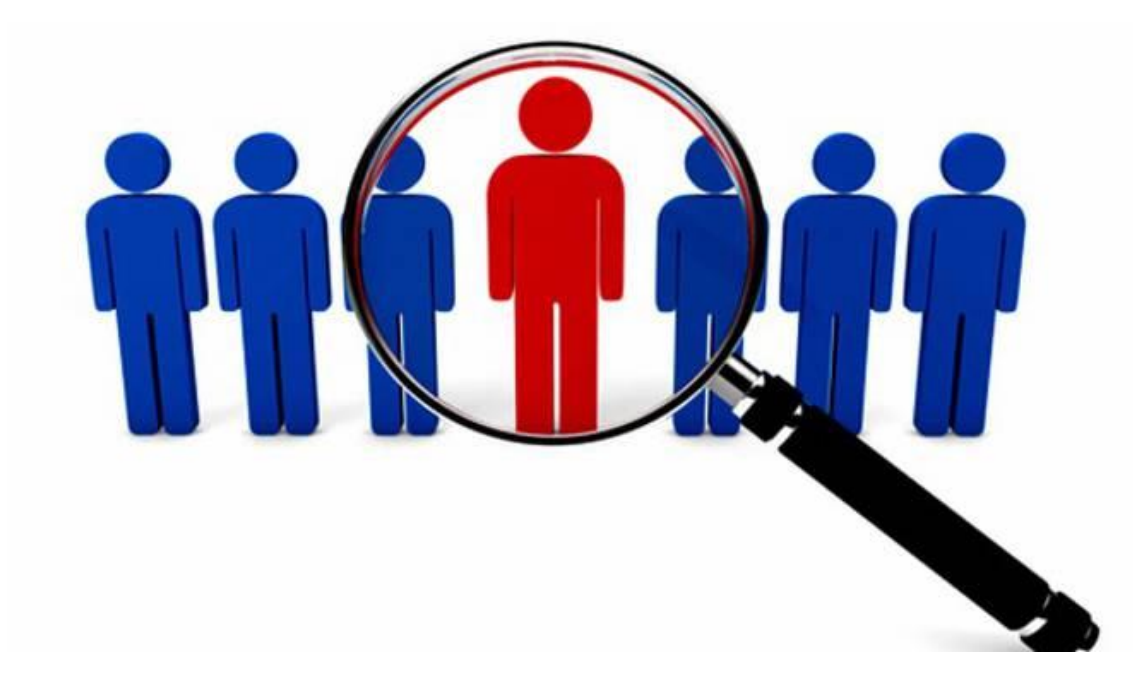

- Nella **realizzazione di opere pubbliche**, nell'acquisto di beni e/o servizi, il CUP è richiesto dalla **stazione appaltante**;
- Nella **concessione di aiuti di stato**, il CUP è richiesto dall'**ente finanziatore**;
- Nella **concessione di contributi**, il CUP è richiesto dall'**ente procedente/concedente**;
- Nel caso di **aumenti di capitale sociale**, il CUP è richiesto dall'**amministrazione procedente/conferente**;
- Nel caso di realizzazione di interventi mediante ricorso all'istituto della **concessione pubblica**, il CUP è richiesto dall'**amministrazione concedente**, la titolarità del CUP passerà al concessionario durante la fase di attuazione dei lavori. Da quel momento in poi, il concessionario sarà tenuto a richiedere nuovi CUP in corrispondenza della realizzazione di nuovi interventi ricadenti del perimetro della concessione.
- Nel caso di realizzazione di interventi mediante **utilizzo di società** *in-house*, il CUP potrà essere richiesto direttamente da quest'ultima laddove la stessa si configuri quale stazione appaltante.

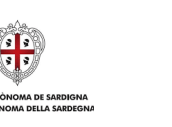

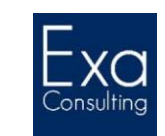

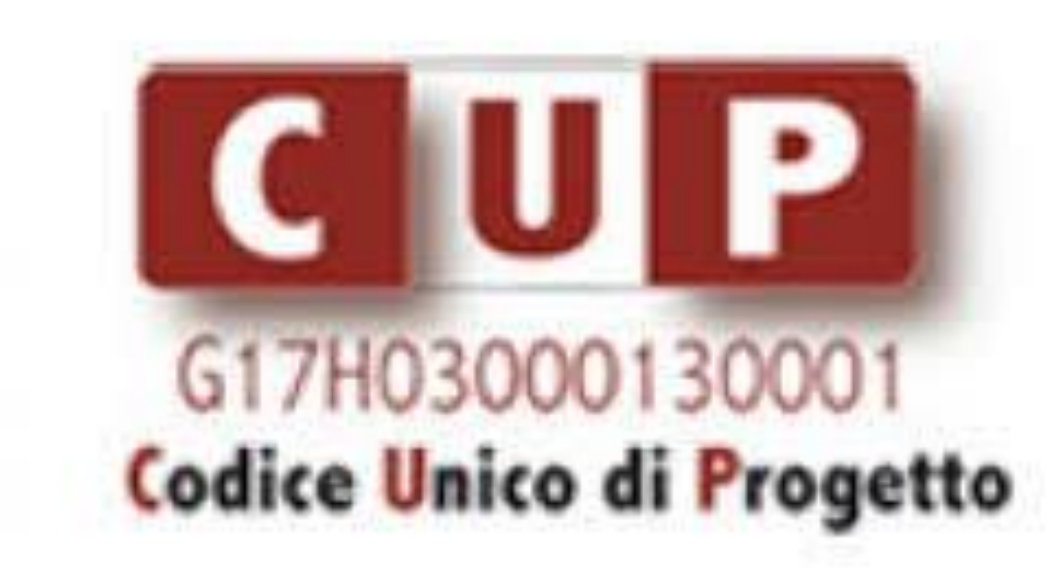

Esistono differenti tipologie di CUP:

- **CUP provvisorio:** si richiede per progetti di cui non si conoscono ancora gli importi di costo e finanziamento e le caratteristiche della copertura finanziaria. In tal caso, il soggetto responsabile ha facoltà di registrare il progetto limitatamente alle informazioni in suo possesso, ottenendo il cosiddetto CUP provvisorio, che **deve** essere successivamente completato. La stringa alfanumerica del CUP completo differisce da quella del CUP provvisorio solo per l'ultimo carattere, che nel CUP provvisorio è sempre «0» (ZERO). **Il CUP provvisorio non ha nessuna valenza ufficiale**.
- **CUP cumulativo:** può essere richiesto per un insieme di progetti d'investimento pubblico rientranti nella natura "concessione di aiuti a soggetti (diversi da unità produttive)", per i quali **non sia previsto il ricorso a finanziamenti comunitari**, che facciano capo ad un unico insieme di interventi e che riguardino un solo settore economico beneficiario.
- **CUP master:** Quando l'oggetto di un progetto per il quale si sta richiedendo il CUP è già presente nella banca dati del Sistema, nel corredo informativo si fa riferimento al codice già attribuito al primo dei progetti, che viene definito "CUP master". **Il CUP master consente di individuare la presenza di collegamenti fra diversi progetti d'investimento pubblico**.

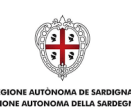

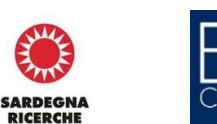

### **Il Sistema CUP**

### [https://cupweb.rgs.mef.gov.it/CUPWeb/home\\_cup.jsp](https://cupweb.rgs.mef.gov.it/CUPWeb/home_cup.jsp)

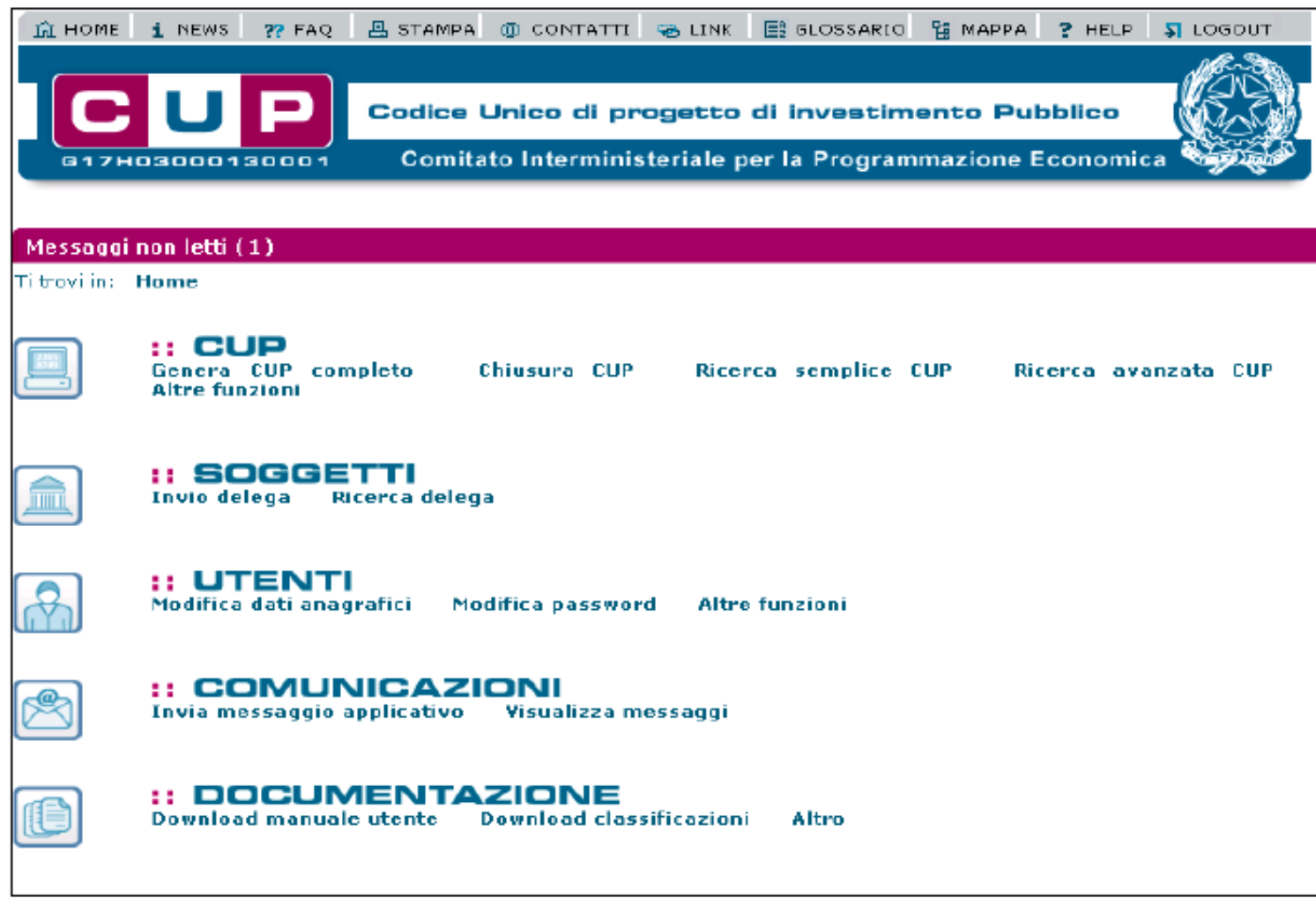

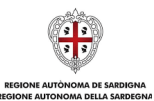

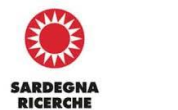

Consulting

### **Il Sistema CUP**

- Il sistema CUP utilizza le due seguenti funzionalità:
	- **gestione utenti**, finalizzata alla registrazione degli utenti e quindi a consentire loro di accedere al sistema;
	- **richiesta CUP**, per l'inserimento delle informazioni relative ai progetti e l'ottenimento del codice.
- La funzionalità **gestione utenti** consente di creare nuove utenze di accesso al Sistema. Questa funzionalità consente di rispondere alla domanda "**Chi sei?**", ed utilizza la tabella di classificazione categoria soggetto, che riporta articolazioni omogenee con cui è possibile classificare ciascun soggetto responsabile dell'attuazione di un progetto di investimento pubblico.
- Nella funzionalità **richiesta CUP**, le informazioni sono raggruppate per classe di appartenenza, permettono l'evidenziazione di alcune salienti caratteristiche del progetto, rispondendo alle domande "**Cosa vuoi fare?**" e "**Dove lo vuoi fare?**".
- La funzionalità utilizza le seguenti **quattro classi**:
	- prima classe: *Categoria dell'investimento*;
	- seconda classe: *Localizzazione*;
	- terza classe: *Finanziamento*;
	- quarta classe: *Settore di attività economica*.

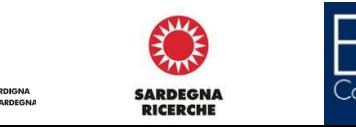

### **Le 4 categorie del Sistema CUP:** *categoria dell'investimento*

La **categoria dell'investimento** cataloga il progetto secondo un sistema di classificazioni articolato su tre diverse tabelle:

- **a) Tipo di operazione,** identifica:
	- la **natura** del tipo di intervento che caratterizza il progetto (ad es. la realizzazione di lavori pubblici, l'acquisto di beni o diservizi, la realizzazionedi progetti di ricerca, etc.) e,
	- la **tipologia**, che specifica ulteriormente l'azione prevista dal progetto (nuova realizzazione, restauro, manutenzione, formazione professionale, etc.);
- **b) Categoria di oggetto progettuale,** individua le categorie omogenee con cui è possibile descrivere l'oggetto progettuale individuandole in 3 livelli:
	- **settore intervento**, contenente un elenco di settori d'intervento;
	- **sottosettore intervento**, contenente un elenco di specifiche delsettore d'intervento;
	- **categoria intervento**, contenente un elenco di specifiche del sottosettore d'intervento.
- **c) Classificazione CPV** (*Common Procurement Vocabolary*) ossia il "dizionario comune degli appalti" è in cui sono contenuti i codici per identificare i prodotti e i servizi. A ciascun codice corrisponde una denominazione che descrive le forniture, i lavori o iservizi.

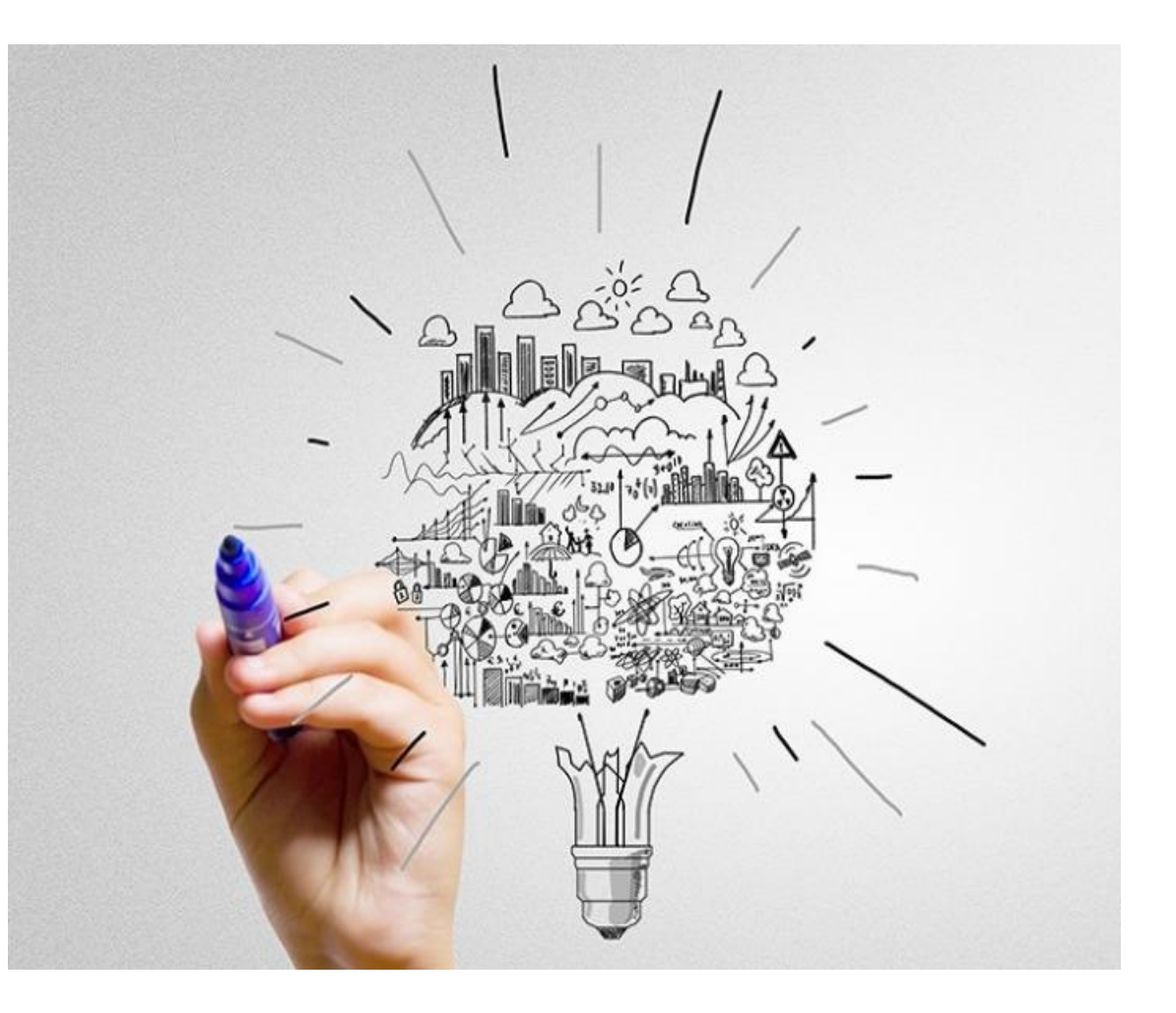

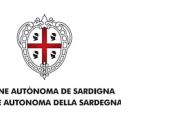

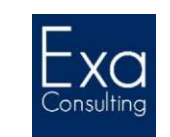

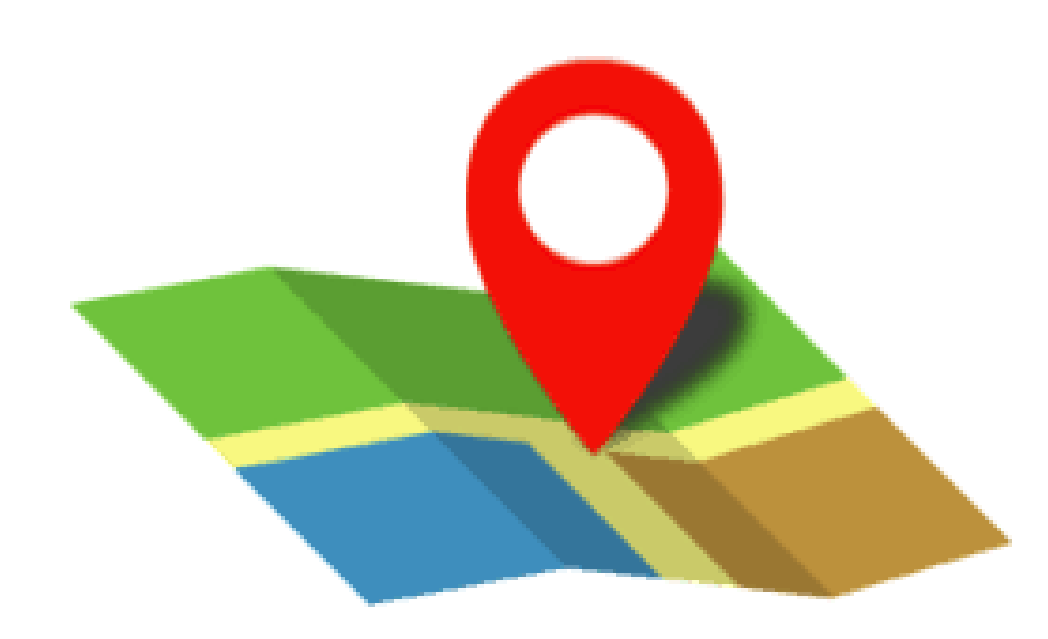

- La **categoria della localizzazione** definisce l'ambito territoriale specifico in cui si colloca la realizzazione del progetto d'investimento pubblico, consentendo di scegliere un unico livello tra:
	- ― Comune,
	- ― Provincia,
	- ― Regione.
- Il Sistema permette la **multi-localizzazione** su più Comuni, su più Province, o su più Regioni.

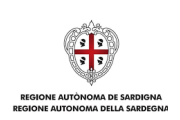

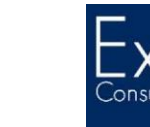

**SARDEGNA** 

La **categoria del finanziamento** definisce la copertura finanziaria del progetto in termini di costo, finanziamento pubblico assegnato e tipologia della copertura finanziaria. È possibile attribuire più tipologie di copertura finanziaria:

- Comunitaria,
- Nazionale,
- Privata;
- Altra pubblica.

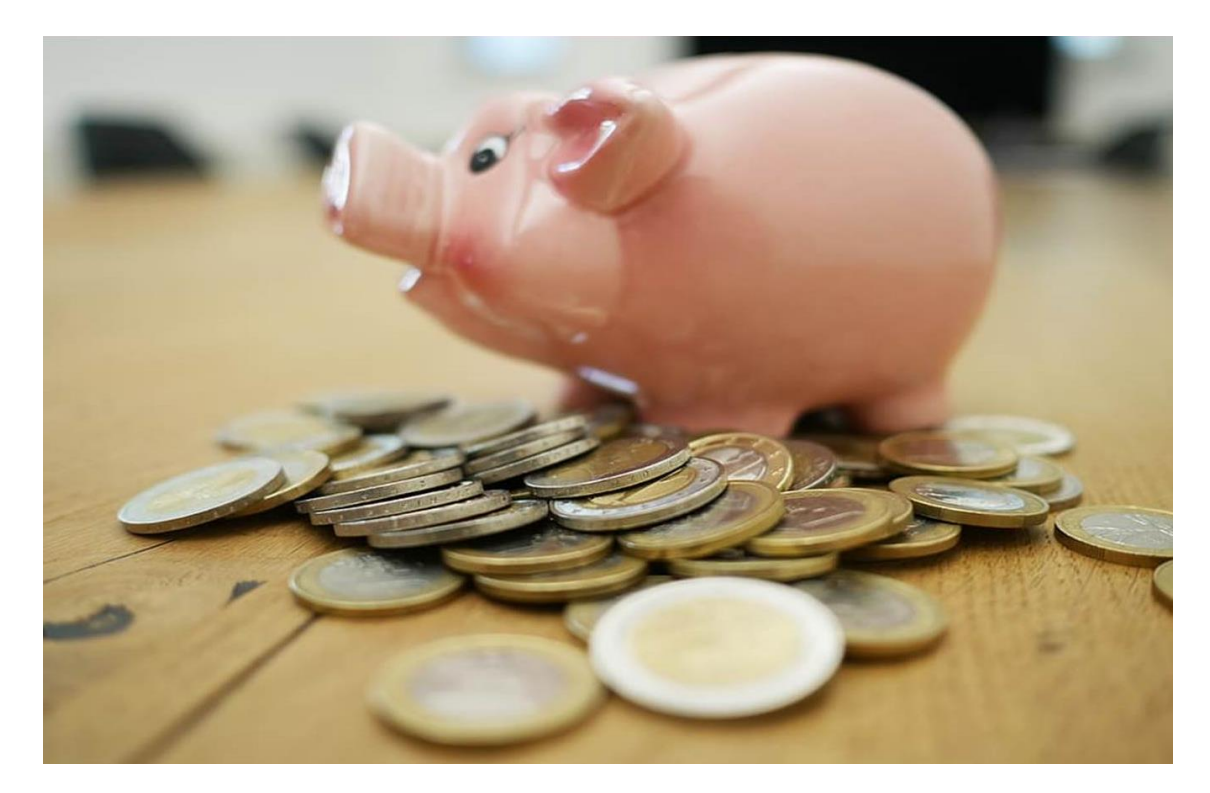

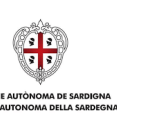

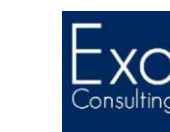

**SARDEGNA RICERCHE** 

La **categoria del settore di attività economica** individua l'attività prevalente del soggetto beneficiario dell'investimento pubblico (nel caso di lavori pubblici questi campi sono valorizzati automaticamente dal sistema).

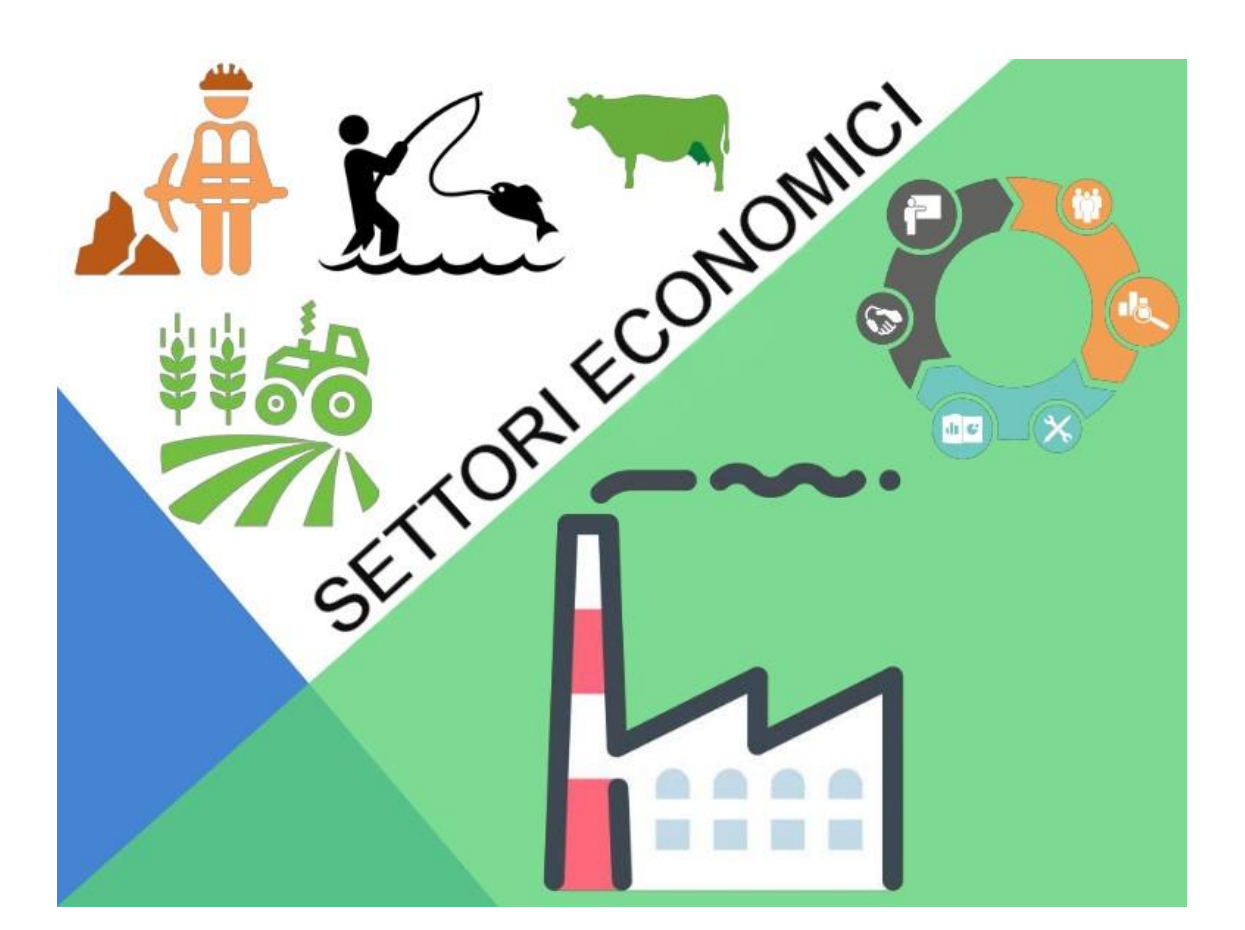

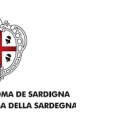

**SARDEGNA RICERCHE** 

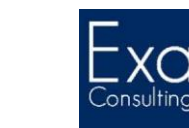

### **Gestione del CUP**

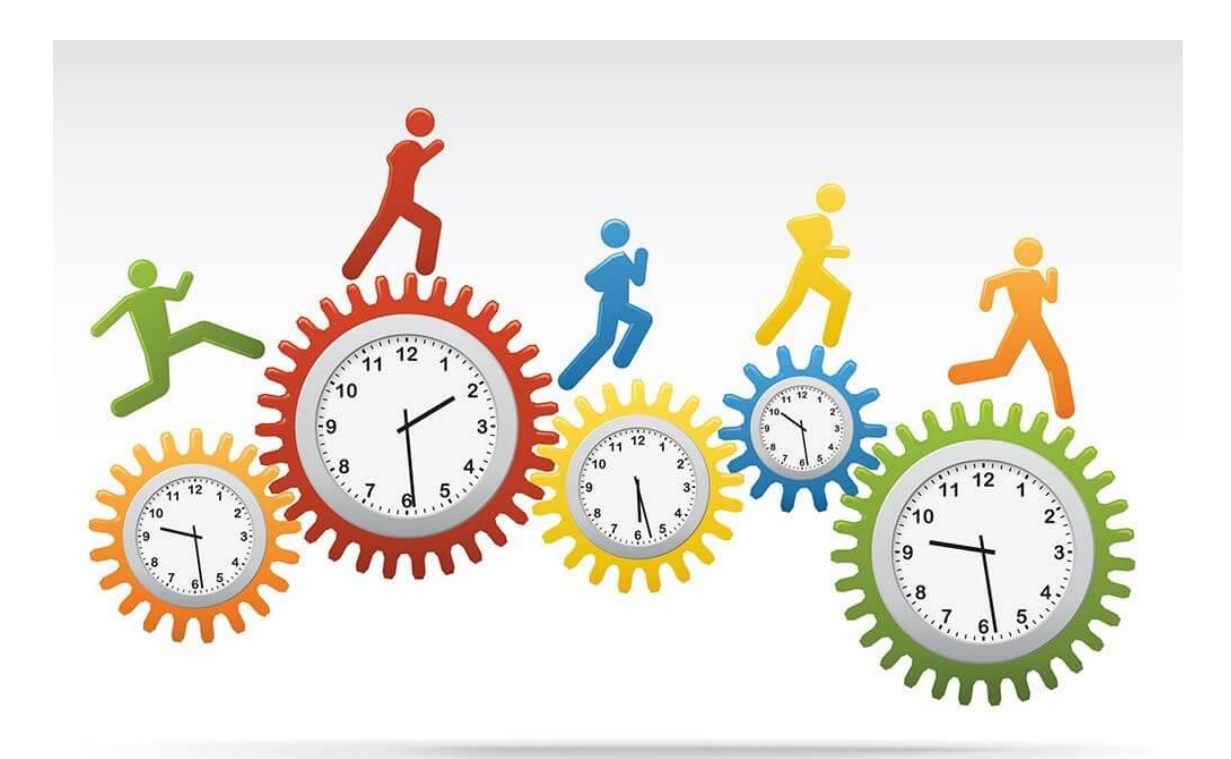

- Una volta ottenuto, il CUP oltre ad essere censito sui sistemi informativi pertinenti (nel caso di operazioni soggette a monitoraggio in quanto finanziate da programmi operativi specifici) – **deve accompagnare tutta la vita del progetto da realizzare e deve essere presente in tutti gli atti amministrativi** che accompagneranno il relativo processo di attuazione, compresa la documentazione giustificativa dispesa;
- A parità di oggetto del programma di investimento, l'importo associato al CUP in fase di relativa generazione **non può essere variato**:
	- In caso di variazione di costo e/o di copertura finanziaria che incide in modo sostanziale sull'intervento originario occorre valutare la necessità di generare un nuovo CUP
- **In caso di errori, il CUP può essere modificato autonomamente entro 72 ore dalla sua generazione;**
- Qualora il soggetto titolare di un intervento non intenda più realizzarlo, ovvero necessiti di una modifica sostanziale, **il CUP va revocato**;
- **Al termine della realizzazione del progetto, il CUP deve essere chiuso**.

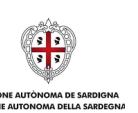

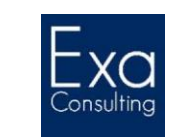

- L'omessa richiesta ed attribuzione del CUP può comportare la **nullità** degli atti che *«dispongono il finanziamento pubblico o autorizzano l'esecuzione dei progetti di investimento pubblico»*!!!
- L'omessa indicazione del CUP all'interno di contratti d'appalto e/o di fornitura/servizi e dei documenti giustificativi di spesa da essi derivanti (es. fatture, quietanze, mandati di pagamento, liquidazioni, et simili) può comportare la **non ammissibilità delle stesse spese** ai fini del relativo rimborso da parte degli enti finanziatori.
- La verifica dell'ottemperanza dei suddetti obblighi è affidata al **DIPE** e – nel caso di operazioni destinatarie dell'assistenza finanziaria di Fondi SIE e/o di altre coperture finanziarie pubbliche assimilabili – **a tutti gli organismi preposti all'esecuzione delle verifiche di regolarità e di correttezza della spesa.**

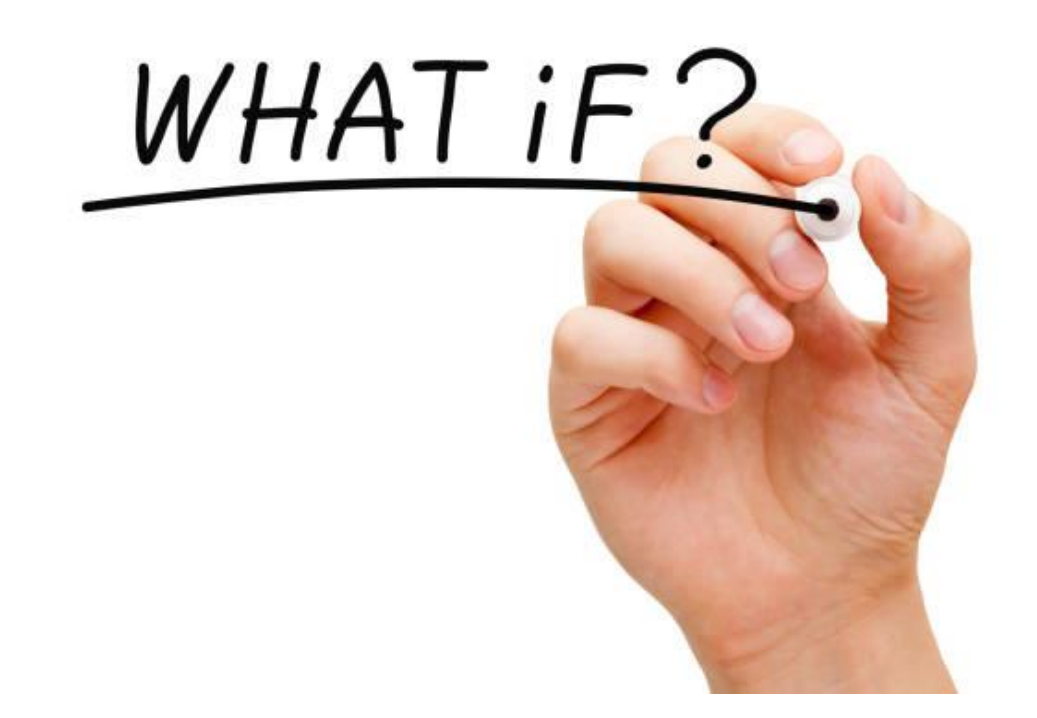

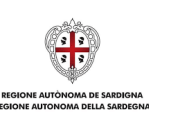

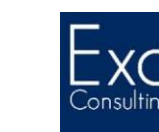
#### **Il Registro Nazionale degli Aiuti di Stato**

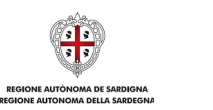

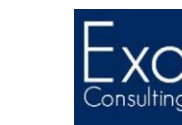

**RANGE** 

**SARDEGNA<br>RICERCHE** 

#### **ALLEGATO III**

#### Disposizioni in materia di pubblicazione delle informazioni a norma dell'articolo 9, paragrafo 1

Gli Stati membri organizzano i loro siti web esaustivi sugli aiuti di Stato sui quali pubblicare le informazioni di cui all'articolo 9, paragrafo 1, in modo da consentire un accesso agevole alle informazioni. Le informazioni sono pubblicate in formato foglio di calcolo che consente di ricercare ed estrarre i dati e di pubblicarli agevolmente su Internet, ad esempio in formato CSV o XML. L'accesso al sito web è consentito a tutti gli interessati senza restrizioni o obbligo di registrazione.

Le informazioni sugli aiuti individuali da pubblicare a norma dell'articolo 9, paragrafo 1, lettera c) sono le seguenti:

- denominazione del beneficiario.
- identificativo del beneficiario.
- tipo di impresa (PMI/grande impresa) al momento della concessione,
- regione in cui è ubicato il beneficiario, a livello NUTS II (<sup>1</sup>),
- settore di attività a livello di gruppo NACE  $(2)$ ,
- elemento di aiuto, espresso come importo intero in valuta nazionale  $(3)$ ,
- strumento di aiuto (4) [sovvenzione/contributo in conto interessi, prestito/anticipo rimborsabile/sovvenzione rimborsabile, garanzia, agevolazione fiscale o esenzione fiscale, finanziamento del rischio, altro (specificare),
- data di concessione.
- obiettivo dell'aiuto.
- autorità che concede l'aiuto.
- per i regimi di cui agli articoli 16 e 21, nome dell'entità delegata e nomi degli intermediari finanziari selezionati,
- numero di riferimento della misura di aiuto (5).

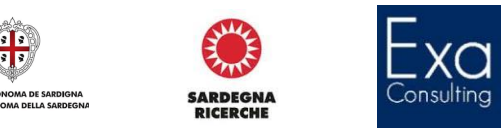

- L'istituzione del **Registro Nazionale degli Aiuti di Stato** presso la **Direzione generale per gli incentivi alle imprese del Ministero dello sviluppo economico** è finalizzata a dotare il Paese di uno strumento per verificare che le agevolazioni pubbliche siano concesse nel rispetto delle disposizioni previste dalla normativa comunitaria, al fine di **evitare il cumulo** dei benefici e, nel caso degli aiuti *deminimis*, il **superamento del massimale** di aiuto concedibile imposto dall'Unione europea.
- Esso inoltre risponde ad esigenze di **pubblicità e trasparenza**. Le informazioni contenute nel Registro sono rese pubbliche e accessibili e sono consultabili senza restrizioni e necessità di autenticazione.

# **RNA**

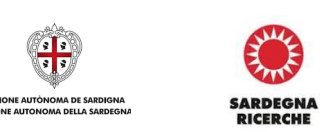

#### Legge 234/2012

Il RNA contiene le informazioni relative alle seguenti tipologie di aiuti:

- a) gli aiuti di Stato autorizzati dalla Commissione o concessi in base ad un regolamento di esenzione;
- b) gli aiuti *de-minimis* concessi ai sensi del Regolamento (UE) 1407/2013;
- c) gli aiuti concessi a titolo di compensazione per i Servizi di interesse economico generale, ivi compresi quelli in *de-minimis* ai sensi del Regolamento (UE) n. 360/2012;
- d) i soggetti tenuti alla restituzione degli aiuti dichiarati incompatibili in applicazione della cosiddetta *"Regola Deggendorf"*.

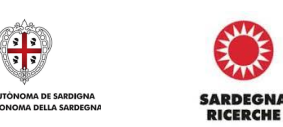

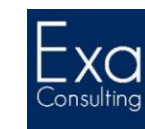

### **Le informazioni contenute nel RNA**

- I dati inseriti nel Registro restano in esso conservati per **dieci anni** dalla data di concessione del beneficio.
- Nello specifico le informazioni richieste sono:
	- la **denominazione** e identificativo del beneficiario;
	- la **dimensione** del beneficiario;
	- la **regione** in cui è ubicato il beneficiario;
	- **l'autorità** che concede l'aiuto;
	- il riferimento alla **misura di aiuto**;
	- **l'elemento di aiuto**;
	- la **data** di concessione;
	- il **settore** di attività;
	- lo **strumento** di aiuto;
	- **l'obiettivo** dell'aiuto.

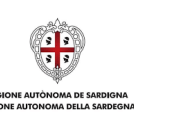

**SARDEGNA RICERCHE** 

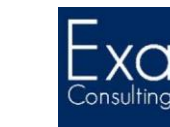

#### **Le funzioni del Registro**

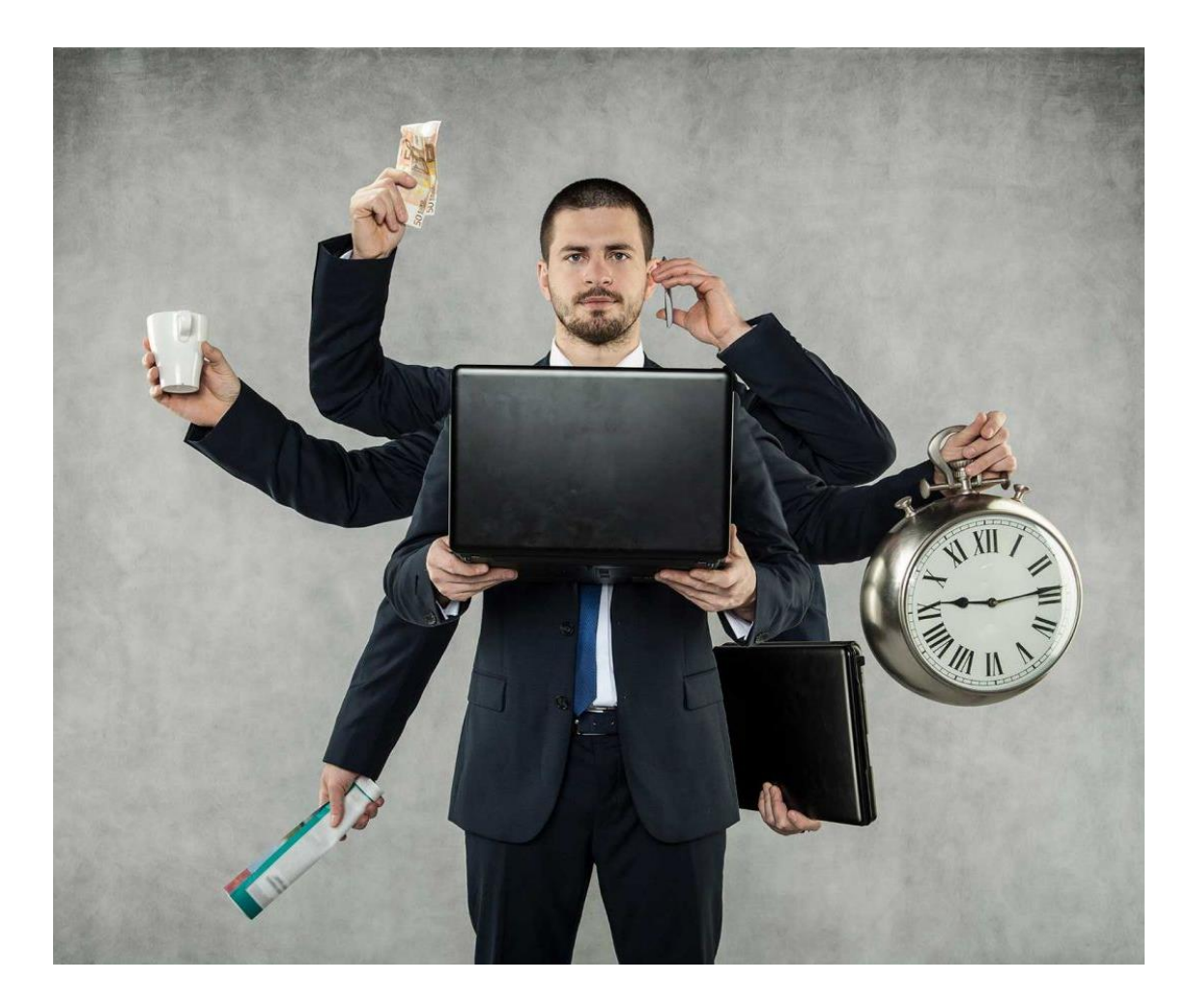

- Il Registro, contenendo l'elenco delle agevolazioni di cui il destinatario dell'aiuto abbia già fruito negli ultimi esercizi in qualunque settore permette alle amministrazioni pubbliche, ai titolari di misure di aiuto in favore delle imprese e ai soggetti, anche di natura privata, incaricati della gestione di tali aiuti, di **compiere i controlli amministrativi** nella fase di concessione dell'aiuto.
- Oltre alle informazioni riguardanti le misure di aiuto vigenti nel Paese e le concessioni effettuate dalle amministrazioni in favore delle imprese, il Registro contiene una sezione dedicata riportante l'**elenco dei soggetti su cui pende un obbligo di restituzione di un aiuto ricevuto in violazione dell'art. 108 paragrafo 3 del TFUE** e dunque oggetto di decisione di recupero della Commissione europea (cosiddetta **lista Deggendorf**).
- Il portale che contiene il Registro è suddiviso in:
	- un'**area ad accesso libero**, priva di richiesta di autenticazione o identificazione e dunque consultabile da chiunque ne fosse interessato;
	- un'**area riservata** ai soggetti gestori degli aiuti.

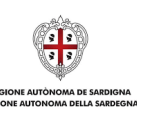

**SARDFGN** 

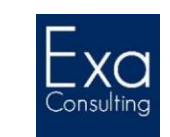

#### **Il Registro ad accesso libero**

- Nella sezione Trasparenza del Portale è previsto l'accesso alle informazioni contenute nel Registro senza restrizioni e senza necessità di autenticazione.
- La sezione trasparenza è organizzata in 4 diverse sezioni:

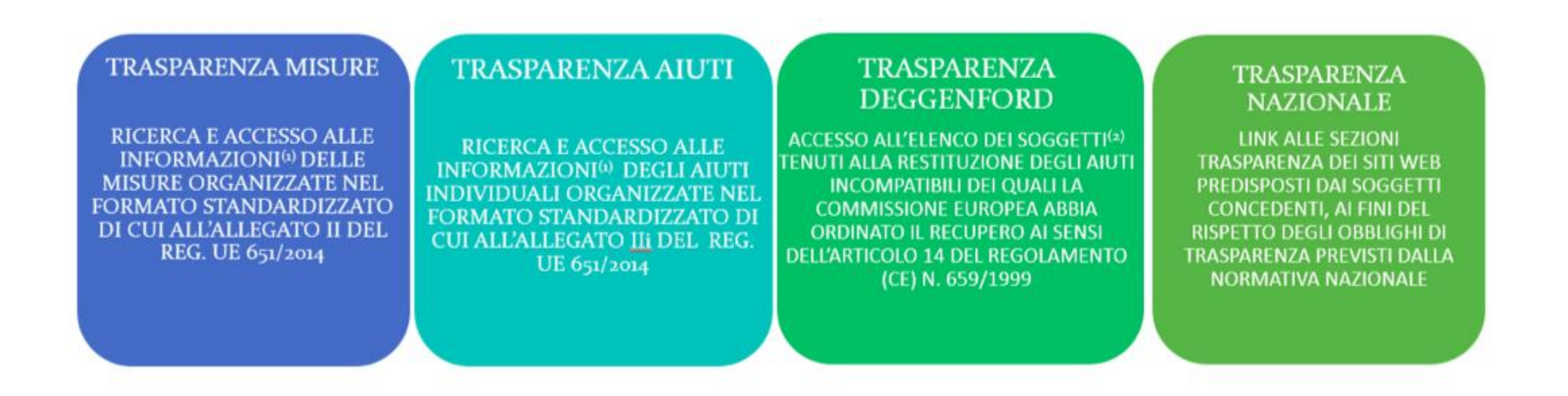

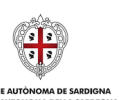

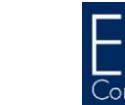

**SARDEGNA** 

*RICERCHE* 

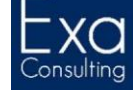

**AUTONOMA DELLA SAI** 

#### **Il Registro ad accesso riservato**

- L'area del Portale «riservata» è destinata ai soggetti gestori degli aiuti.
- Essa contiene le seguenti funzionalità:
	- censimento delle **Misure di Aiuto attuato tramite una registrazione che** rilascia un **Codice identificativo della Misura** (**CAR**);
	- censimento degli **Aiuti Individuali e delle informazioni necessarie per la verifica del rispetto dei massimali "***de-minimis***"** e del divieto di cumulo delle agevolazioni di cui alla normativa nazionale e comunitaria. Il sistema in fase di registrazione dell'Aiuto rilascia un **Codice identificativo dell'Aiuto** (**COR**);
	- gestione della **lista cosiddetta "***Deggendorf***";**
	- certificazione degli adempimenti di consultazione del Registro previsti dal Regolamento attraverso la generazione delle **visure** per supportare la verifica dei massimali *de-minimis* e dei massimali di intensità previsti dai regolamenti comunitari.

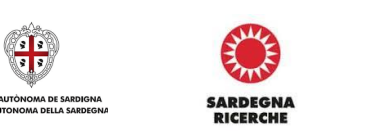

- Per Misura Deggendorf si intende una Misura di aiuto per la quale la Commissione europea abbia **ordinato il** *recupero* ex articolo 16 del Regolamento (UE) n. 2015/1589.
- Lo Stato "Deggendorf" ad una Misura registrata, viene attribuito direttamente dall'Ufficio gestore della Misura attraverso l'acceso alla pagina di gestione della Misura, modificandone lo *status*.
- Nella sezione «**Elenco Soggetti Deggendorf**» è possibile visualizzare tutti i soggetti tenuti alla restituzione degli aiuti illegali oggetto di decisione di recupero e gestire quelli di competenza provvedendo alla cancellazione dal Registro nazionale aiuti dei soggetti non più tenuti alla restituzione degli aiuti o che hanno provveduto a depositare in un conto corrente bloccato i predetti aiuti.

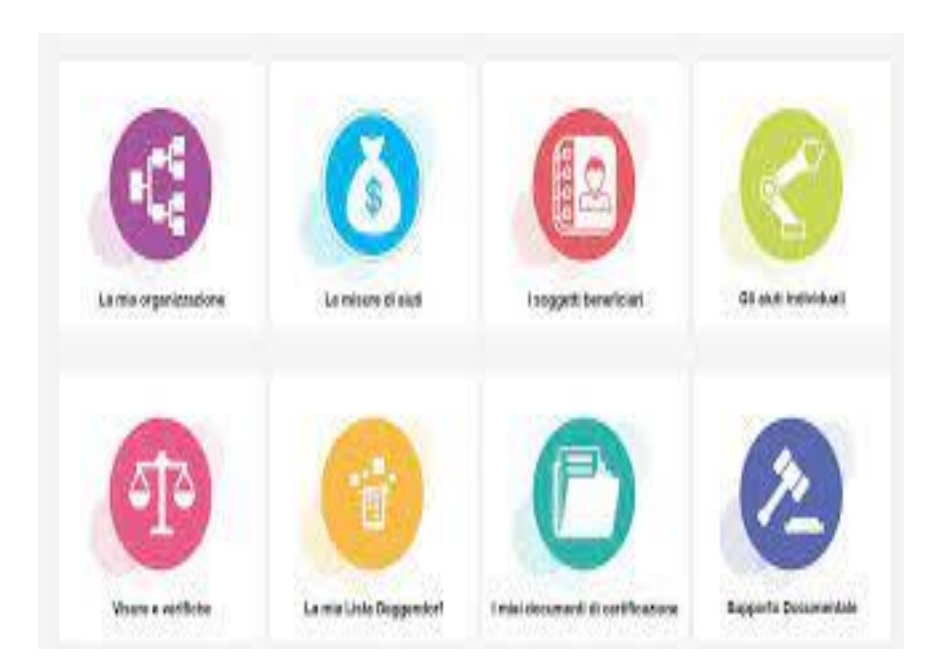

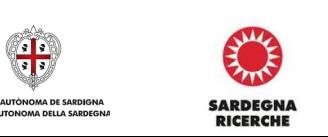

#### **La registrazione dell'aiuto in quattro passi**

Di seguito i 4 passi per la registrazione degli aiuti individuali:

- 1. l'accreditamento dell'Autorità responsabile e del Soggetto concedente
- 2. la registrazione delle misure di aiuto (regimi e aiuti ad hoc)
- 3. la registrazione del Bando (per le Misura di Aiuto) e della Misura Attuativa (per Misure Quadro)
- 4. la registrazione degli Aiuti Individuali.

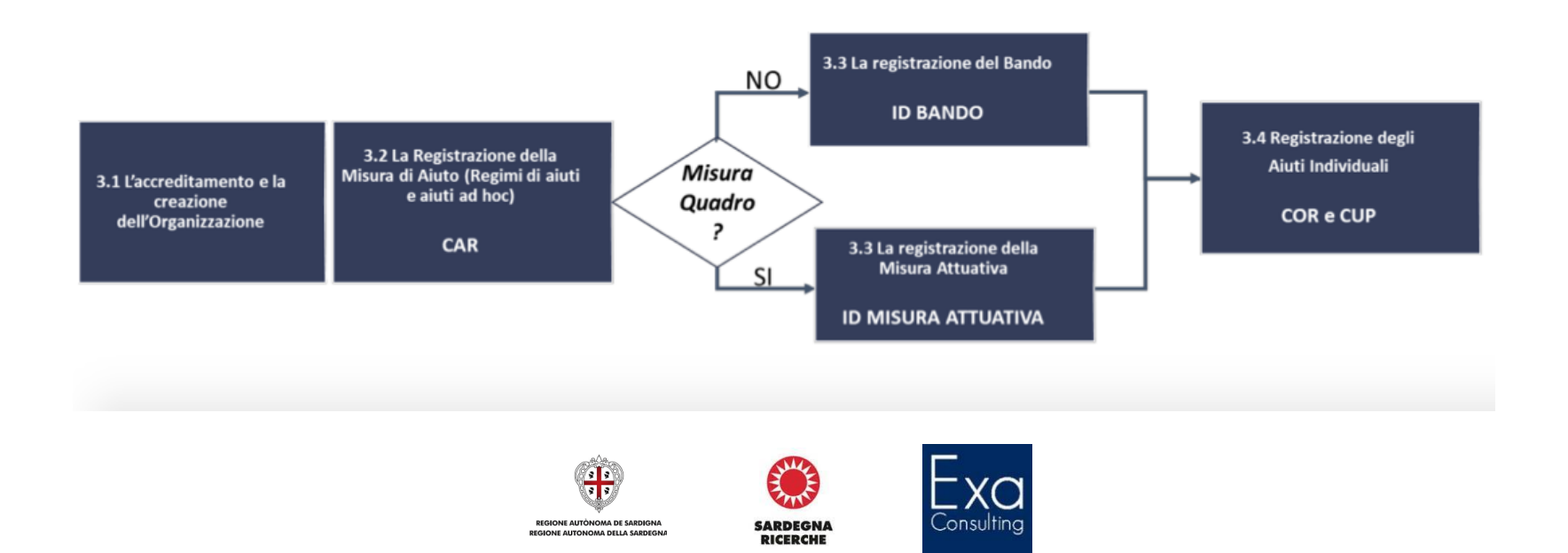

#### **Homepage RNA**

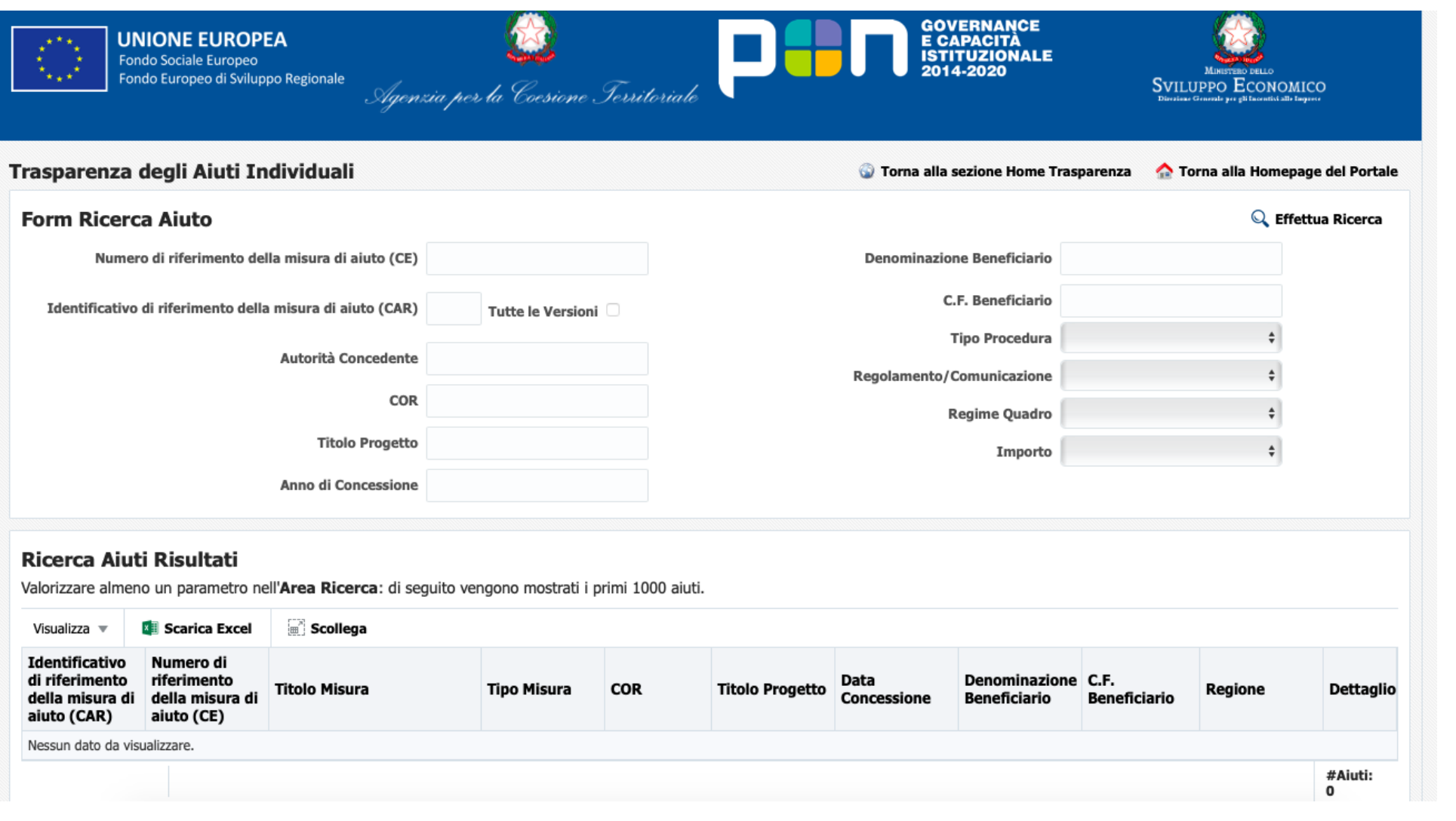

GD REGIONE AUTÒNOMA DE SARDIGNA<br>REGIONE AUTONOMA DELLA SARDEGNA

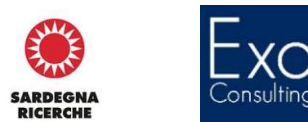

**ENTRY** 

### **Pagina Deggendorf del RNA**

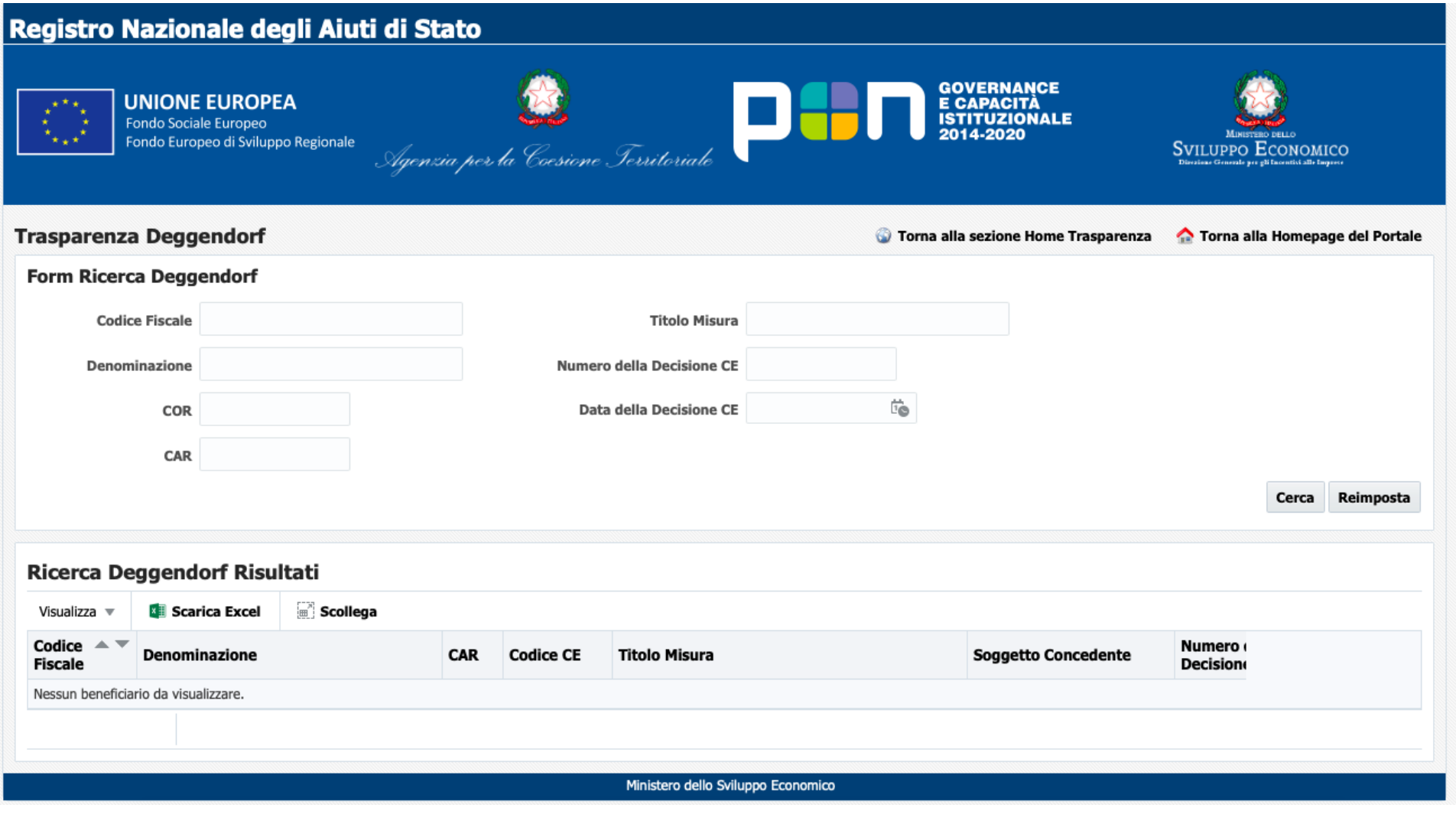

 $\frac{1}{2}$ 

**SARDEGNA<br>RICERCHE** 

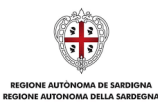

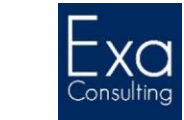

#### **Pagina sezione trasparenza del RNA**

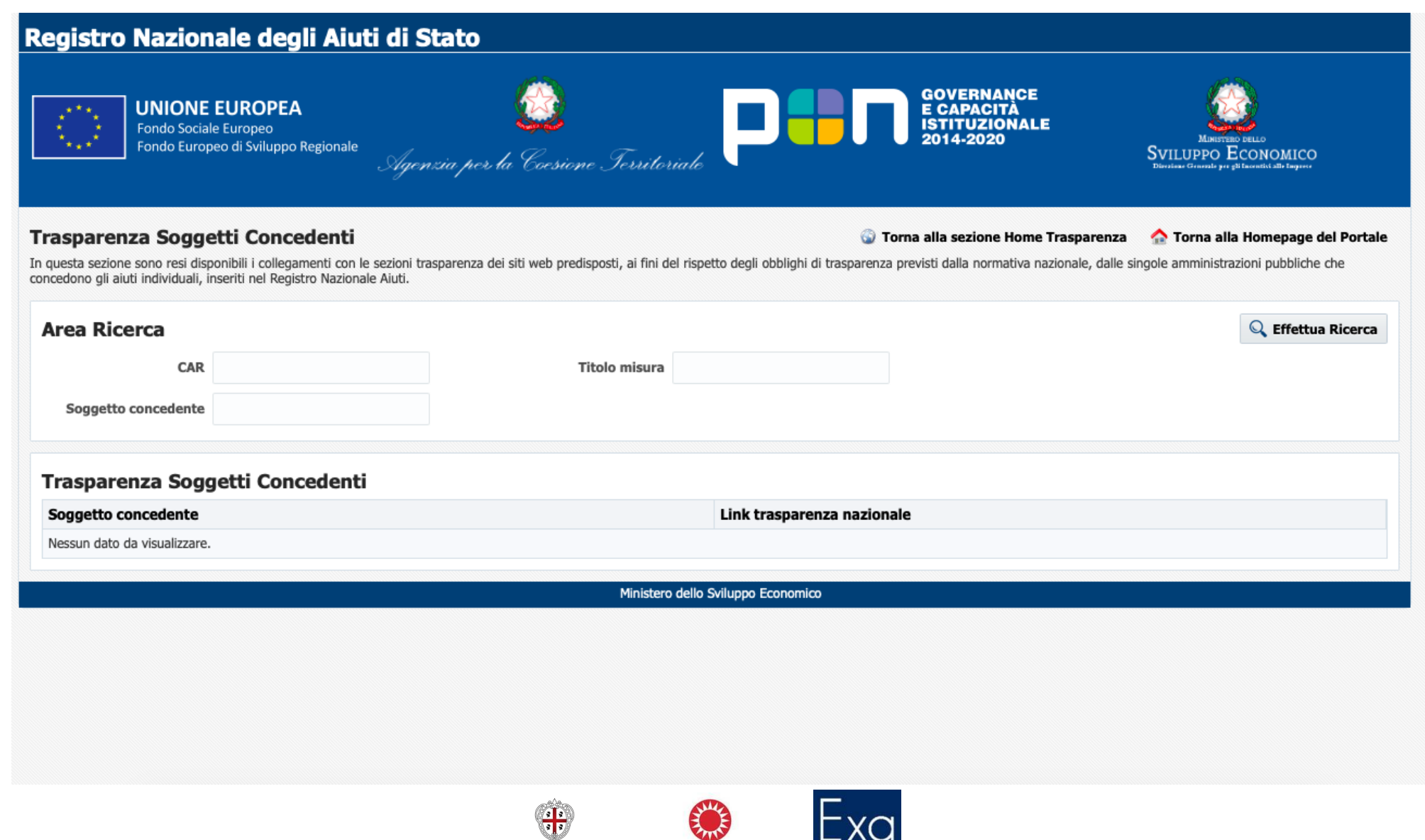

REGIONE AUTÒNOMA DE SARDIGNA<br>REGIONE AUTONOMA DELLA SARDEGNA

**SARDEGNA<br>RICERCHE** 

レハー Consulting

 $\gamma$ m

# **Il monitoraggio e gli indicatori**

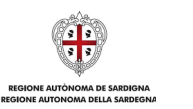

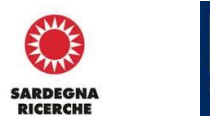

**RANK** 

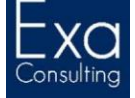

# **Il monitoraggio dell'avanzamento fisico, finanziario e procedurale del processo di attuazione delle operazioni selezionate**

- I Fondi strutturali e di investimento europei **devono essere spesi efficacemente e conformemente agli scopi** definiti. Pertanto, sono previste apposite procedure di monitoraggio e valutazione al fine di verificare che i PO funzionino adeguatamente e producano **risultativalutabili** secondo criteri concordati.
- Altra fase che caratterizza l'attuazione di un PO è quindi il monitoraggio dell'intero programma e delle singole operazioni o progetti messi in atto. Le attività di monitoraggio sono finalizzate alla rilevazione e alla elaborazione dei dati richiesti dal **Sistema Nazionale di Monitoraggio** a sua volta abbinato alla **Banca Dati Unitaria** e di una serie di informazioni aggiuntive ritenute utili al controllo e alla valutazione del Programma da parte dell'Autorità di Gestione.
- Tramite il monitoraggio vengono rilevati i dati relativi all'avanzamento delle procedure di **attuazione di un'operazione:**

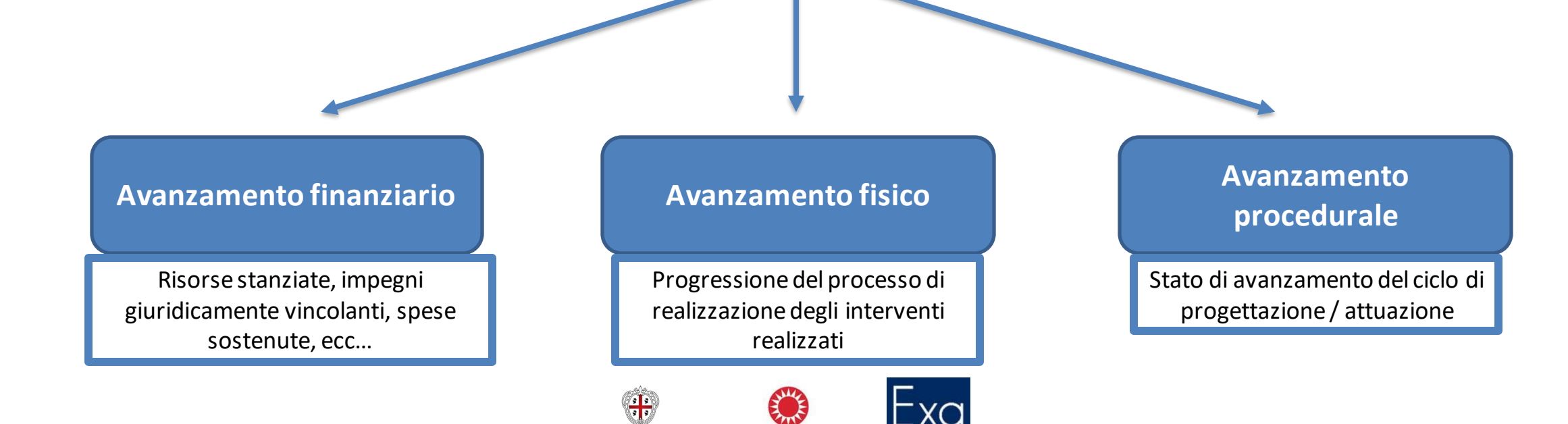

**SARDEGNA** 

### **Gli indicatori:** *tipologie e funzioni*

- Al fine di consentire una più stretta sorveglianza e una migliore valutazione dei risultati ottenuti dalle attività, nella fase di selezione di un'operazione sono ad essa associati appositi indicatori esplicitando per ciascuno di essi: *baseline, targetintermedi e targetfinali*.
- Per ogni priorità di investimento viene definito un set di indicatori − e di target corrispondenti − **di carattere sia qualitativo sia quantitativo**, al fine di verificare i progressi nell'esecuzione del Programma stesso e il raggiungimento degli obiettivi prefissati.
- Si configurano tre tipologie di indicatori ex art. 27 Reg. 1303/2013:
	- **indicatori finanziari,relativi all'avanzamento della spesa finanziaria;**
	- **indicatori di realizzazione o output**, relativi principalmente alla quantificazione del numero di progetti e del numero di partecipanti alle iniziative finanziate;
	- **indicatori di risultato**, relativi agli effetti raggiunti su chi (o cosa) ha beneficiato degli interventi. Gli indicatori di risultato si distinguono in:
		- *"immediati"*, nel senso che, nel caso degli indicatori "fotografano" la situazione dei partecipanti al momento della conclusione delle attività relative ad un intervento (es. entro 4 settimane dalla conclusione dell'intervento)
		- *"di lungo termine"*, che misurano la situazione in essere ad un certo periodo dalla conclusione dell'intervento (es. sei mesi, un anno, ecc.).

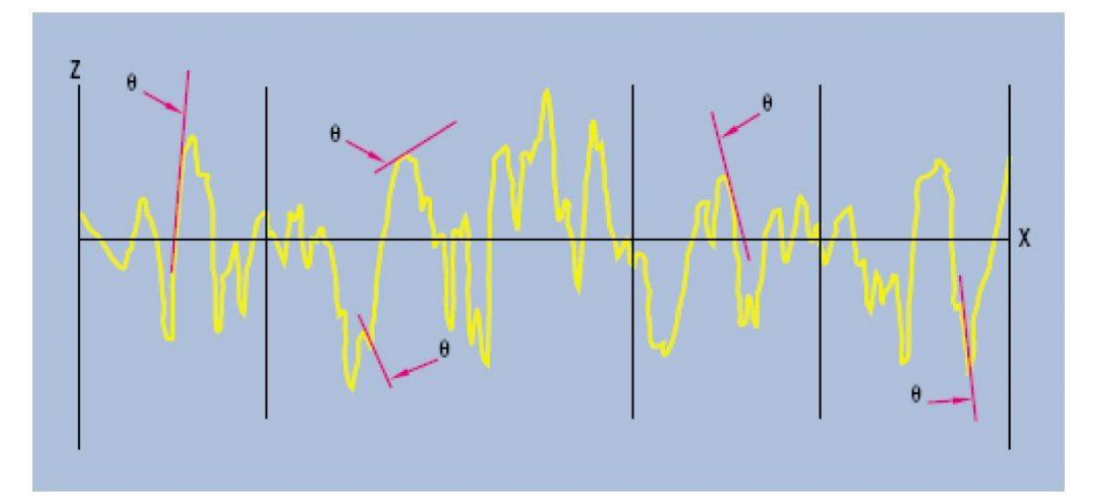

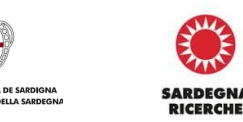

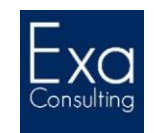

#### **L'art. 16 Reg. 1060/2021:** *Quadro di riferimento dell'efficacia dell'attuazione*

- Ciascuno Stato membro istituisce un **quadro di riferimento dell'efficacia dell'attuazione** che prevede la sorveglianza, la rendicontazione e la valutazione della performance di un programma durante la sua attuazione e contribuisce a misurare la performance generale dei fondi.
- Il quadro di riferimento dell'efficacia dell'attuazione consta di:
	- indicatori di output e di risultato collegati a obiettivi specifici stabiliti nei regolamenti specifici relativi ai fondi selezionati per il programma;
	- target intermedi da conseguire entro la fine dell'anno 2024 per gli indicatoridi output; e
	- target finali da conseguire entro la fine dell'anno2029 per gli indicatori di outpute di risultato.
- I **target intermedi** e i **target finali** permettono alla Commissione e agli Stati membri di misurare i progressi compiuti verso il conseguimento degli obiettivi specifici.

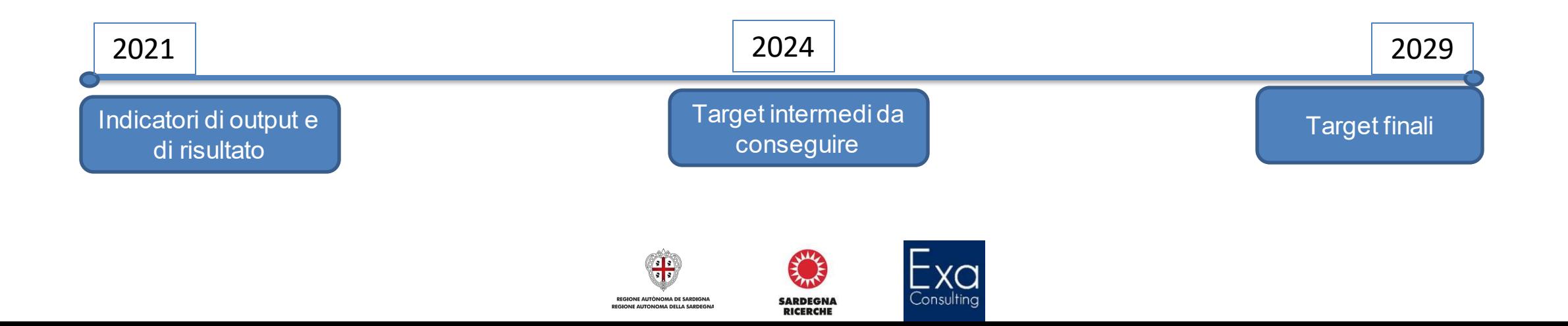

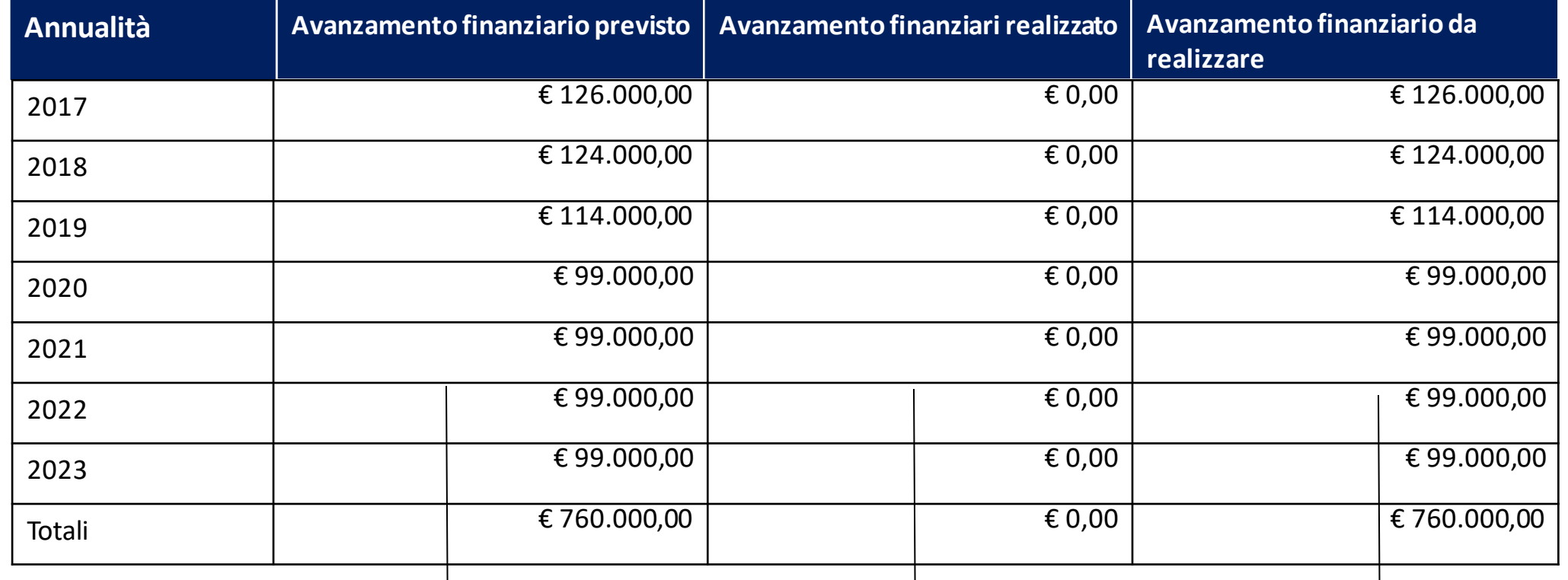

**SARDEGNA<br>RICERCHE** 

Compilati in fase di anagrafica

Quanto effettivamente pagato ogni anno

Differenza tra previsto e realizzato

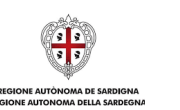

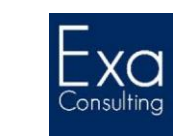

### **Gli avanzamenti procedurali**

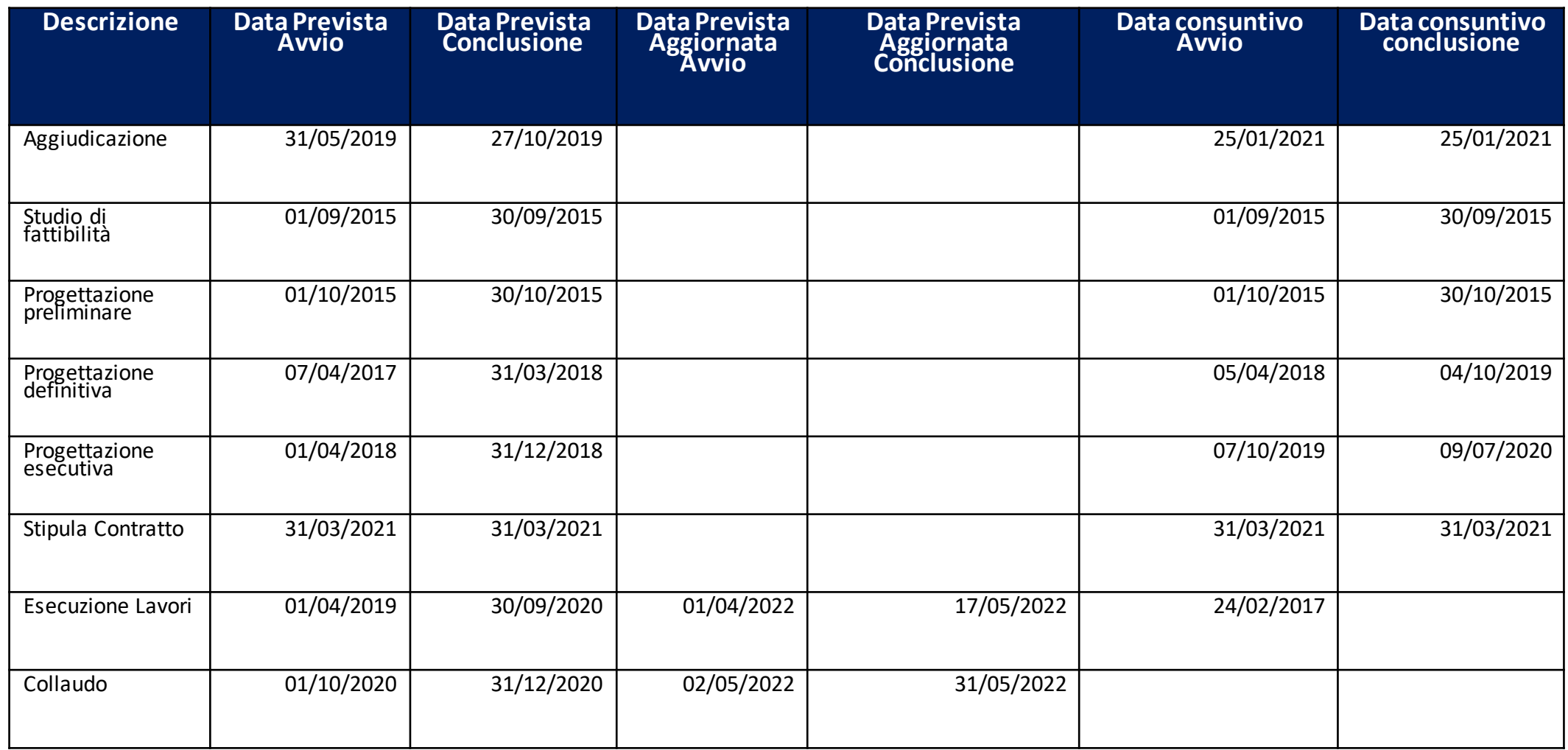

 $\frac{1}{2}$ 

**SARDEGNA<br>RICERCHE** 

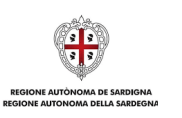

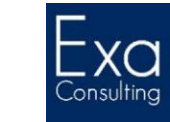

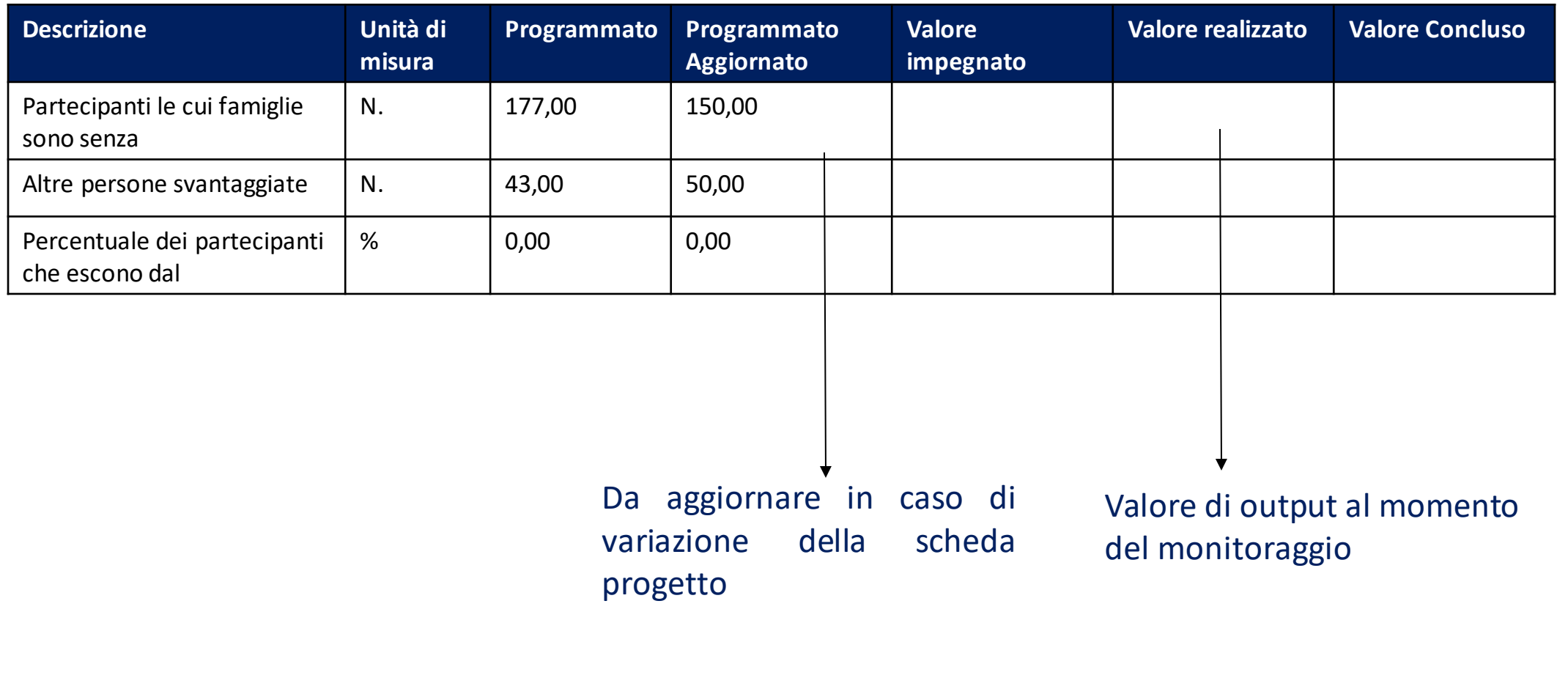

**RANK** 

**SARDEGNA<br>RICERCHE** 

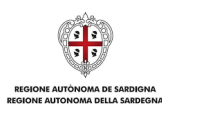

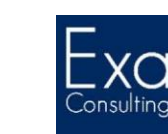

#### **Raccomandazioni dell'AdG sul monitoraggio**

- Effettuata la **raccolta dei dati**, gli utenti sono chiamati ad effettuare un'importante attività di verifica della qualità e congruità dei dati prima della trasmissione degli stessi.
- Si consiglia di registrare a sistema gli eventi amministrativo-contabili pertinenti **al verificarsi degli stessi,** nel corso dei **bimestri di riferimento**, senza accumulare i caricamenti in prossimità della scadenza di monitoraggio.
- Si rammenta che, una volta trasmessi i dati di monitoraggio dell'operazione, non è possibile inserire nuove procedure di aggiudicazione, né aggiornare gli avanzamenti procedurali e fisici fino al termine delle attività di validazione, controllo e trasmissione alla BDU di competenza dell'AdG.

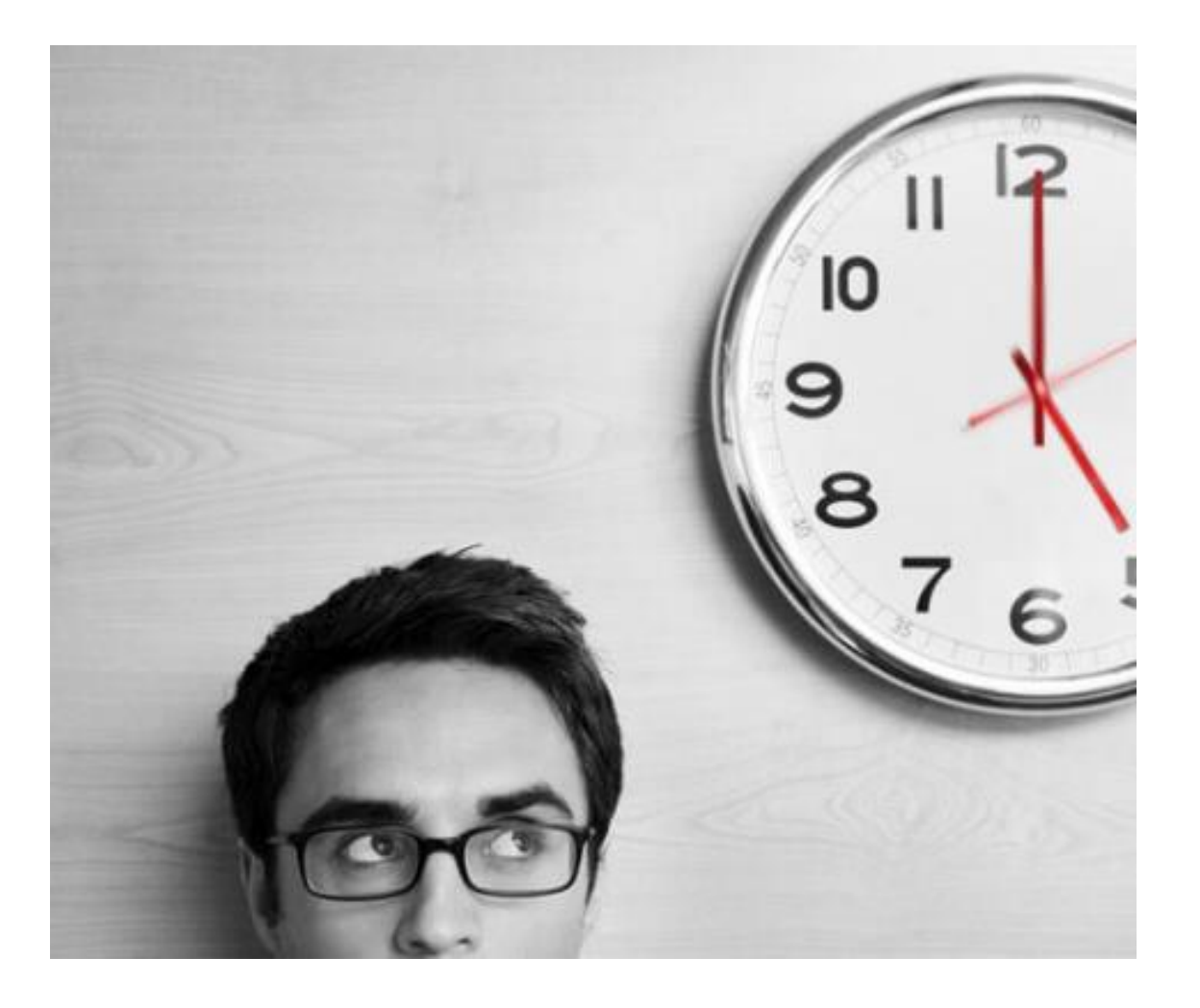

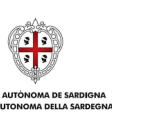

**SARDFGNA** 

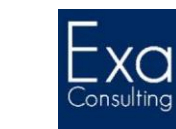

# **…alcuni esempi di indicatori di output applicati al Settore «Agenda digitale metropolitana»**

#### Tabella 3A: Indicatori di output comuni e specifici del programma per il FESR e il Fondo di coesione (per asse prioritario, priorità d'investimento, ripartiti per categoria di regioni per il FESR - 1/2c

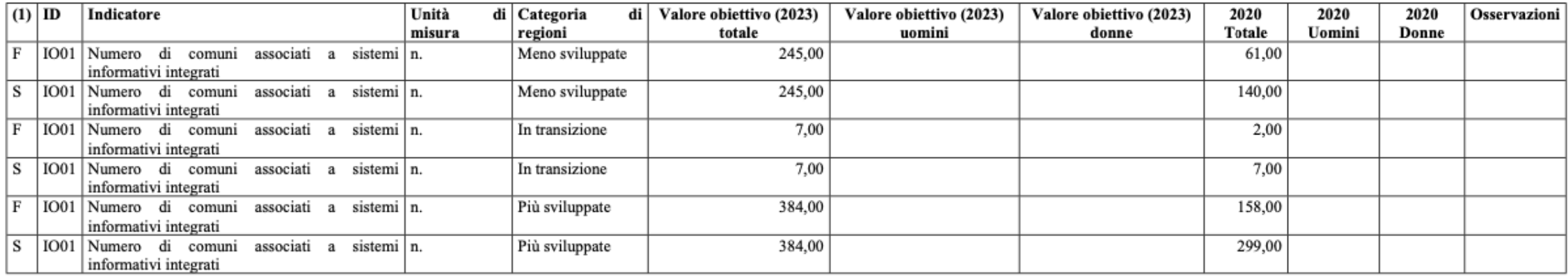

(1) S=Operazioni selezionate, F=Operazioni completamente attuate

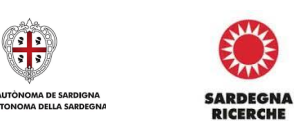

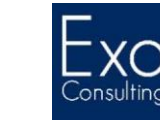

# **…alcuni esempi di indicatori di risultato applicati al Settore «Agenda digitale metropolitana»**

Tabella 1: Indicatori di risultato per il FESR e il Fondo di coesione (per asse prioritario e obiettivo specifico); si applica anche all'asse prioritario assistenza tecnica

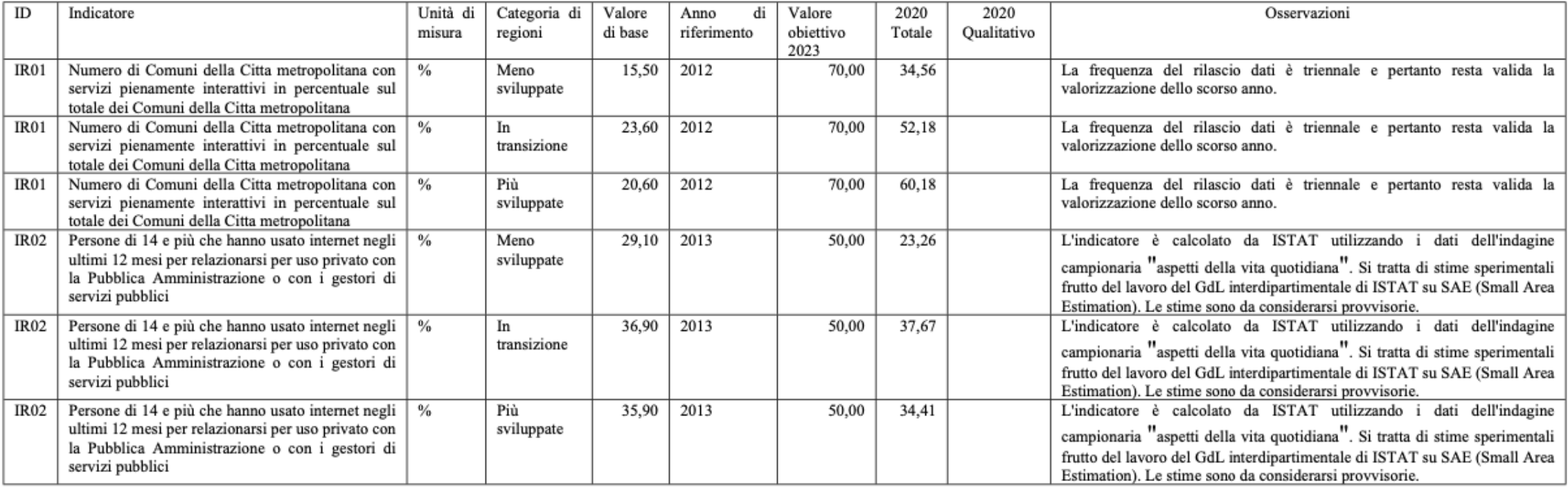

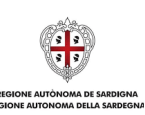

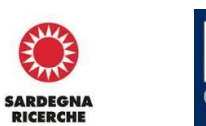

Lonsultir

**Le regole sull'ammissibilità e la consuntivazione della spesa:** *accenni*

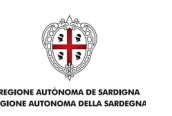

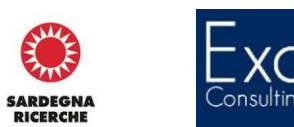

### **Le regole sull'ammissibilità e la consuntivazione della spesa** *Fondi SIE vs. PNRR*

#### **La consuntivazione dei progetti finanziati dai Fondi SIE**

- Ogni Stato membro è tenuto a regolamentare l'ammissibilità della spesa cofinanziati con risorse della Politica di Coesione, attenendosi al quadro generale definito dai regolamenti comunitari applicabili
- L'Italia ha regolamentato tale materia attraverso il **Decreto del Presidente della Repubblica 05 febbraio 2018, n. 22** recante «Criteri sull'ammissibilità delle spese per i programmi cofinanziati dai Fondi strutturali di investimento europei (SIE) per il periodo di programmazione 2014/2020»
- Il regolamento si applica a tutte le operazioni cofinanziate nel quadro dei fondi SIE (FESR+FSE+FEARS+FEAMP), nonché su quelle finanziate a valere sui programmi complementari di azione e coesione, ferma restante l'applicazione delle normative specifiche in materia di aiuti di stato
- I principi generali sanciti dal DPR 22/18 non escludono l'applicazione di disposizioni più stringenti da parte delle autorità di gestione titolari dei programmi operativi cofinanziati e/o dagli enti finanziatori titolari delle misure di incentivazione

#### **La consuntivazione dei progetti finanziati dal PNRR**

In assenza di disposizioni comunitarie e nazionali specifiche in tema di ammissibilità dei costi afferenti interventi/progetti inseriti nei Piani Nazionali di Ripresa e Resilienza, l'attuale quadro regolatorio cui fare riferimento è rappresentato dalla normativa nazionale vigente relativa ai Fondi Strutturali e di Investimento Europei (Fondi SIE) e, nello specifico, al DPR nr. 22 del 5 febbraio 2018 fatte salve ulteriori e specifiche disposizioni inerenti il PNRR e/o più restrittive previste all'interno dei dispositivi attuativi (decreti, bandi, avvisi pubblici, etc..).

Il soggetto attuatore è tenuto a:

- Rendicontare le spese sostenute ovvero i costi maturati in caso di utilizzo di semplificazione dei costi (OCS), attraverso idonee domande di rimborso presentate in conformità con i Sistemi di gestione e controllo dell'Amministrazione centrale titolare di misure PNRR e con i disciplinari attuativi sottoscritti con la stessa amministrazione dove saranno opportunamente definite modalità e tempistiche di presentazione;
- Attestare il corretto svolgimento dei controlli di regolarità amministrativo-contabile;
- Attestare il rispetto delle condizionalità e degli ulteriori requisiti connessi alla misura, dei principi trasversali e del principio del DNSH;
- Attestare l'assenza di doppio finanziamento sulle spese esposte a rendiconto.

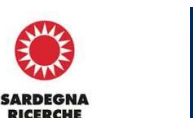

**Consultin** 

#### **Regolamento 1060/2021 (art. 52)**

L'assistenza finanziaria dei fondi SIE può essere concessa esclusivamente nelle seguenti forme o loro combinazioni:

- **Sovvenzioni** *(es. contributo a fondo perduto per la realizzazione di un determinato intervento)*
- **Premi** *(es. premi concessi in esito ad un concorso di progettazione di una determinata opera pubblica)*
- **Strumenti finanziari** *(es. prestiti agevolati e/o interventi nel capitale di rischio di un'impresa e/o garanzie pubbliche per l'accesso al credito)*

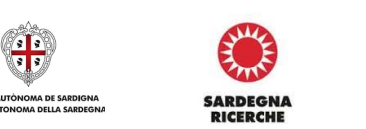

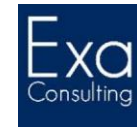

### **Le sovvenzioni e l'assistenza rimborsabile**

#### **Forme di sovvenzioni e assistenza rimborsabile**

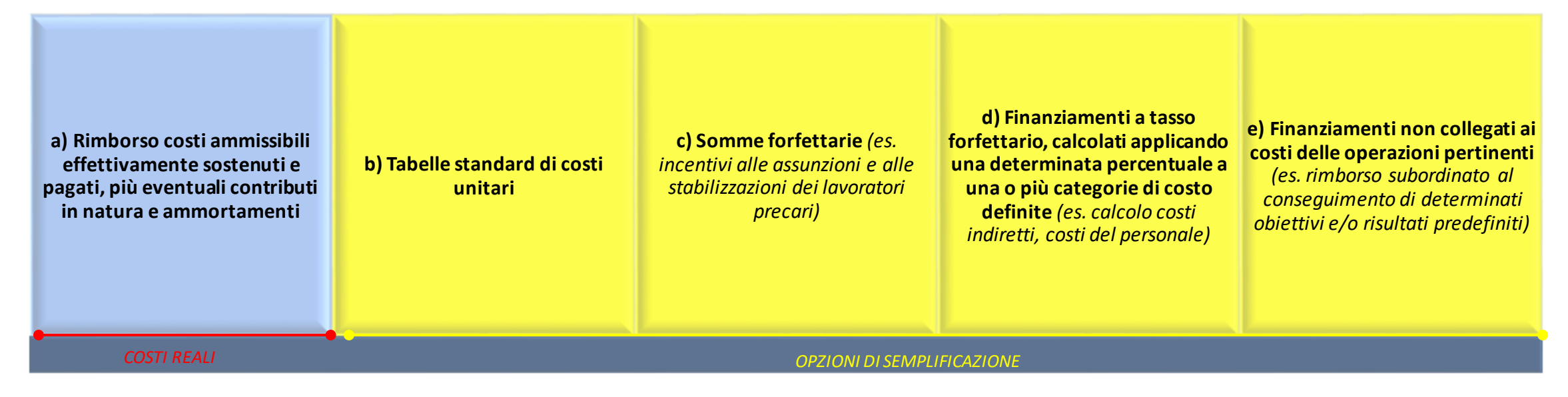

#### *Nota bene*

*Laddove un'operazione o un progetto facente parte di un'operazione sia attuato esclusivamente tramite appalti pubblici di ope re, beni o servizi, si applica solo il paragrafo 1, primo comma, lettera a).* 

*Laddove l'appalto pubblico nell'ambito di un'operazione o di un progetto facente parte di un'operazione sia limitato a determinate categorie di costi, sono applicabili tutte le opzioni di cui al paragrafo 1.* 

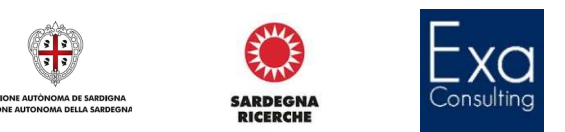

#### **Regolamento 2021/1060 (art. 53.2)**

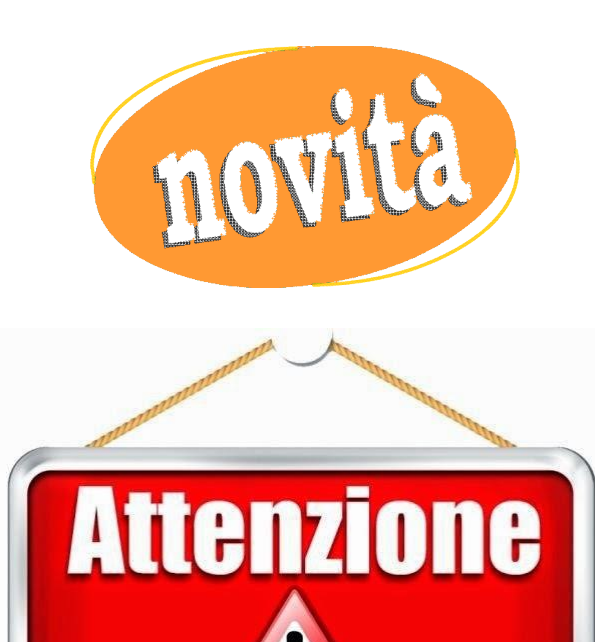

• «Se il costo totale di un'operazione non supera **200.000 EUR**, il contributo fornito dal FESR, dal FSE+, dal JTF, dall'AMIF, dall'ISF e dal BMVI **assume la forma di costi unitari, somme forfettarie o tassi forfettari, ad eccezione delle operazioni il cui sostegno configura un aiuto di Stato** …. L'autorità di gestione può convenire di esentare dall'obbligo di cui a tale comma alcune operazioni nel settore della ricerca e dell'innovazione, previa approvazione del comitato di sorveglianza»

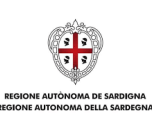

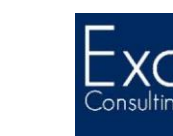

**SARDFGNA** 

### **L'ammissibilità delle spese**

#### **Reg. UE 1060/2021 (art. 63) – Regole generali**

- L'ammissibilità delle spese è determinata in base a **norme nazionali**, fatte salve norme specifiche previste nei regolamenti;
- L'**ammissibilità** della spesa **inizia l'1 gennaio 2021 e termina il 31 dicembre 2029;**
- Fatte salve situazioni specifiche, **non sono ammissibili** le spese sostenute prima che la domanda di finanziamento nell'ambito del programma sia presentata dal beneficiario all'autorità di gestione;
- Nel caso in cui una spesa diventi ammissibile a seguito di una **modifica del PO**, il periodo di ammissibilità **decorre** dalla data di presentazione della corrispondente domanda alla Commissione;
- Un'operazione può ricevere il sostegno da uno o più fondi SIE o da uno o più PO o da altri strumenti dell'Unione, purché la voce di spesa indicata in una richiesta di pagamento **non riceva un doppio sostegno.**

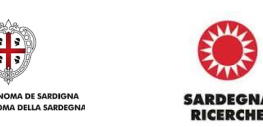

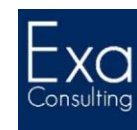

LE SPESE PER ESSERE **AMMISSIBILI**  DEVONO ESSERE SOSTENUTE DAL **BENEFICIARIO** E PAGATE NEL **PERIODO DI AMMISSIBILITÀ**

### **Principi generali sull'ammissibilità delle spese**

Una spesa è rimborsabile se:

- **Pertinente ed imputabile** ad un'operazione selezionata dall'Autorità di Gestione
- **Comprovata** da idonea documentazione giustificativa
- **Sostenuta e pagata** nel periodo di ammissibilità 2021-2029
- **Tracciabile o verificabile** mediante la completa e corretta tenuta della documentazione

**SARDFGN** 

• **Contabilizzata**

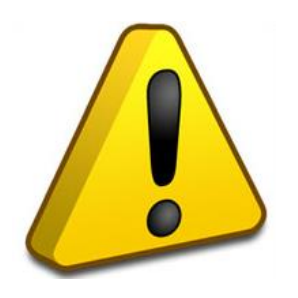

Le misure di sostegno possono definire regole più restrittive sull'ammissibilità delle spese agevolate!!!

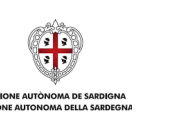

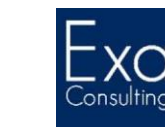

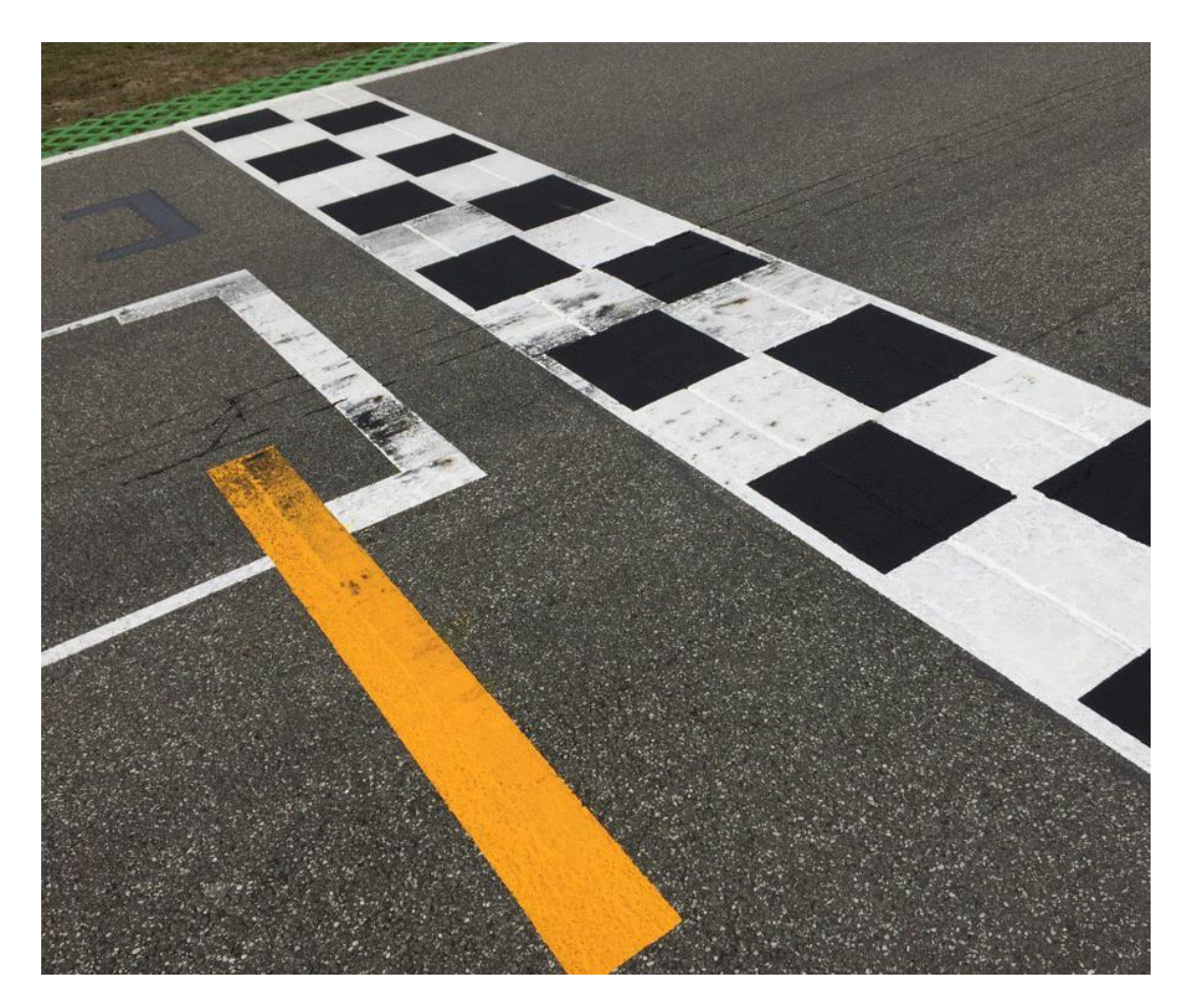

- È definita dallamisura di sostegno:
	- *Normalmente coincide con la data di presentazione della domanda di accesso alle agevolazioni*
	- *Sono frequenti i casi in cui venga postergata alla data del provvedimento di concessione delle agevolazioni*
- L'eventuale avvio della realizzazione del programma d'investimenti prima della data di ammissibilità della spesa può compromettere l'agevolabilità complessiva del programma d'investimenti *(es. evidenze documentali da cui discenda l'avvio della realizzazione in data certa anteriore al periodo di ammissibilità) – (principio valido solo per la progettualità privata destinataria di aiuti di stato)*

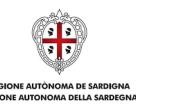

**SARDFGN** 

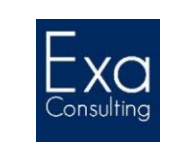

### **La decorrenza del periodo di ammissibilità della spesa**

**Non costituiscono evidenze dell'intervenuto avvio del programma d'investimenti:**

- l'acquisto del suolo e/o dell'edificio in cui sarà realizzata l'attività economica
- la realizzazione di un *business plan*/studio di fattibilità/preventivazione
- la richiesta delle autorizzazioni amministrative per la realizzazione dell'investimento

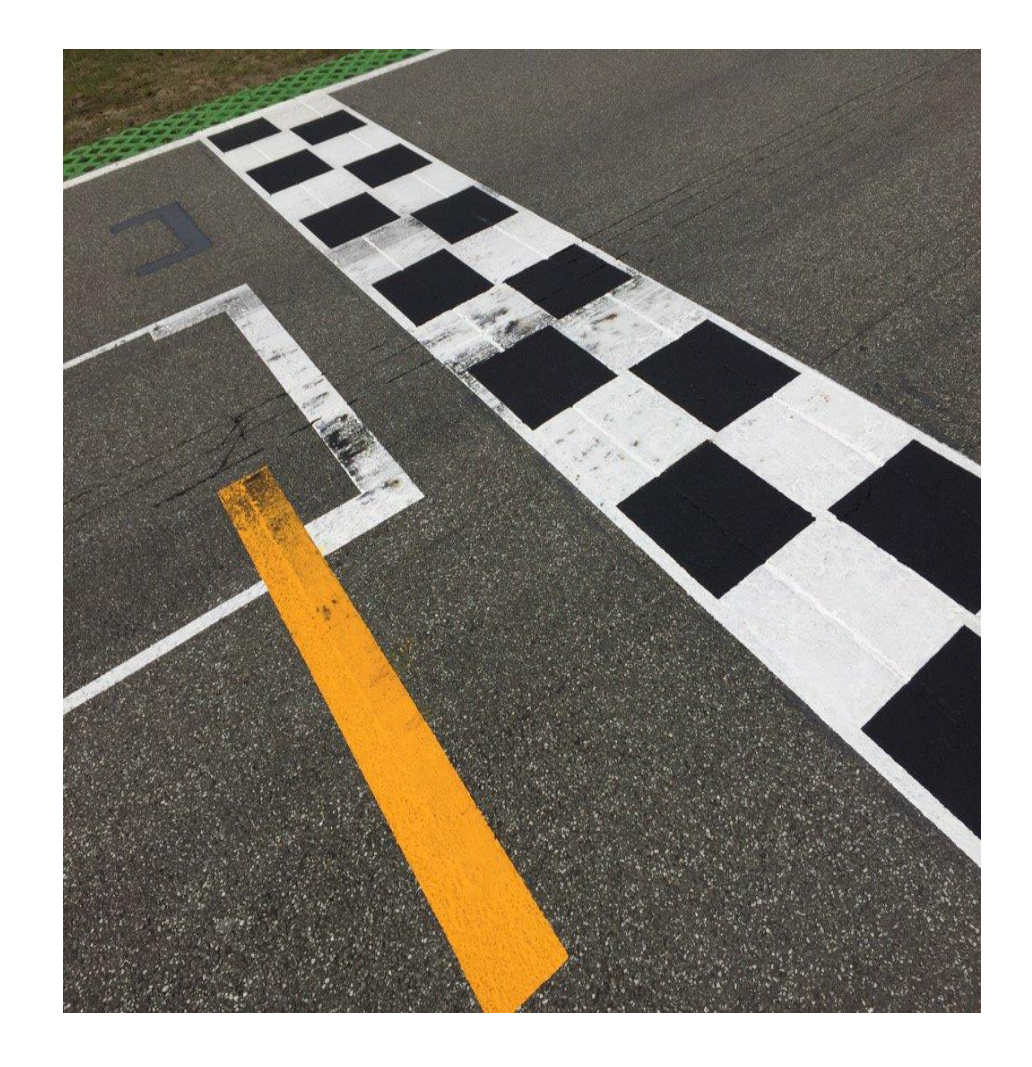

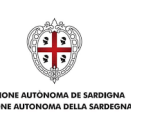

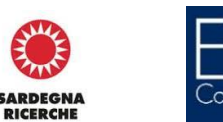

- Le spese sostenute dai beneficiari sono **sostenute in denaro**, fatte salve le deroghe relative al riconoscimento dei contributi in natura e delle spese generali rendicontate sulla base di meccanismi forfettari
- Le misure di sostegno nel cui quadro sono concesse le agevolazioni alle imprese spesso definiscono norme più stringenti sulle modalità di pagamento (es. no assegni, no carte di credito, no RI.BA.)
- Non sono ammissibili le spese relative ad un bene rispetto al quale il beneficiario abbia già fruito, per le stesse spese, di una misura di sostegno finanziario nazionale o comunitario (c.d. **«divieto del doppio finanziamento»**)

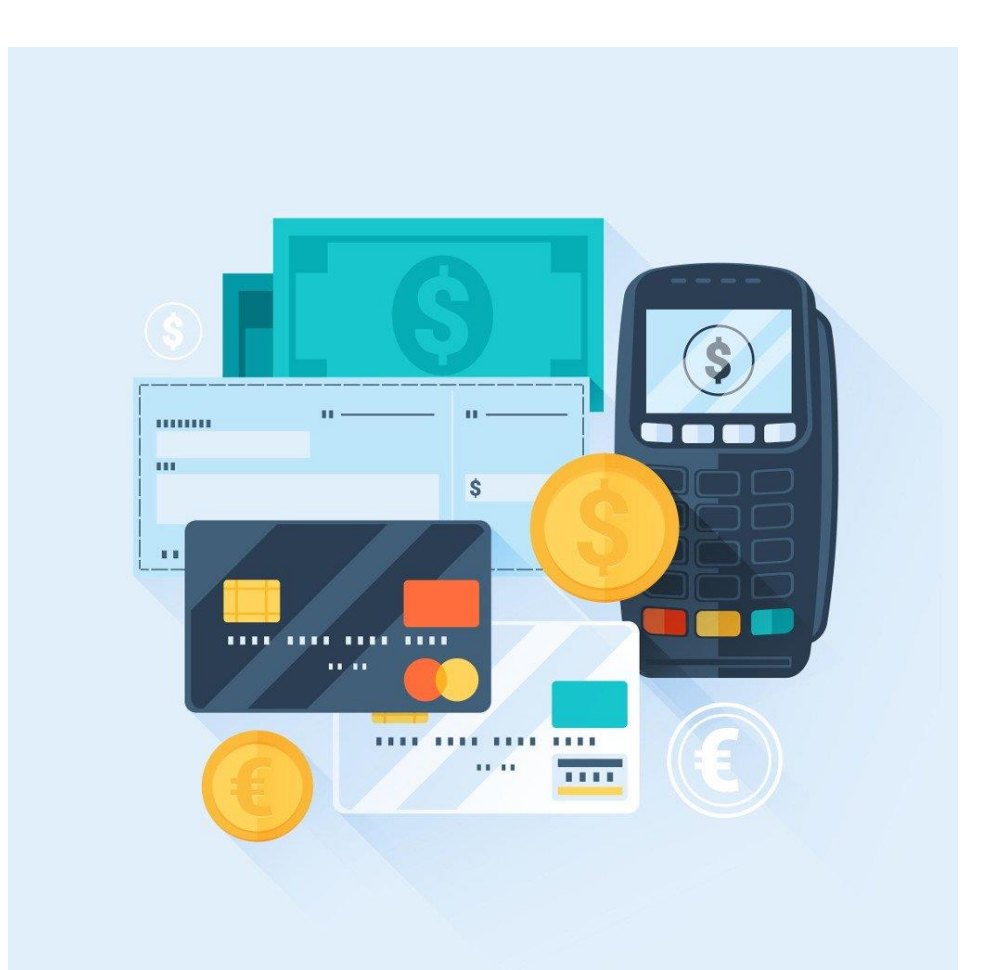

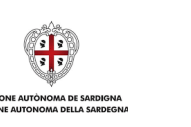

**SARDFGN** 

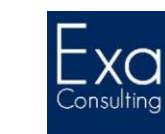

# **La tipologia di spese ammissibili**

- Sono tassativamente definite all'interno del bando/avviso per la concessione di agevolazioni pubbliche
- Sono normalmente suddivise nelle seguenti categorie principali:
	- *Costi per il personale interno e parasubordinato*
	- *Suolo edificabile*
	- *Opere murarie*
	- *Impianti, macchinari ed attrezzature*
	- *Know-how/brevetti*
	- *Servizi professionali e consulenze (diversi da quelli ordinari)*
- L'entità della spesa ammessa per ciascuna delle predette categorie è definita all'interno del provvedimento di concessione delle agevolazioni
- L'eventuale variazione del piano d'investimento durante la realizzazione del progetto è normalmente soggetta ad approvazione preventiva da parte dell'ente finanziatore

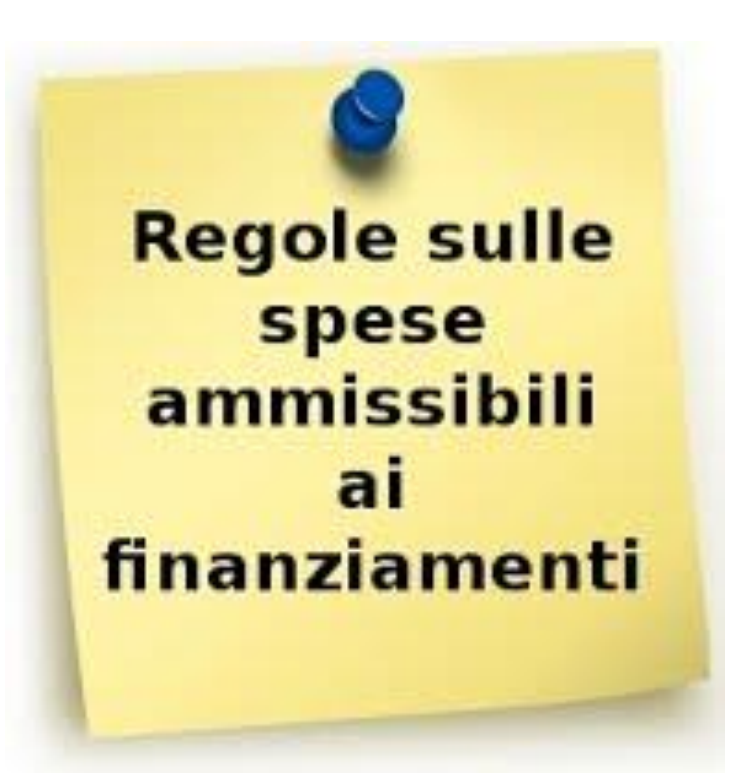

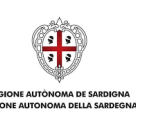

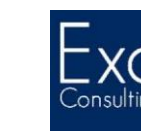

**SARDFGN** 

**Gli obblighi di comunicazione ed informazione nell'attuazione dei programmi operativi cofinanziati da fondi SIE**

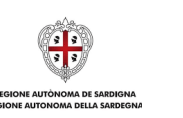

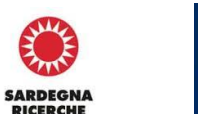

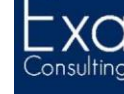

### **Focus sull'art. 46 del Reg. (UE) 2021/1060**

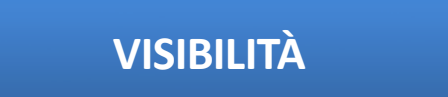

- Ciascuno stato membro garantisce:
	- ― la **visibilità** del sostegno in tutte le attività relative alle operazioni sostenute dai fondi, con particolare attenzione alle operazioni di importanza strategica
	- ― la **comunicazione** ai cittadini dell'Unione del ruolo e dei risultati conseguiti dai fondi mediante un portale web unico che offra accesso a tutti i programmi che vedono coinvolto lo Stato membro interessato

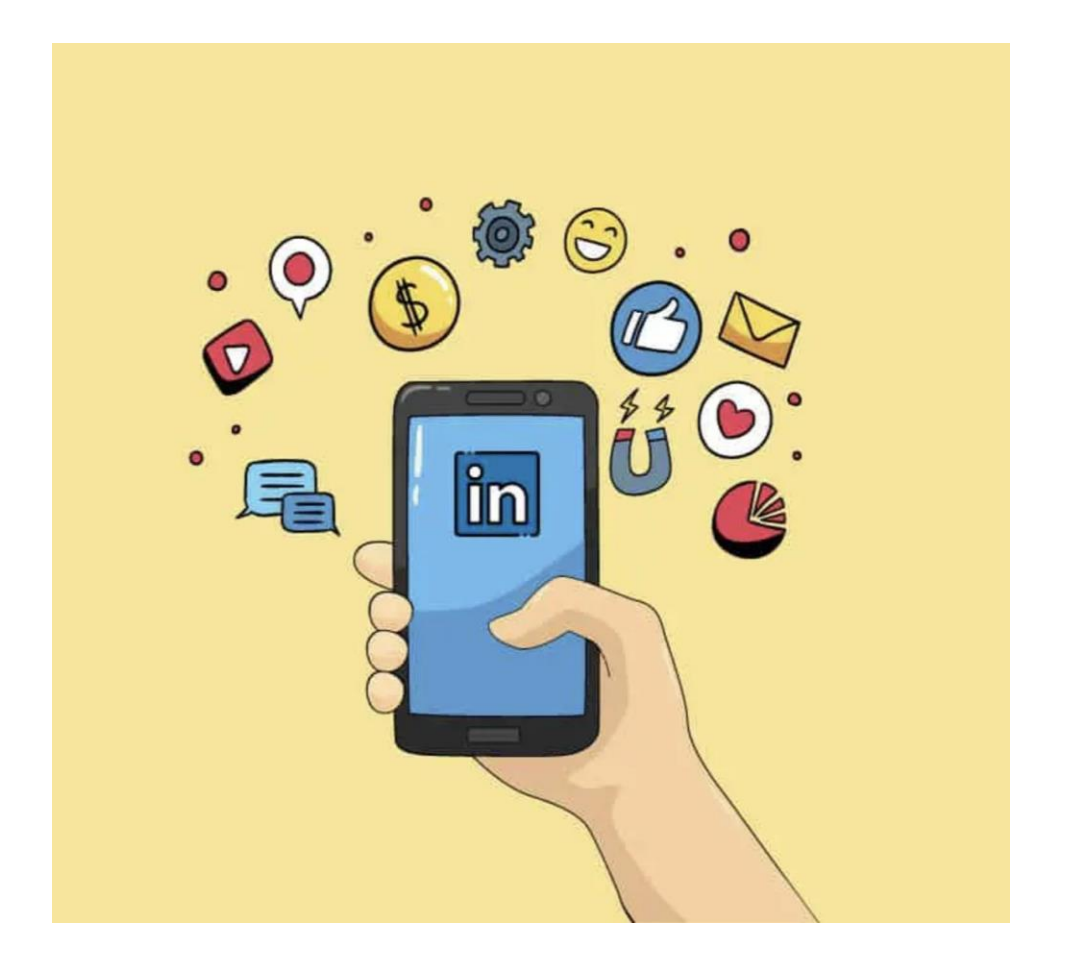

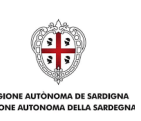

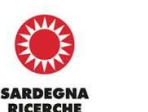

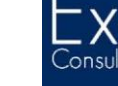
# **Focus sull'art. 49 del Reg. (UE) 2021/1060**

#### **RESPONSABILITÀ DELL'AUTORITÀ DI GESTIONE**

- L'autorità di gestione garantisce che, entro sei mesi dalla decisione di approvazione del programma, **sia in funzione un sito web** sul quale siano disponibili informazioni sui programmi sotto la sua responsabilità, che presenti gli obiettivi, le attività, le opportunità di finanziamento e i risultati del programma.
- L'autorità di gestione garantisce la pubblicazione sul sito web, o sul portale web unico, di un **calendario degli inviti** a presentare proposte che sono stati pianificati, aggiornato almeno **tre volte all'anno**, con i dati indicativi seguenti:
	- area geografica interessata dall'invito a presentare proposte;
	- obiettivo strategico o obiettivo specifico interessato;
	- tipologia di richiedenti ammissibili;
	- importo totale del sostegno per l'invito;
	- data di apertura e chiusura dell'invito.

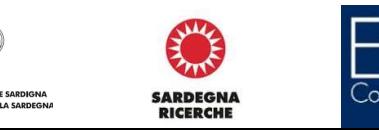

# **Focus sull'art. 49 del Reg. (UE) 2021/1060**

**RESPONSABILITÀ DELL'AUTORITÀ DI GESTIONE**

- L'autorità di gestione mette a disposizione del pubblico l'**elenco delle operazioni selezionate per ricevere sostegno dai fondi** sul sito web in almeno una delle lingue ufficiali delle istituzioni dell'Unione e aggiorna l'elenco almeno **ogni quattro mesi**. A ciascuna operazione è attribuito un codice unico.
- Prima della pubblicazione, l'**autorità di gestione informa i beneficiari** che i dati saranno resi pubblici a norma del presente articolo.
- L'autorità di gestione provvede affinché i **materiali inerenti alla comunicazione** e alla visibilità, anche a livello di beneficiari, siano, su richiesta, **messi a disposizione delle istituzioni, degli organi o organismi dell'Unione**, e che all'Unione sia concessa una licenza a titolo gratuito, non esclusiva e irrevocabile che le consenta di utilizzare tali materiali e tutti i diritti preesistenti che ne derivano,. Ciò non comporta costi aggiuntivi significativi o un onere amministrativo rilevante per i beneficiari o per l'autorità di gestione.

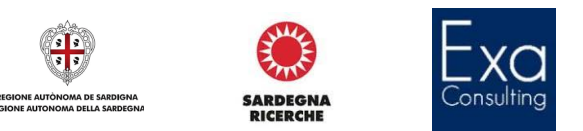

#### **RESPONSABILITÀ DEI BENEFICIARI**

- I beneficiari e gli organismi che attuano gli strumenti finanziari riconoscono il sostegno fornito dai fondi all'operazionenei modiseguenti:
- fornendo, sul sito web, ove tale sito esista, e sui siti di social media ufficiali del beneficiario una **breve descrizione dell'operazione**, in proporzione al livello del sostegno, compresi le **finalità e i risultati**, ed evidenziando il**sostegno finanziario ricevuto** dall'Unione;
- apponendo una **dichiarazione che ponga in evidenza il sostegno** dell'Unione in maniera visibile sui documenti e sui materiali per la comunicazione riguardanti l'attuazione dell'operazione,destinati al pubblico o ai partecipanti;
- **esponendo targhe o cartelloni permanenti** chiaramente visibili al pubblico, in cui compare l'emblema dell'Unione conformemente alle caratteristiche tecniche di cui all'allegato IX non appena inizia l'attuazione materiale di operazioni che comportino investimenti materiali o siano installate le attrezzature acquistate, con riguardo a quanto segue:
	- i. operazioni sostenute dal **FESR** e dal **Fondo di coesione** il cui costo totale supera 500 000 EUR;
	- ii. operazioni sostenute dal **FSE+, dal JTF, dal FEAMPA, dall'AMIF, dall'ISF o dal BMVI** il cui costo totale supera 100 000 EUR;

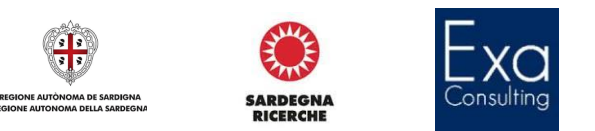

#### **RESPONSABILITÀ DEI BENEFICIARI**

- **Per operazioni di importanza strategica** e operazioni il cui costo totale supera 10 000 000 EUR, organizzando un **evento o un'attività di comunicazione**, come opportuno, e coinvolgendo in tempo utile la Commissione e l'autorità di gestione responsabile.
- **Se il beneficiario non rispetta i propri obblighi** e qualora non siano state poste in essere azioni correttive, l'autorità di gestione applica misure, tenuto conto del principio di proporzionalità,**sopprimendo fino al 3 % delsostegno** dei fondi all'operazione interessata.

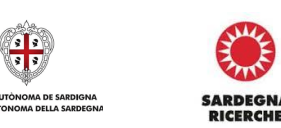

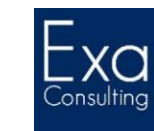

Tutte le misure di informazione e di comunicazione a cura del beneficiario riconoscono il sostegno dei fondi all'operazione, riportando:

- l'**emblema dell'Unione europea**, in conformità con le caratteristiche tecniche previste nel Regolamento di Esecuzione (UE) n. 821/2014 della Commissione del 28 luglio 2014 e nel presente manuale di identità visiva del Programma Operativo, insieme ad un riferimento all'Unione europea;
- un **riferimento al fondo o ai fondi che sostengono l'operazione**. Nel caso di un'informazione o una misura di comunicazione collegata ad un'operazione o a diverse operazioni cofinanziate da più di un fondo (FSE+FESR), il riferimento può essere sostituito dalla denominazione Fondi Strutturali e di Investimento Europei.

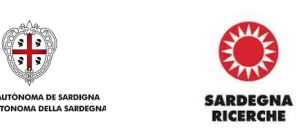

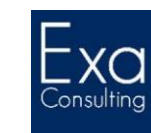

Durante l'attuazione di un'operazione, il beneficiario informa il pubblico sul sostegno ottenuto dai fondi:

- fornendo, sul **proprio sito web** (ove questo esista), una **breve descrizione dell'operazione**, in proporzione al livello del sostegno, compresi le finalità ed i risultati, ed evidenziando il sostegno finanziario ricevuto dall'Unione.
- Qualora non esista il sito del beneficiario, tale obbligo è sostituito dalla presenza di una **scheda relativa all'operazione** direttamente sul sito del Programma Operativo *(facoltativo)*;
- collocando, per le operazioni diverse da quelle aventi ad oggetto la realizzazione di infrastrutture o operazioni di costruzione per le quali il **sostegno pubblico superi 500.000 Euro**, almeno un **poster con informazioni sul progetto** (formato minimo A3), che indichi il sostegno finanziario dell'Unione, in un luogo facilmente visibile al pubblico, come l'area d'ingresso di un edificio o di un ufficio.

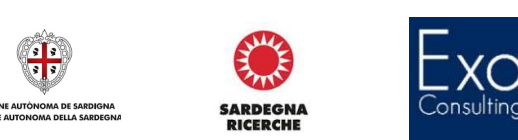

## **Obblighi per le operazioni sostenute dal FSE**

- Nel caso di operazioni sostenute dal FSE e nei casi appropriati per operazioni sostenute dal FESR o dal fondo di Coesione, il beneficiario assicura che i partecipanti siano stati informati n merito al finanziamento ricevuto per l'attuazione dell'operazione.
- A tal fine, **qualsiasi documento** relativo all'attuazione dell'operazione ed usato per il pubblico oppure per i partecipanti, compresi certificati di frequenza o altro, conterranno **il marchio del PO, ed il relativo logo** così come previsto nel manuale di identità visiva e una dichiarazione da cui risulti che l'operazione è stata cofinanziata dal fondo nel quadro delle azioni del Programma Operativo realizzata secondo il seguente stile:
- *"Il progetto è stato cofinanziato dall'Unione europea - Fondo Sociale Europeo, nell'ambito del Programma Operativo……"*.
- Nei casi appropriati la dicitura del Fondo può essere sostituta da *"Fondo Europeo di Sviluppo Regionale"* o *"Fondi Strutturali e di Investimento Europei"*.

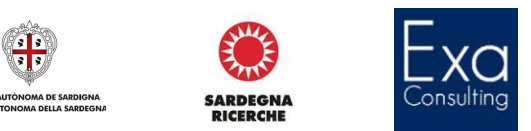

## **Alcuni esempi: POSTER (A3 o superiore)**

Secondo quanto previsto al paragrafo 2.2, punto 2, lettera b) dell'Allegato XII al Regolamento (UE) 1303/2013, il poster formato minimo A3 è obbligatorio per tutte le operazioni (FSE e FESR) che rispettano i seguenti criteri:

- hanno ricevuto un contributo pubblico **minore di 500.000 euro**;
- **non consistono** nel finanziamento di **costruzioni**, **infrastrutture** o **nell'acquisto di un oggetto fisico**.

Nome progetto riportato entro un massimo di due o tre righe totali e comunque non oltre la linea sottostante

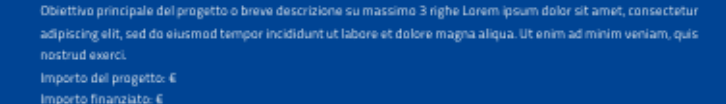

#### Il progetto è cofinanziato con il contributo dell'Unione Europea

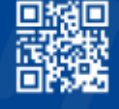

**SARDEGNA** 

**RICERCHE** 

Programma Operativo Città Metropolitane 2014-2020 www.ponmetro.it

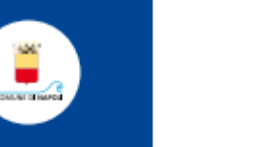

.

metro

**UNIONE FUROPEA** Fondi Strutturali e di Investimento Europei

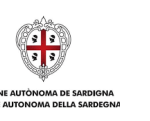

 $\bullet$ 

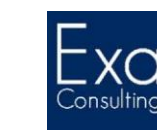

# **Alcuni esempi: CARTELLONE TEMPORANEO**

Secondo quanto previsto al paragrafo 2.2, punto 4 dell'Allegato XII al Regolamento (UE) 1303/2013, il cartellone temporaneo obbligatorio per tutte le operazioni cofinanziate dal FESR che rispettano i seguenti criteri:

- hanno ricevuto un contributo pubblico **maggiore di 500.000 euro**;
- consistono nel finanziamento di **infrastrutture o operazioni di costruzione.**

Il cartellone temporaneo (così come la targa permanente) deve essere realizzato conformemente a quanto previsto dall'articolo 5 del Regolamento di Esecuzione (Ue) n. 821/2014.

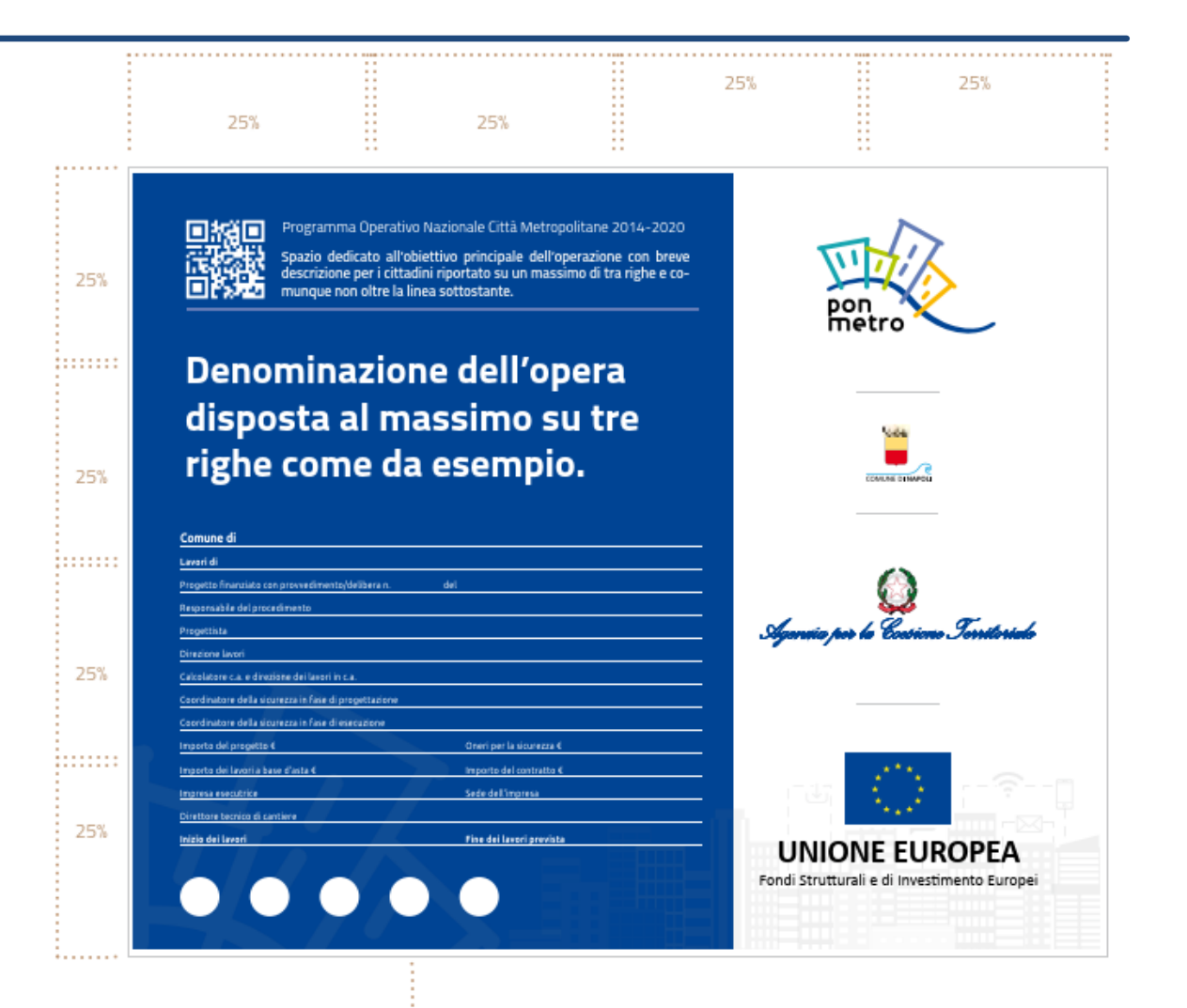

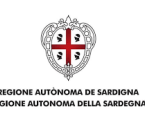

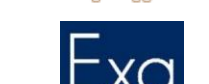

**SARDFGNA** 

Eventuali loghi aggiuntivi

Secondo quanto previsto al paragrafo 2.2, punto 5 dell'Allegato XII al Regolamento (UE) 1303/2013, la **targa permanente** sostituisce **entro 3 mesi** il cartellone temporaneo ed è obbligatoria per tutte le operazioni cofinanziate dal FESR che rispettano i seguenti criteri:

- hanno ricevuto un contributo pubblico **maggiore di 500.000 euro**;
- consistono nel finanziamento di **costruzioni**, **infrastrutture** o nell'acquisto di un **oggetto fisico**

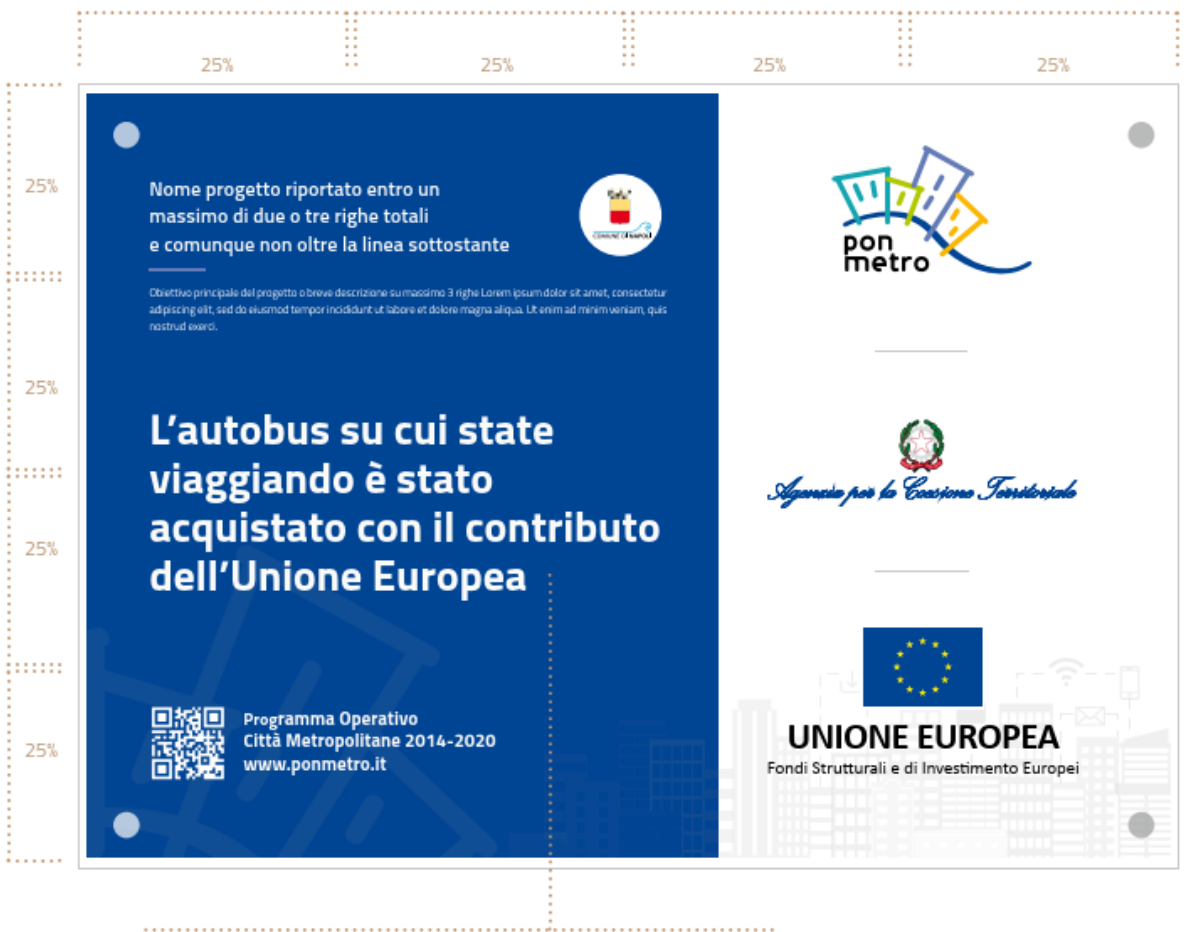

Frase personalizzabile in riferimento al progetto come negli esempi seguenti: - Questo spazio è stato rigualificato.. - Questo edificio è stato ristrutturato ..

- Questo impianto d'illuminazione è stato riqualificato....

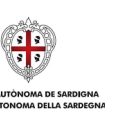

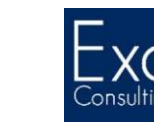

**SARDEGNA RICERCHE** 

Secondo quanto previsto al paragrafo 2.2, punto 3 dell'Allegato XII al Regolamento (UE) 1303/2013, nel caso di operazioni sostenute dal FSE e nei casi appropriati per operazioni sostenute dal FESR e dal Fondo di Coesione**, il beneficiario assicura che i partecipanti siano stati informati in merito al finanziamento ricevuto per l'attuazione dell'operazione**.

A tal fine, qualsiasi documento relativo all'attuazione dell'operazione ed usato per il pubblico, oppure per i partecipanti, compresi certificati d frequenza o altro, conterranno il **marchio del PO e il logo dell'Autorità di gestione e una dichiarazione da cui risulti che l'operazione è stata cofinanziata dal fondo nel quadro delle azioni del Programma Operativo**.

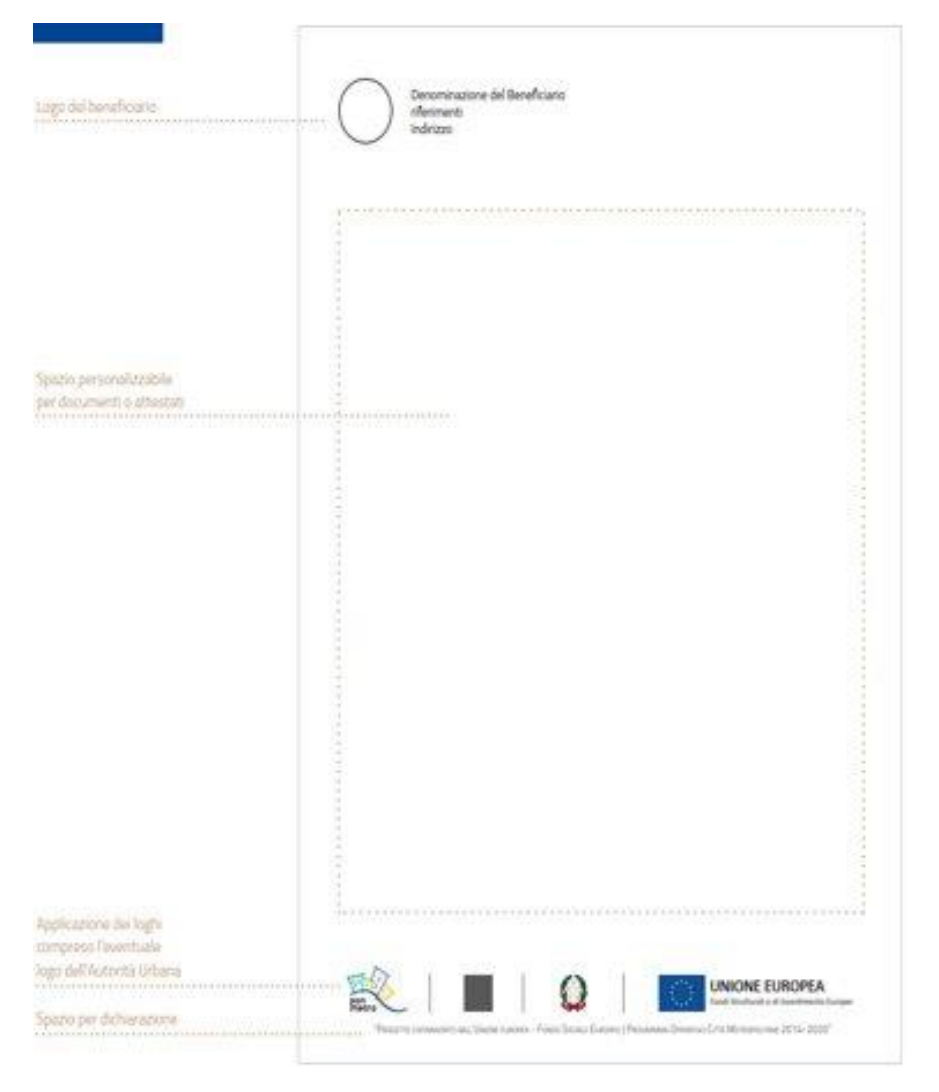

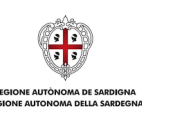

**SARDFGNA RICERCHE** 

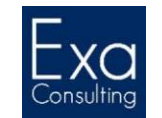

# **Quadro sinottico degli adempimenti pubblicitari obbligatori posti in capo ai beneficiari**

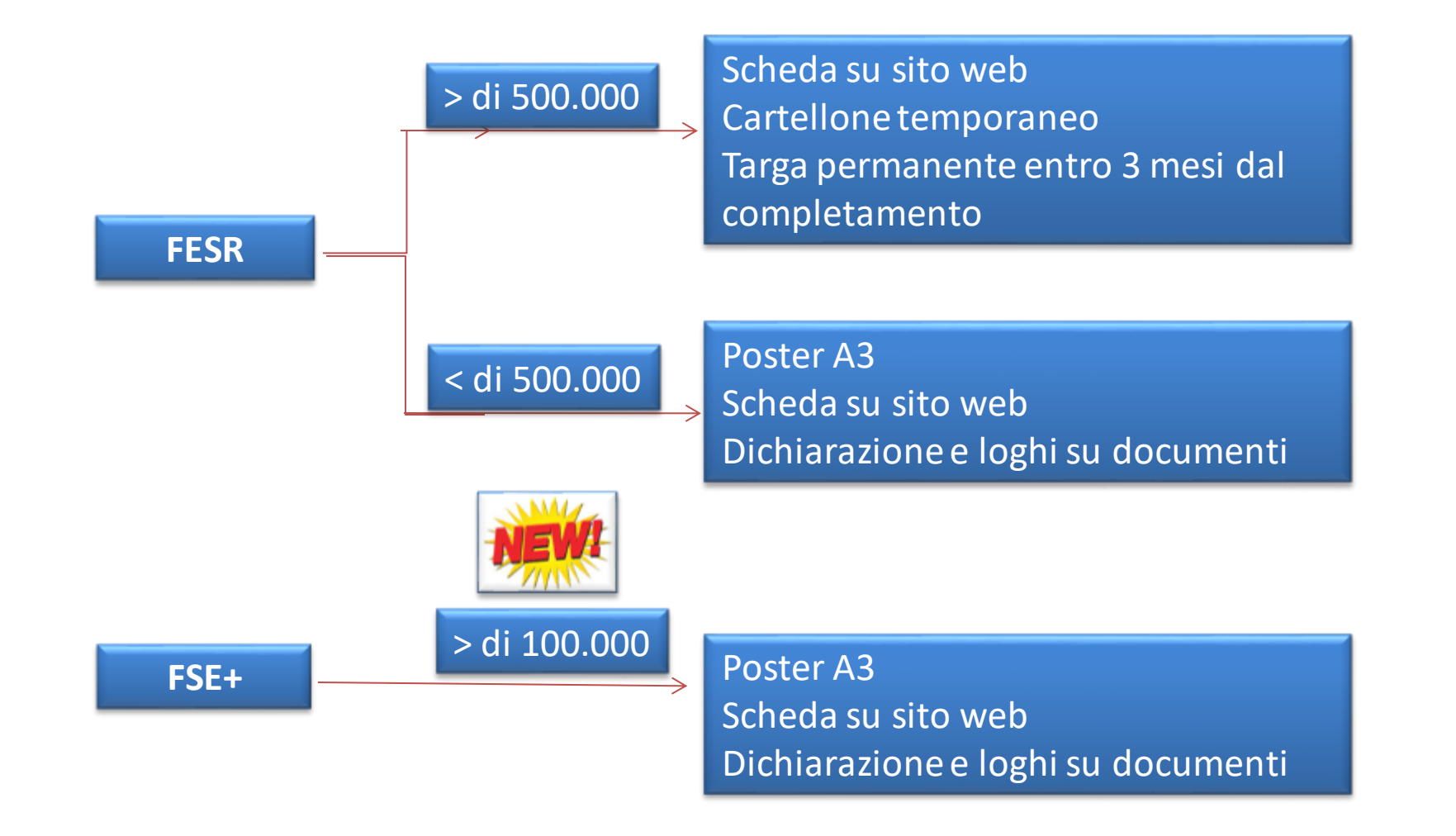

**SARDEGNA** 

**RICERCHE** 

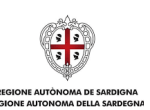

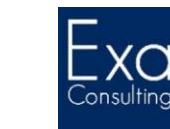

#### **Manuali d'uso e modulistica FSE**

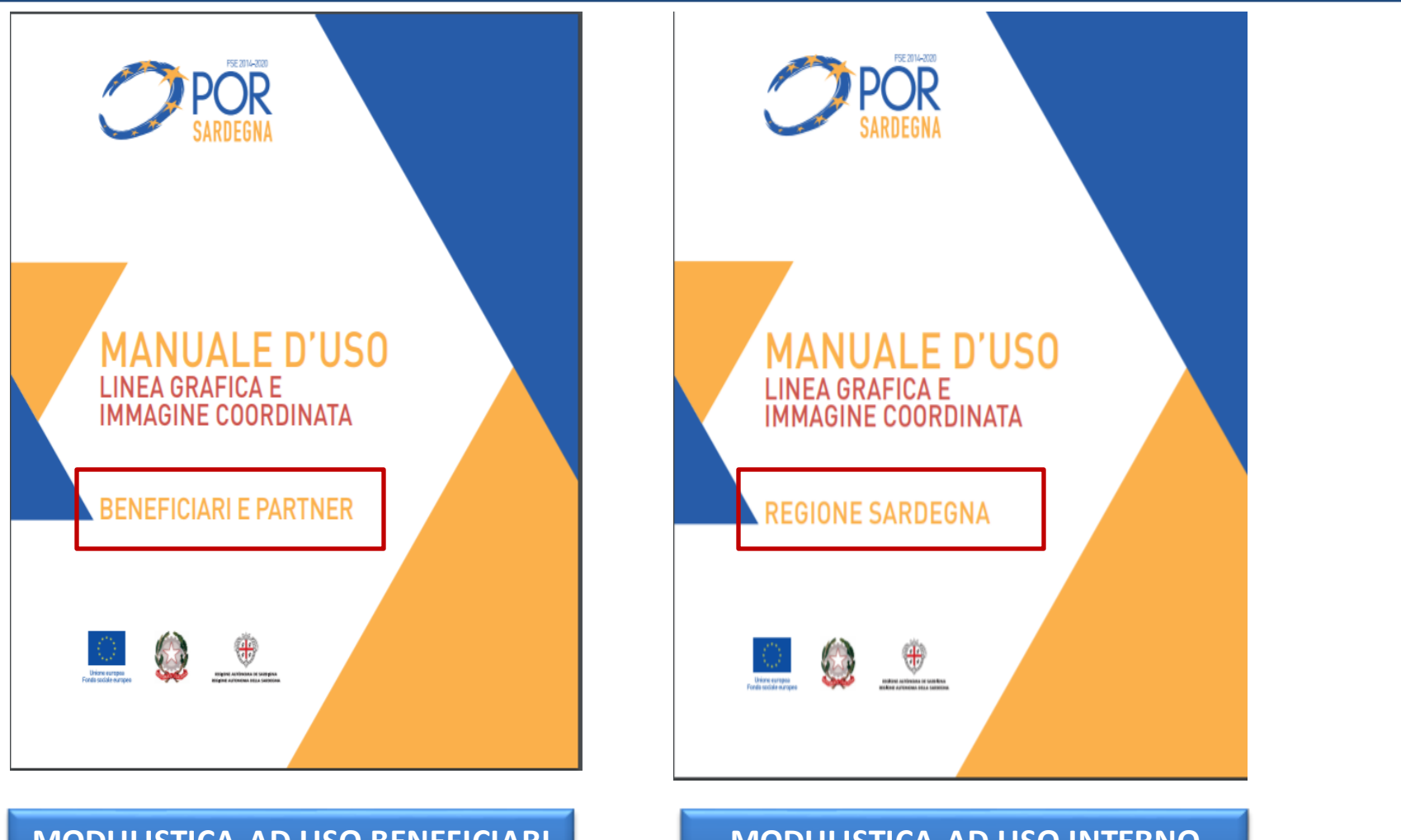

**MODULISTICA AD USO BENEFICIARI E PARTNER**

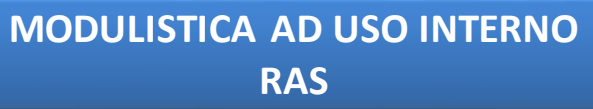

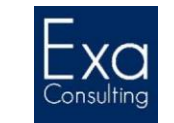

**EGIONE AUTÒNOMA DE SARDIGI** GIONE AUTONOMA DE SARDIGNA **RANK** 

**SARDEGNA<br>RICERCHE** 

ÓÌ

## **La chiusura delle operazioni**

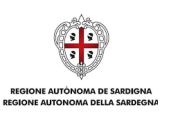

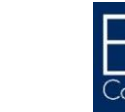

**RANK** 

**SARDEGNA<br>RICERCHE** 

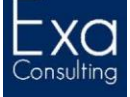

# **La chiusura dei programmi**

- Per chiusura s'intende la **liquidazione finanziaria degli impegni di bilancio** in sospeso dell'Unione attraverso il pagamento del saldo finale allo Stato membro e/o al disimpegno o al recupero delle somme indebitamente versate dalla Commissione allo Stato membro.
- Gli impegni inutilizzati dell'ultimo anno di programmazione **saranno disimpegnati durante la fase di chiusura**.
- Questo è il momento in cui viene valutata **l'efficacia dell'attuazione, infatti:**
	- I dati sugli indicatori di output e di risultato devono essere trasmessi nella **relazione finale** di ciascun programma e spiegare eventuali discrasie con i target fissati (se superiori al 20%).
	- La Commissione valuterà il raggiungimento dei valori target sulla base dei valori riportati nella relazione di attuazione finale.
	- Gli Stati possano proporre una revisione dei target, ma soltanto se giustificata da cambiamenti significativi di tipo economico, ambientale o cambiamenti che riguardino il mercato del lavoro o conseguenze a modifiche delle assegnazioni per una data priorità.
	- Una grave carenza (>20% dei target finali dichiarati)nel raggiungimento dei target degli indicatori finanziati, di output e fasi di attuazione principale, se non adeguatamente motivata, può comportare **rettifiche finanziarie**.

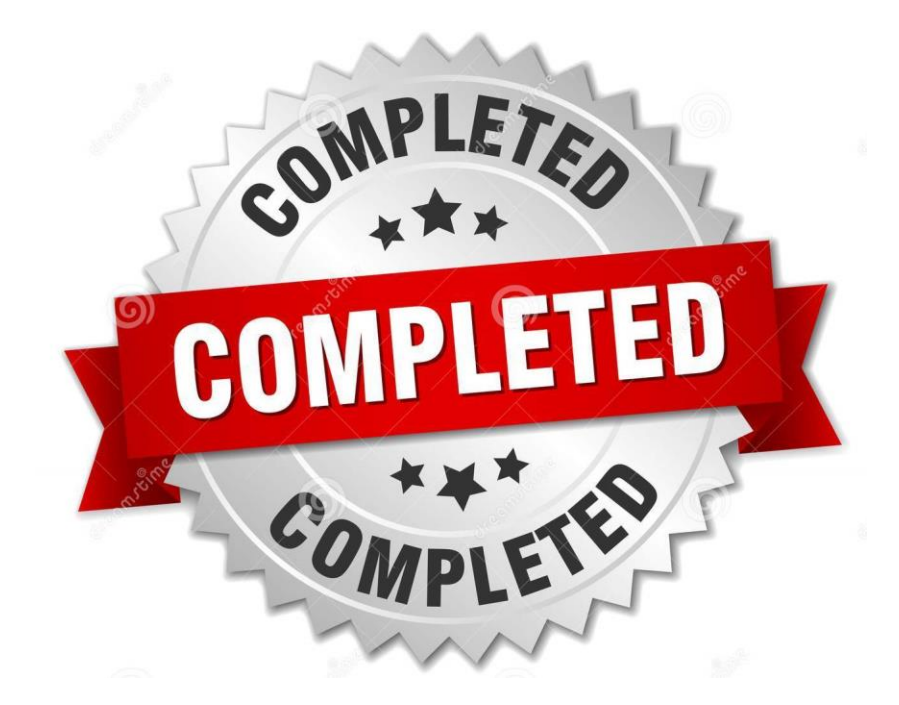

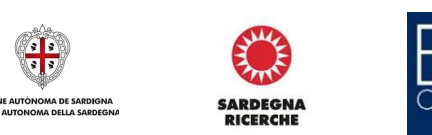

# **Operazioni complete e funzionanti:** *Definizione ex art. 2 Reg 1060/2021*

- Un'operazione è completata **quando:**
	- **è stata materialmente completata o pienamente realizzata;**
	- **quando tutti i pagamenti previsti sono stati effettuat**i dai beneficiari;
	- **il contributo pubblico corrispondente è stato corrisposto** ai beneficiari.
- Al momento della presentazione dei documenti di chiusura, gli Stati membri **devono garantire che tutte le operazioni siano completate o pienamente attuate** e **abbiano contribuito al raggiungimento degli obiettivi**.

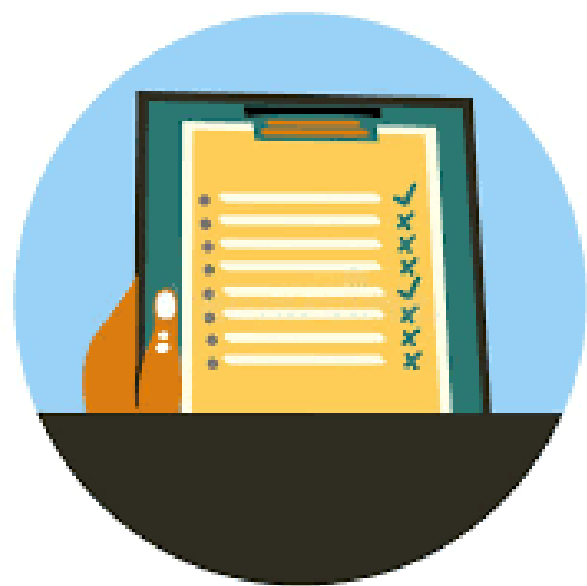

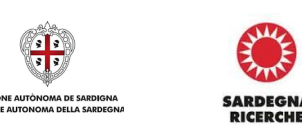

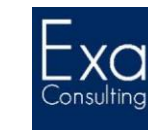

## **Operazione completa e funzionante**

- Dall'analisi di quanto sopra, emerge che per definire **un'operazione completata,** al momento della presentazione dei documenti di chiusura, è necessario che si verifichino **contestualmente** le seguenti condizioni:
	- 1. l'operazione **deve funzionare**, in quanto materialmente completata o pienamente attuata;
	- 2. l'operazione deve contribuire al **conseguimento degli obiettivi delle priorità;**
	- 3. tutti i **pagamenti** previsti sono **stati effettuati dai beneficiari**;
	- 4. il **contributo pubblico** corrispondente **è stato corrisposto ai beneficiari**.
- Quindi, l'operazione deve essere materialmente **completata** o pienamente attuata, ossia le attività previste devono risultare effettivamente realizzate e i relativi **pagamenti** devono essere stati **effettuati dai beneficiari**. Inoltre, il relativo **contributo pubblico** deve essere stato **corrisposto ai beneficiari.**
- L'operazione deve essere **funzionante e in uso** al momento della presentazione dei documenti di chiusura.
- **Ciò dovrà evincersi dall'atto con il quale si è provveduto (nelle forme e nelle modalità previste dalla normativa applicabile) ad accertare l'intervenuto completamento dell'operazione (es. verbale di collaudo o regolare esecuzione).**

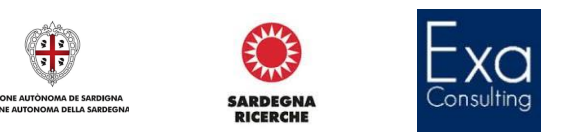

#### **Elementi della relazione finale**

#### **Dati anagrafici dell'operazione**

- **CUP** e Codice locale progetto;
- **titolo** del progetto;
- **luogo** su cui insiste o ha avuto luogo l'operazione;
- importo dell'**assistenza finanziaria concessa** a valere sulle risorse del PO;
- importo dell'**assistenza finanziaria effettivamente erogata** al beneficiario a conclusione dell'operazione;
- **asse** ed **azione** del PO pertinente;
- **fondo** di riferimento *(FESR o FSE)*;
- **tipologia di operazione** *(selezionata tra quelle previste dal Sistema informativo Delfi);*
- nome del **beneficiario** e relativo codice fiscale;
- estremi del **provvedimento di ammissione** a finanziamento dell'operazione;
- **data di avvio** del processo di attuazione dell'operazione;
- **data del relativo completamento** *(quest'ultima si fa convenzionalmente coincidere con la data dell'ultimo pagamento ricevuto dal beneficiario a saldo della sovvenzione ricevuta per la realizzazione dell'operazione)*.

#### **Ulteriori informazioni**

- ― Breve descrizione della **natura dell'operazione e delle relative finalità perseguite**;
- ― Estremi dell'atto con il quale si è provveduto (nelle forme e nelle modalità previste dalla normativa applicabile) ad accertare l'intervenuto **completamento dell'operazione**;
- ― Riepilogo delle attività svolte, con **esplicitazione degli output prodotti;**
- ― Individuazione e quantificazione dei **risultati conseguiti**, valorizzati mediante gli indicatori di monitoraggio adottati dall'Autorità di gestione per la tipologia di operazione pertinente;
- ― **Quadro economico finale** dell'operazione e individuazione delle eventuali economie; vanno motivate le modifiche significative relative alle attività previste (scheda progetto), alle previsioni dei valori degli indicatori (scheda progetto) e del quadro economico.

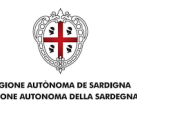

**SARDFGNA** 

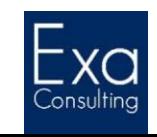

## **Operazioni non funzionanti**

- Le operazioni non funzionanti sono quelle **non materialmente completate o pienamente attuate e/o che non contribuiscono agli obiettivi** delle priorità pertinenti.
- Gli Stati membri sono invitati ad **escludere dai conti del periodo contabile finale le spese sostenute e pagate per le operazioni non funzionanti**.
- Gli Stati possono decidere di includere nei conti del periodo contabile finale le spese sostenute per le operazioni non funzionanti in presenza di due condizioni:
	- Il costo totale di ciascuna operazione non funzionante sia superiore a **1 milioni di euro** *(era 2 mln!!)*;
	- La spesa totale certificata alla Commissione per le operazioni non funzionanti **non superi il 10% totale della spesa ammissibile** decisa per il programma.

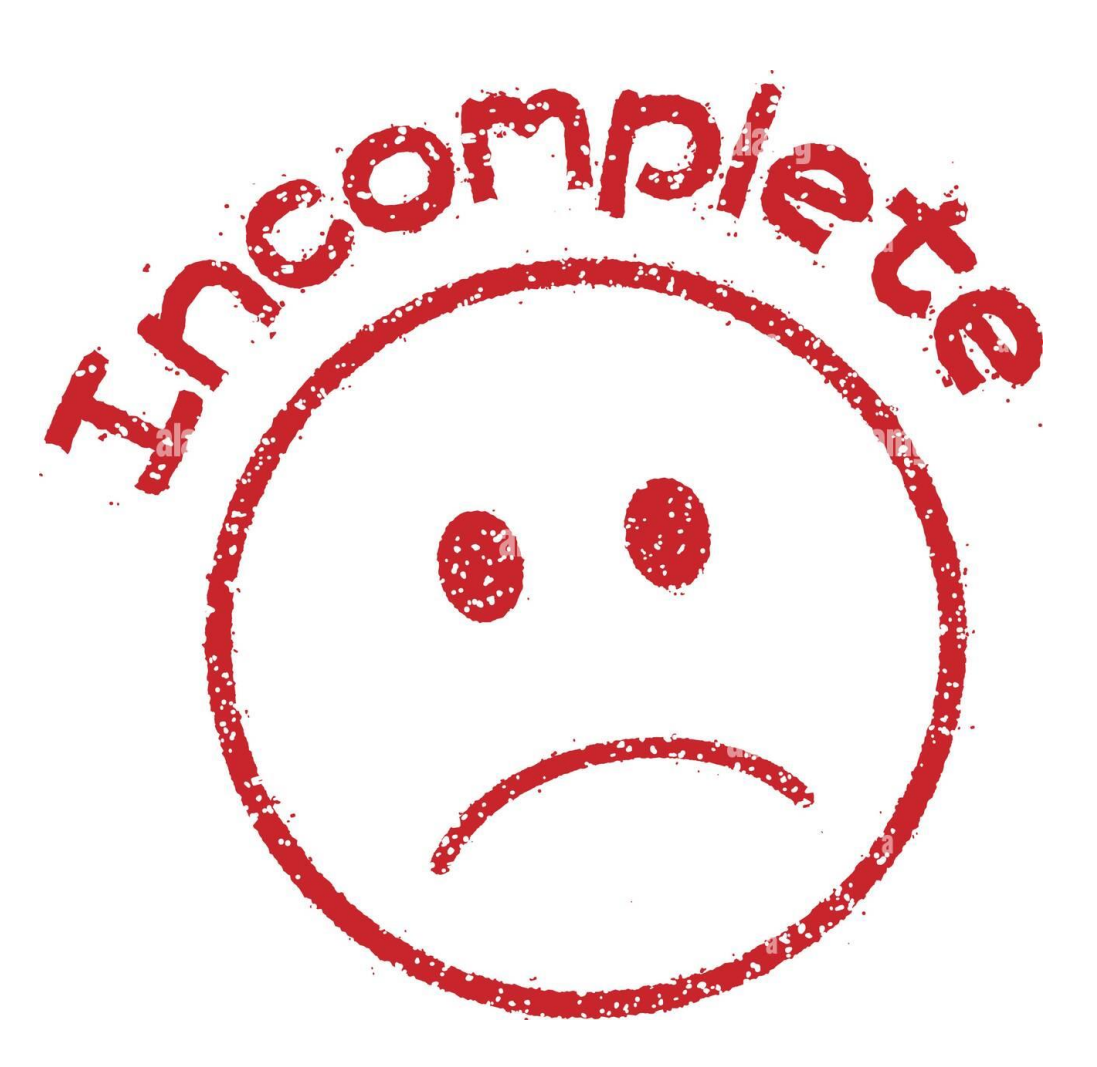

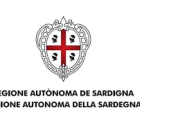

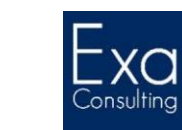

**SARDFGNA** 

#### **Operazioni interessate da indagini nazionali o sospese per procedimenti giudiziari o amministrativi**

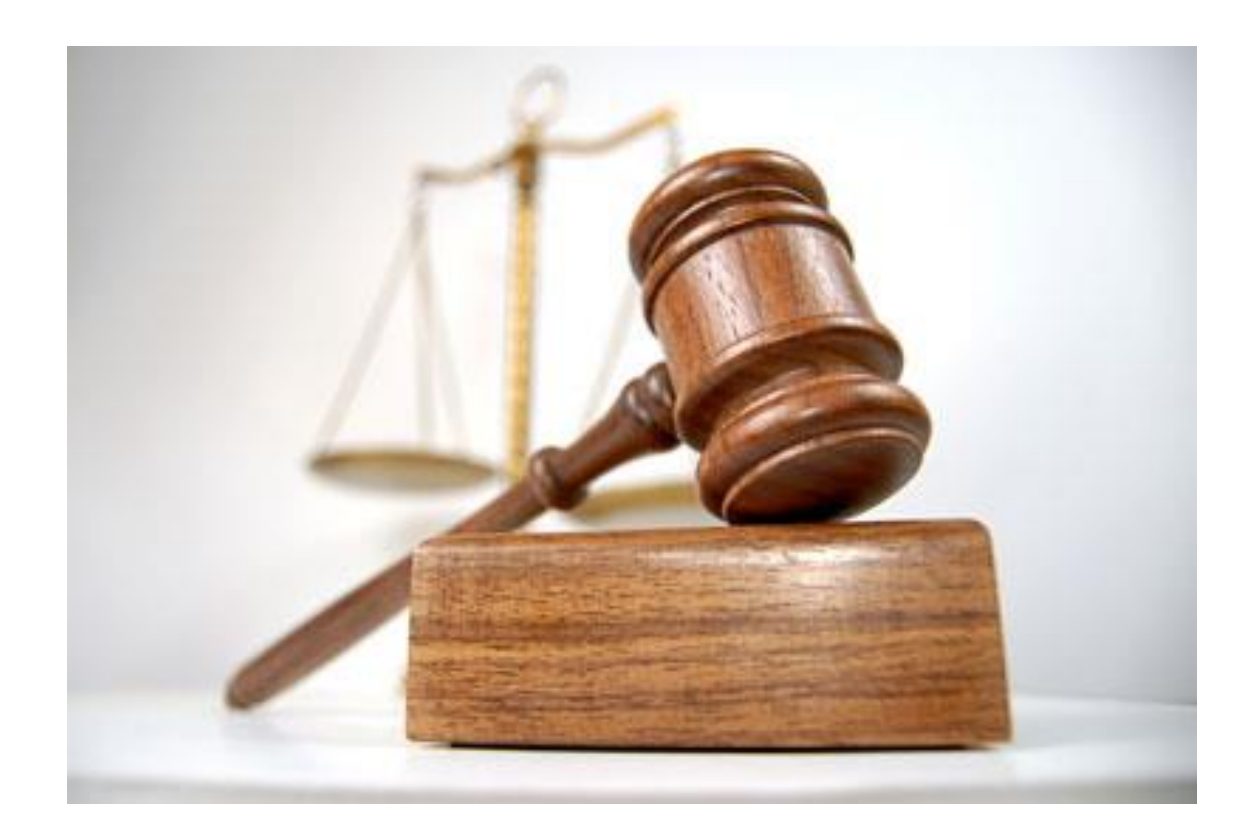

- Prima della presentazione dei documenti di chiusura gli Stati **devono decidere se escludere dai conti finali le operazioni interessate da indagini nazionali o sospese** per via di procedimenti giudiziari o amministrativi.
- Laddove tali operazioni non vengano escluse dal periodo contabile finale, è opportuno che gli Stati membri presentino un elenco di tali operazioni.
- La sospensione di un operazione **non proroga il termine ultimo** per sostenere la spesa ammissibile.
- Dopo la presentazione della domanda finale di pagamento intermedio per il periodo finale, non è possibile dichiarare nessuna spesa per le operazioni sospese.
- Gli Stati membri **sono tenuti ad informare la Commissione sull'esito** delle indagini o dei procedimenti e nel caso in cui le irregolarità siano accertate, essa procederà al recupero dei relativi importi.

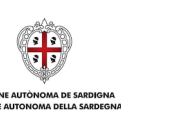

**SARDFGN** 

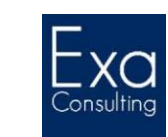

# **Fasizzazione o scaglionamento delle operazioni in due periodi di programmazione**

- È possibile procedere allo **scaglionamento delle operazioni nel periodo di programmazione successiva**. Sebbene, infatti, le operazioni debbano essere completate ed attuate al momento della chiusura, è possibile che al fine di garantire il completamento delle operazioni e la loro contribuzione agli obiettivi strategici, queste vengano scaglionate.
- Gli Stati membri che intendano procedere alla fasizzazione, debbono presentare l'elenco delle operazioni interessate unitamente alla relazione di attuazione finale.
- **Condizioni necessarie** per presentare lo scaglionamento delle operazioni:
	- L'operazione non è stata già cofinanziata dai Fondi nel periodo di programmazione precedente;
	- Il costo totale di entrambe le fasi dell'operazione è superiore a 5 milioni di euro *(1 mln/€ per quelle selezionate ed avviate a realizzazione prima del 29 giugno 2022 – FAST CARE limitatamente al ciclo di programmazione 2014-20)*;
	- L'operazione si compone di due fasi chiaramente identificabili finanziariamente;
	- Per garantire che l'operazione non venga dichiarata due volte, esiste una posta di controllo delle spese;
	- La seconda fase è ammissibile al cofinanziamento nell'ambito della nuova programmazione ed è conforme a tutte le norme applicabili ad essa;
	- Nella relazione finale, lo Stato si impegna a completare la seconda fase durante la nuova programmazione.

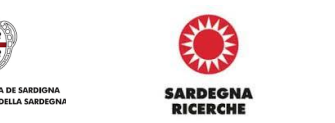

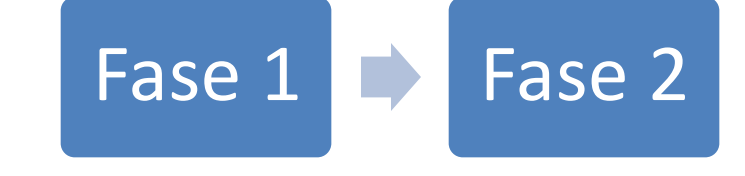

# stabilità

- L'art. 71 del RDC stabilisce che lo Stato membro è tenuto alla restituzione del contributo dei fondi relativi ad un'operazione che comporta investimenti in infrastrutture o investimenti produttivi, **se entro cinque anni dal pagamento finale al beneficiario o entro il termine stabilito nella normativa sugli aiuti di Stato**, ove applicabile, si verifica:
	- La cessazione o trasferimento di un'attività produttiva al di fuori della regione in cui ha ricevuto sostegno;
	- Il cambio di proprietà di un'infrastruttura che procuri un vantaggio indebito a un'impresa o a un organismo di diritto pubblico;
	- La modifica sostanziale che alteri la natura, gli obiettivi o le condizioni di attuazione dell'operazione, con il risultato di comprometterne gli obiettivioriginari.
- È possibile ridurre il termine da 3 a 5 anni nei casi relativi al mantenimento degli investimenti o dei posti di lavoro creati dalle PMI.
- Il rimborso da parte dello Stato membro dovuto al mancato rispetto della clausola di stabilità delle operazioni è effettuato **in proporzione** del periodo di non conformità.

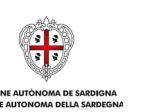

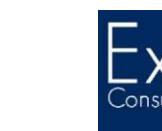

**SARDFGNA** 

#### **Fascicolo elettronico**

- Allorché tutte le condizioni per la chiusura delle operazioni sono soddisfatte, il beneficiario procede **all'aggiornamento del fascicolo elettronico dell'operazione**, eseguendo iseguenti adempimenti:
	- caricamento della Relazione finale redatta dal beneficiario;
	- valorizzazione degli output finali;
	- aggiornamento del QE con i dati del QE finale e l'individuazione delle economie.

#### **Chiusura del CUP**

- Al termine dell'operazione è necessario **modificare lo stato del CUP da "attivo" a "chiuso"**, operazione che si può effettuare solo quando il progetto è concluso, sono stati pagati tutti i fornitori, sono state erogate tutte le risorse pubbliche previste e in assenza di vertenze in corso (occorre cioè, prima di chiudere un CUP, aver incassato anche detti finanziamenti, perché sui mandati di pagamento dell'Ente finanziatore non può essere registrato il CUP di un progetto chiuso).
- La chiusura del CUP potrà essere eseguita **solo dopo aver completato la procedura di chiusura dell'operazione sul fascicolo elettronico**.
- L'operazione di chiusura di un CUP deve **essere eseguita dall'utente titolare del progetto**, o in alternativa da un utente accreditato per la stessa Unità Organizzativa; in ogni altra fattispecie va chiesto l'intervento della Struttura di Supporto CUP. Anche il soggetto concentratore, sebbene non direttamente responsabile, è abilitato ad effettuare l'operazione di chiusura/revoca dei codici generati per conto di altre amministrazioni, dandone comunicazione al soggetto delegante.

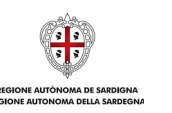

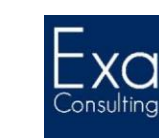

**SARDFGNA** 

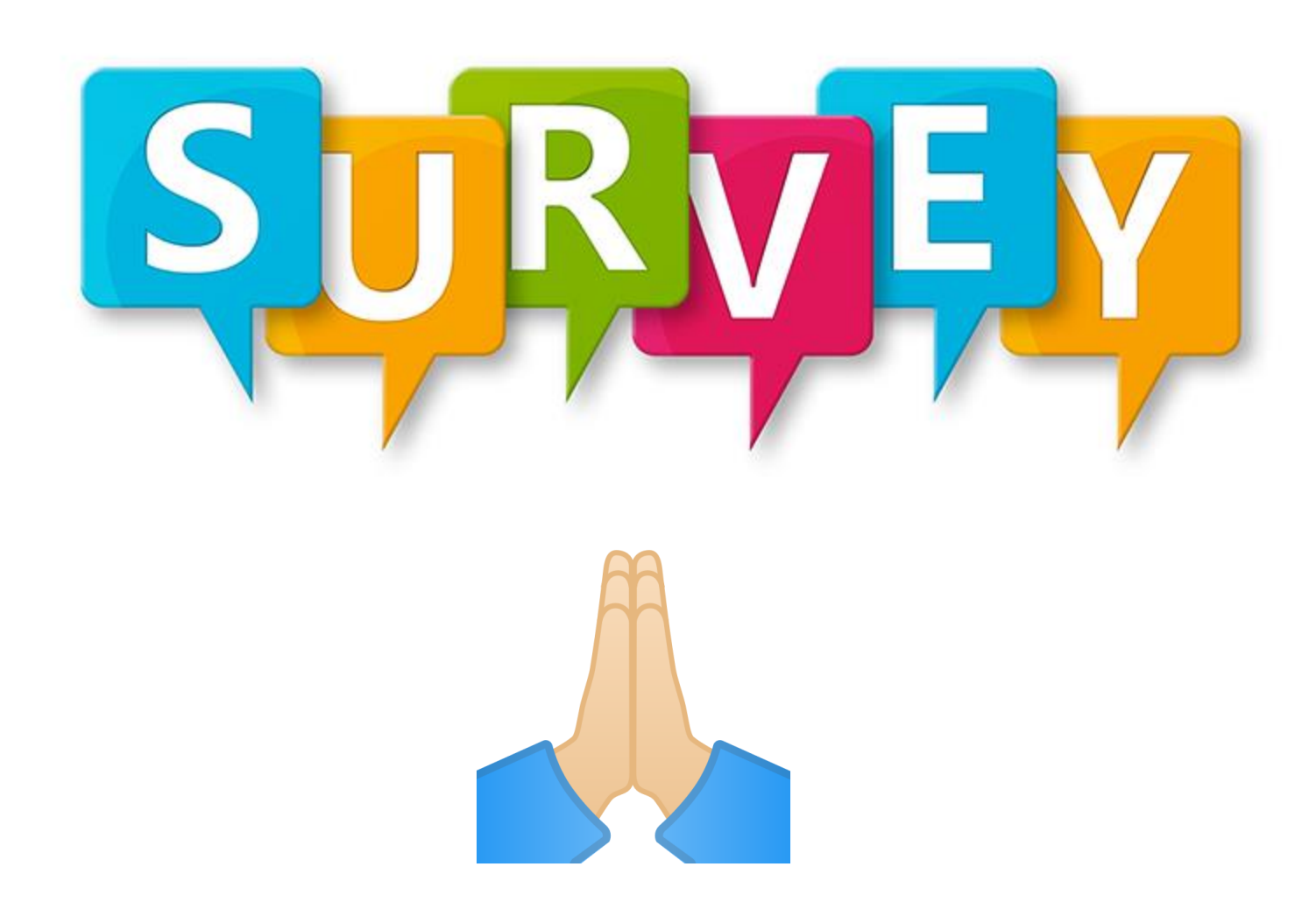

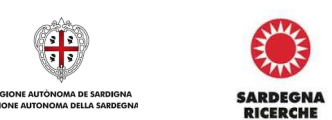

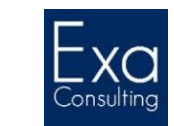

**IONE AUTONOMA DELLA SARDEGNA** 

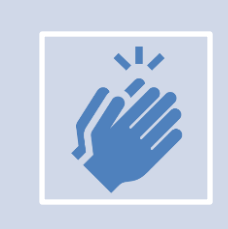

#### **Grazie per l'attenzione!**

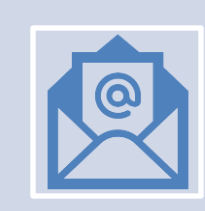

#### *tutor.sportelloPA@exaconsulting.it*

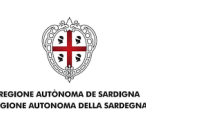

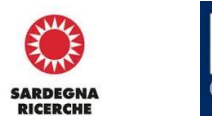

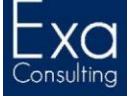